UÍDE

## **UNIVERSIDAD INTERNACIONAL DEL ECUADOR**

# **FACULTAD DE CIENCIAS ADMINISTRATIVAS FACULTAD DE ESTUDIOS A DISTANCIA**

# **TESIS DE GRADO PARA LA OBTENCIÓN DEL TÍTULO DE INGENIERA EN NEGOCIOS INTERNACIONALES**

**DISEÑO DE PLAN NEGOCIO EN EMPRESA BUILDING WINDOWS INTELLIGENT PARA PARTICIPACIÓN EFECTIVA EN PROCESOS DE IMPORTACIÓN Y COMERCIALIZACIÓN DE PERFILES DE PVC PARA VENTANAS Y PUERTAS EN EL SECTOR DE LA CONSTRUCCIÓN**

**MIREYA DEL ROCÍO GRANDA LÓPEZ**

**Director MSc. CHRISTIAN DÁVILA**

**Abril 2016**

**QUITO - ECUADOR**

## APROBACIÓN POR EL TUTOR

Yo, Ingeniero Christian Dávila, tutor designado por la Universidad Internacional del Ecuador UIDE para revisar el Proyecto de Investigación Científica con el tema: "DISEÑO DE PLAN NEGOCIO EN EMPRESA BUILDING WINDOWS INTELLIGENT PARA PARTICIPACIÓN EFECTIVA EN PROCESOS DE IMPORTACIÓN Y COMERCIALIZACIÓN DE PERFILES DE PVC PARA VENTANAS Y PUERTAS EN EL SECTOR DE LA CONSTRUCCIÓN" de la estudiante Mireya del Rocío Granda López, alumno de Ciencias Administrativas, considero que dicho informe investigativo reúne los requisitos de fondo y los méritos suficientes para ser sometido a la evaluación del Comité Examinador designado por la Universidad.

Quito, Abril 2016

Tutor

Ingeniero Christian Dávila Cl: 1712159274 Director

## AUTORÍA DEL TRABAJO DE FIN DE CARRERA

Yo, Mireya del Rocío Granda López, declaro que el trabajo de investigación denominado: "DISEÑO DE PLAN NEGOCIO EN EMPRESA BUILDING WINDOWS INTELLIGENT PARA PARTICIPACIÓN EFECTIVA EN PROCESOS DE IMPORTACIÓN Y COMERCIALIZACIÓN DE PERFILES DE PVC PARA VENTANAS Y PUERTAS EN EL SECTOR DE LA CONSTRUCCIÓN" es original, de mi autoría y exclusiva responsabilidad legal y académica, habiéndose citado las fuentes correspondientes y en su ejecución se respetaron las disposiciones legales que protegen los derechos de autor vigentes, que no ha sido presentado anteriormente para ningún grado o calificación profesional y, que se ha consultado la bibliografía detallada. Cedo mis derechos de propiedad intelectual a la Universidad Internacional del Ecuador, sin restricción de ningún género especial.

Quito, Abril 2016

the revolude Ficence

Mireya Del Rocío Granda López Estudiante Ing. En Negocios Internacionales

### **DEDICATORIA**

<span id="page-3-0"></span>Dedico este trabajo a mis hijos, Alexandra, Daniel y Paola a quienes amo y son la razón para continuar mi vida.

A mis nietos, Nicole, Julián y Juan Carlos a quienes amo, les dejo mi legado dedicado al estudio y emprendimiento ya que son la continuidad y el futuro de mi existencia.

A mi madre Inesita, por su amor, sus bendiciones y su entrega incondicional.

A la mujer, que en su lucha constante en la vida, me motiva a seguir adelante para alcanzar las metas propuestas.

## <span id="page-4-0"></span>**AGRADECIMIENTO**

A Dios por darme sabiduría y emprendimiento para prepararme profesionalmente y darme todo lo que tengo y no dejarme caer nunca.

A mi esposo Wilson por su gran amor y paciencia.

A mi mejor Amiga Mónica por su constante apoyo.

A la Universidad Internacional del Ecuador por darme la oportunidad de culminar mis estudios universitarios.

Gracias a todos por ayudarme a lograrlo.

# ÍNDICE GENERAL DE CONTENIDOS

<span id="page-5-0"></span>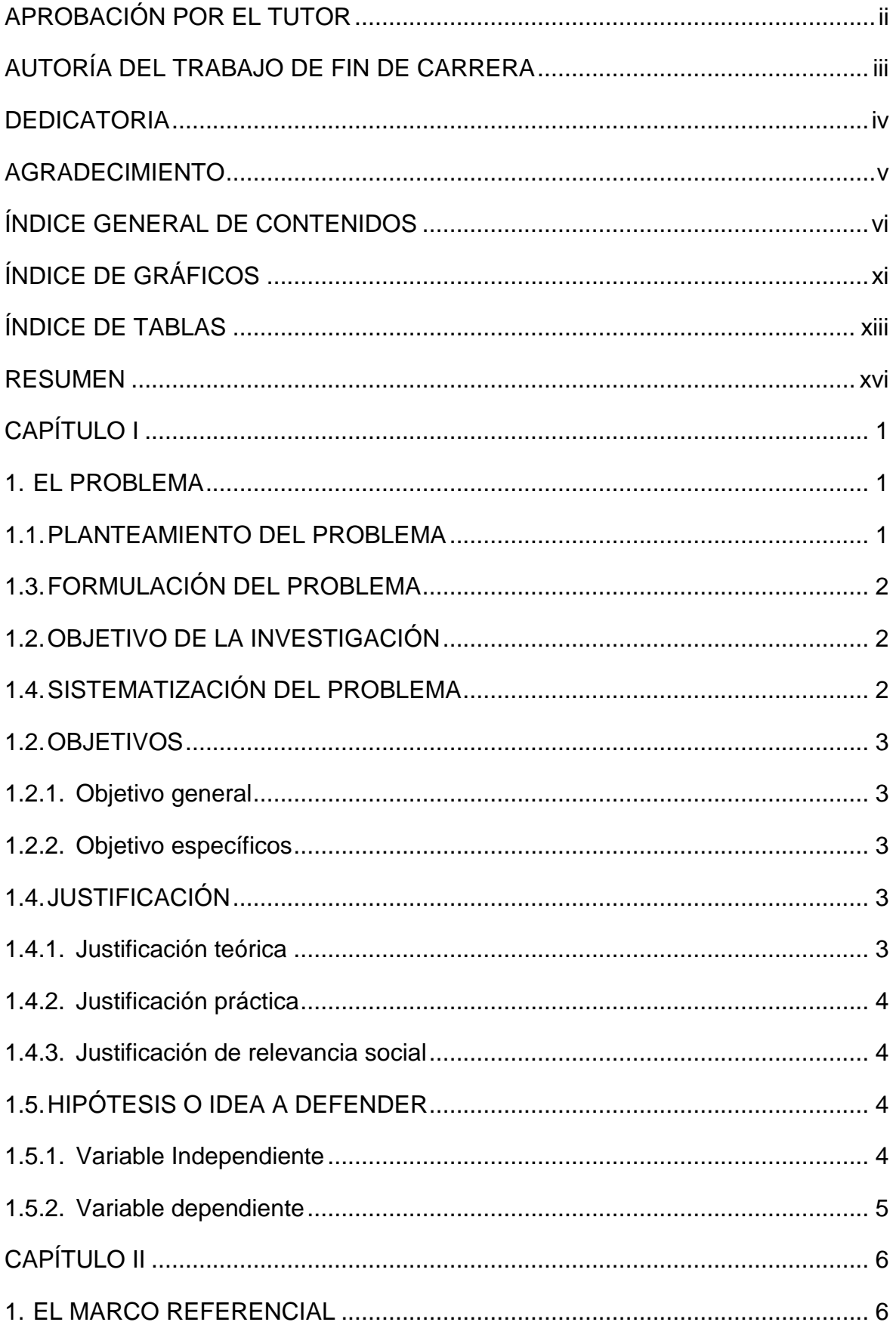

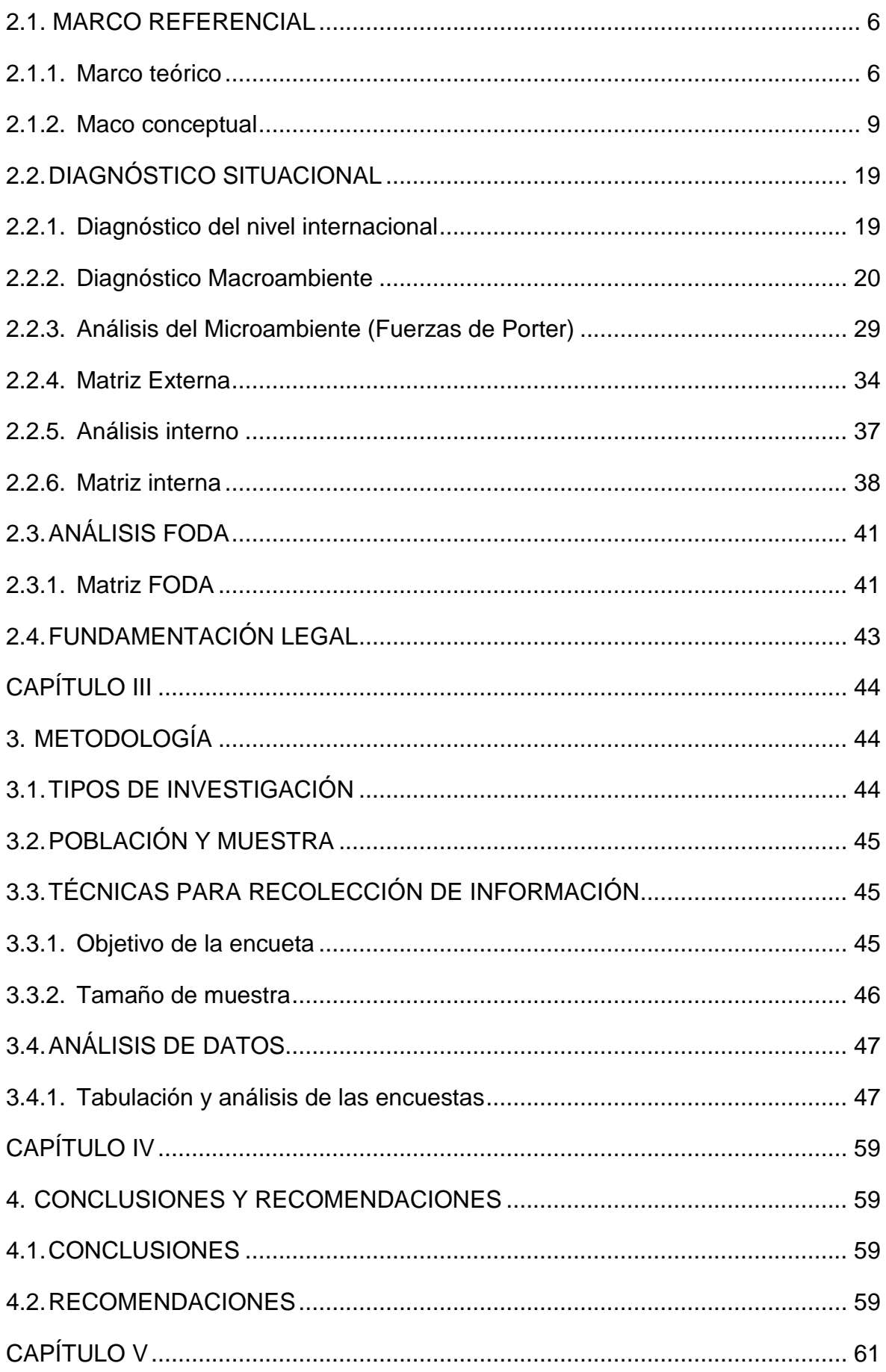

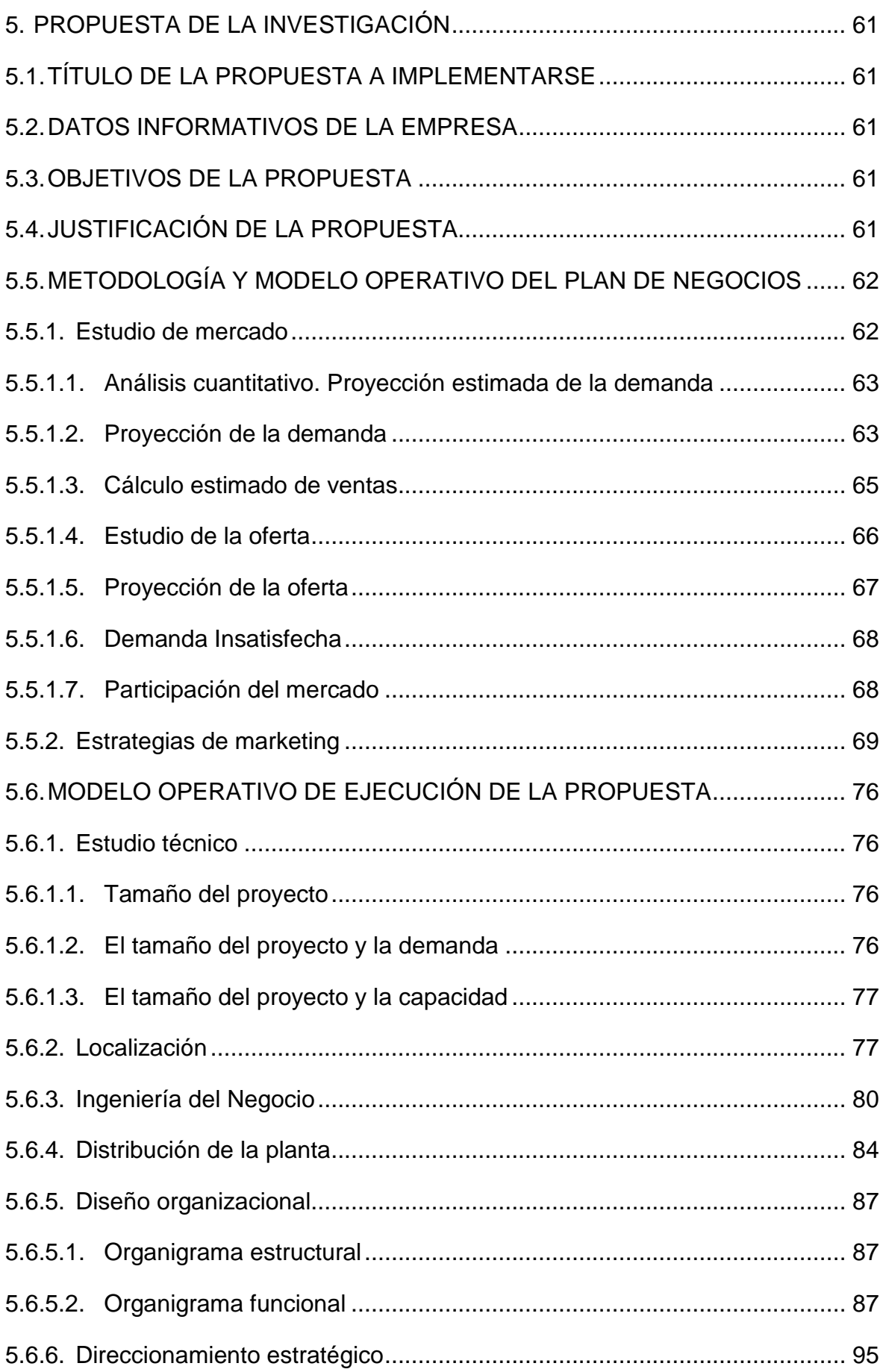

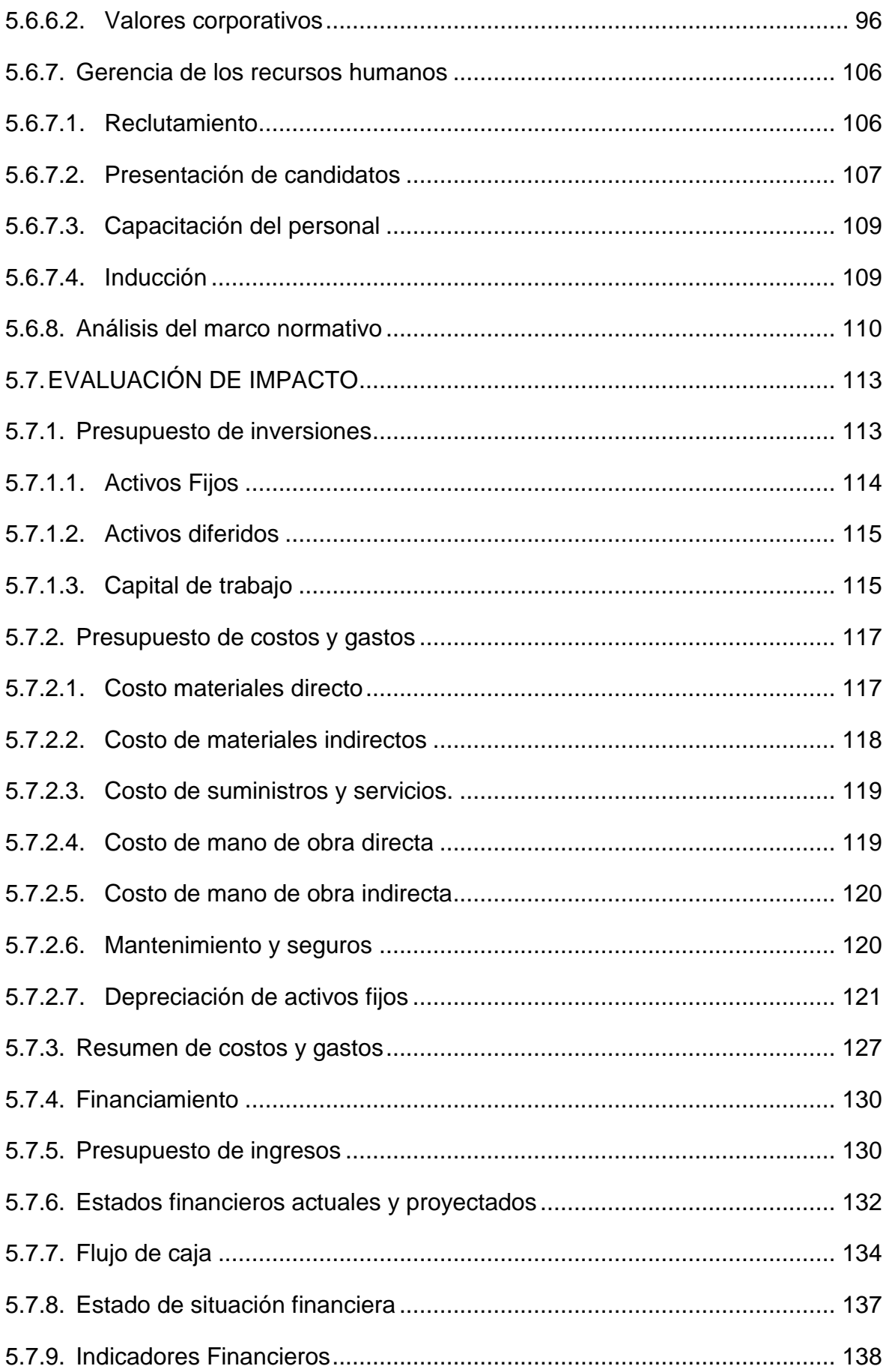

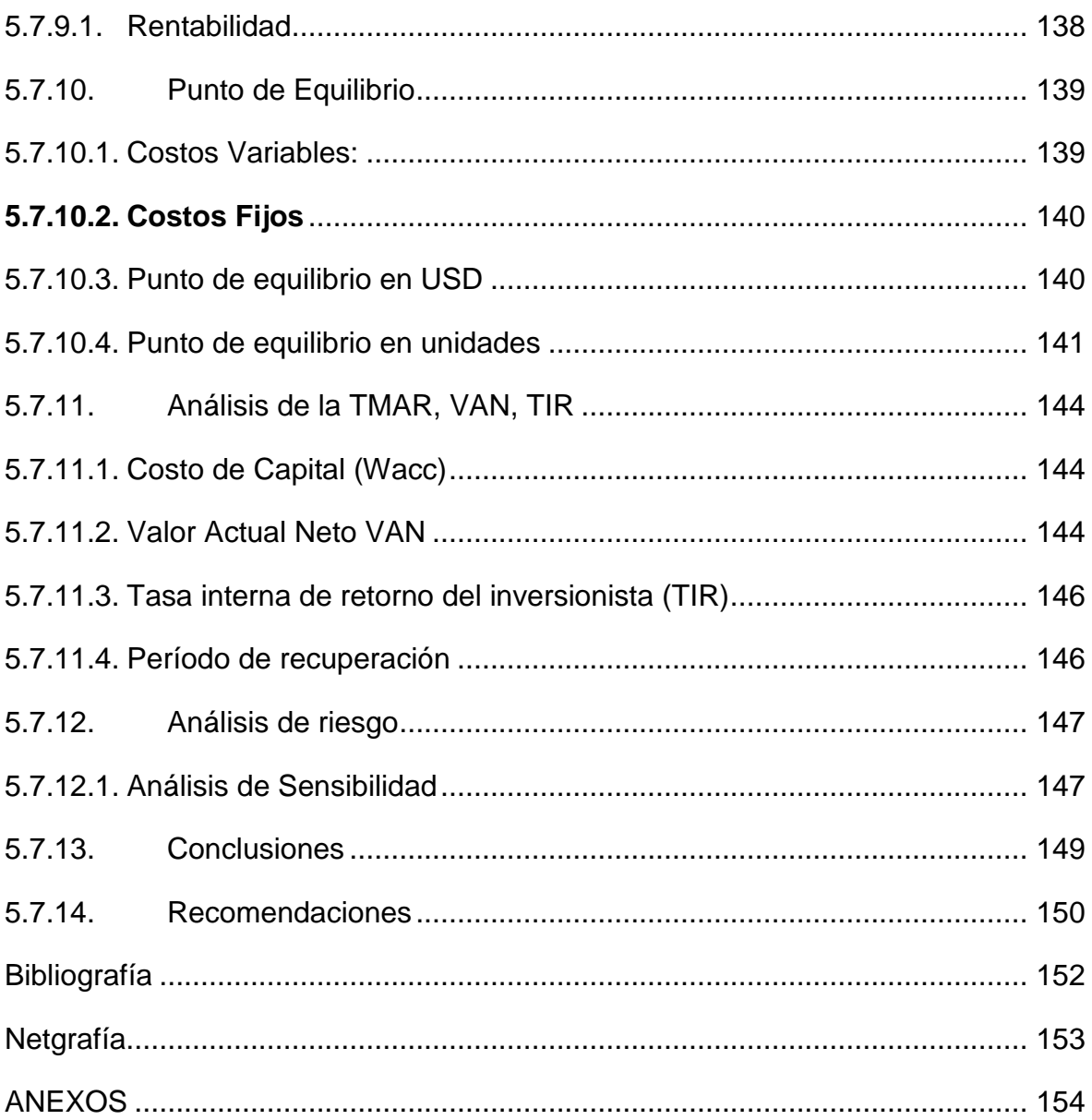

# **ÍNDICE DE GRÁFICOS**

<span id="page-10-0"></span>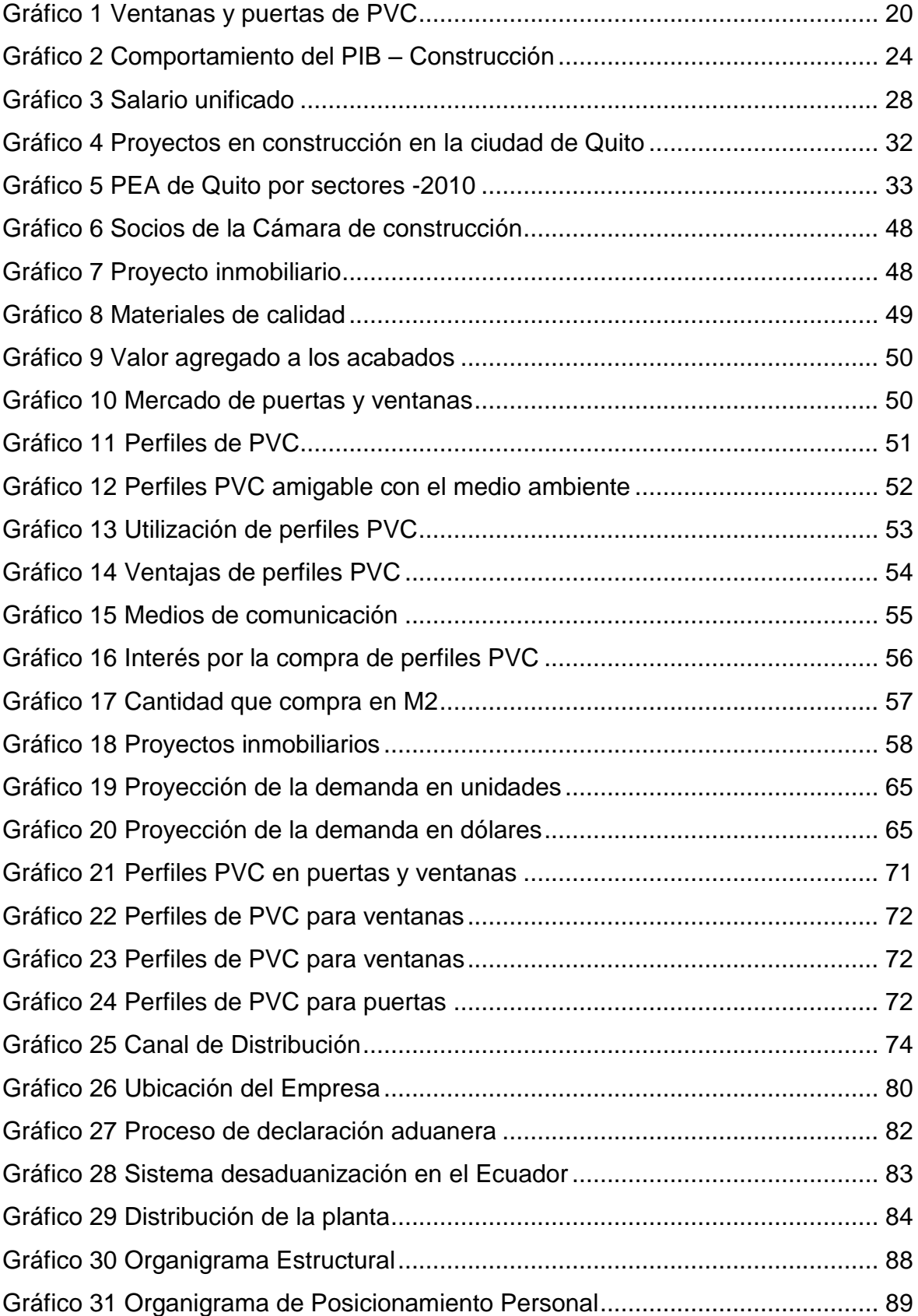

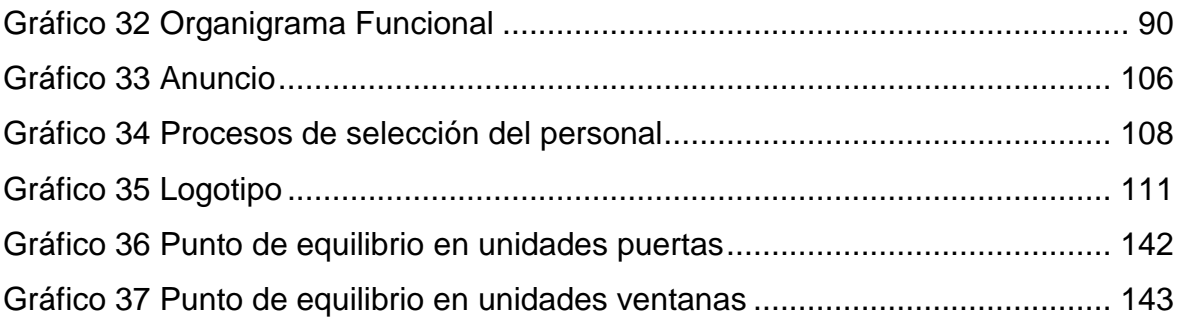

# **ÍNDICE DE TABLAS**

<span id="page-12-0"></span>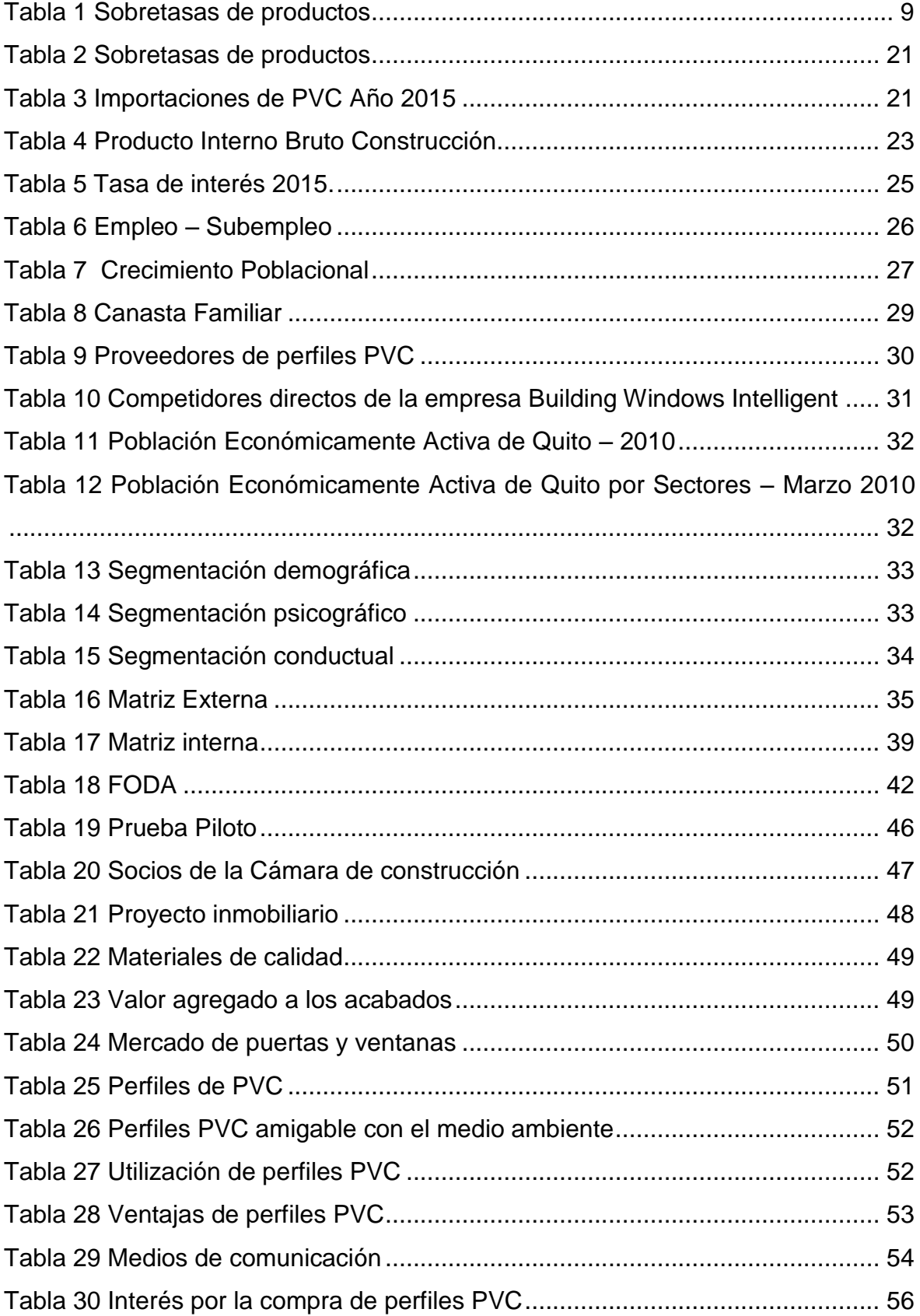

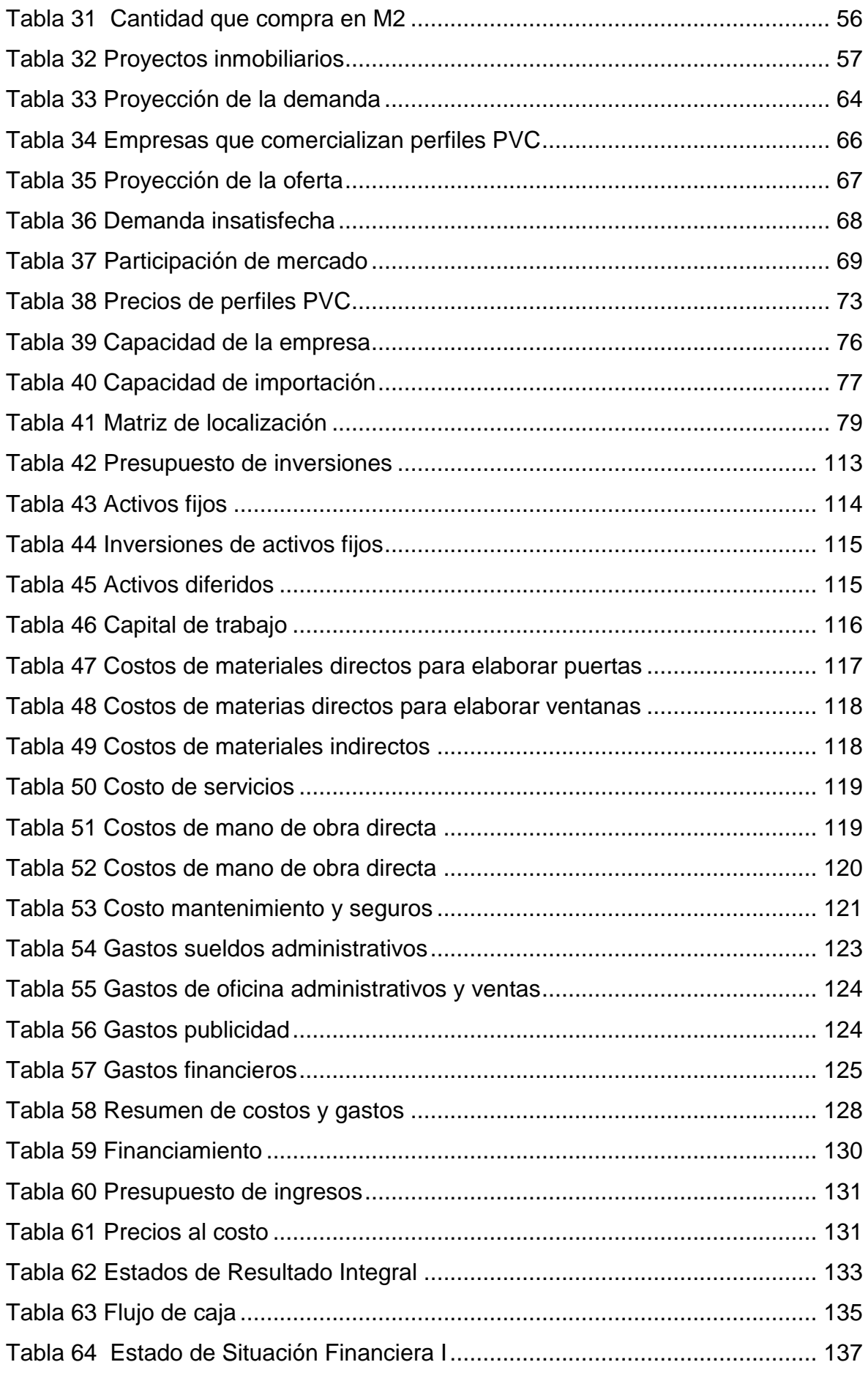

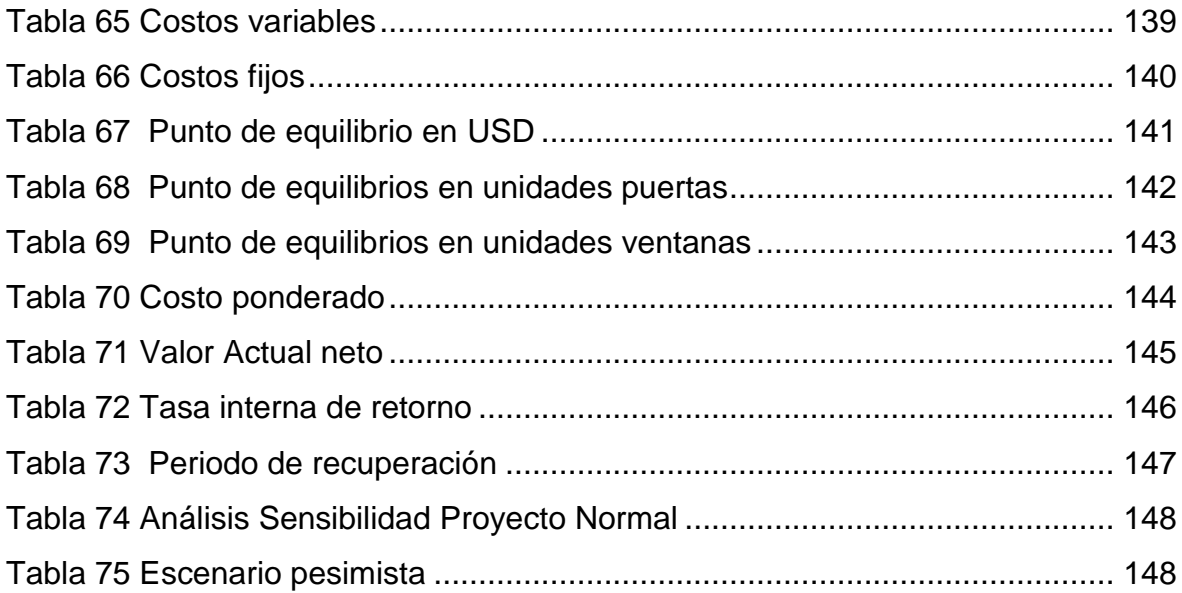

### **RESUMEN**

<span id="page-15-0"></span>El PVC ha resultado ser un material excelente para la construcción aunque en el Ecuador, se ha limitado el uso en tuberías para las conexiones de agua en las viviendas, edificios, sin embargo existen otras aplicaciones en la construcción como son las de perfiles para marcos de puertas y ventanas, en especial por sus cualidades térmicas, acústicas, estéticas y de diseño, siendo una forma para dar una presentación moderna y funcional a los proyectos inmobiliarios. Sin embargo, en el país apenas se está iniciando su utilización en puertas y ventanas por lo que resulta una gran oportunidad de mercado para la creación de una empresa dedicada a su importación, elaboración a medida de los requerimientos y necesidades de los clientes y su comercialización.

Al realizar el Plan de Negocios se demostró que es viable la creación de la empresa BUILDING WINDOWS INTELLIGENT y su participación efectiva en procesos de importación y comercialización de perfiles de PVC en marcos para ventanas y puertas en el sector de la construcción, especialmente para el Distrito Metropolitano de Quito, esto se debe en primer lugar que es permitido su importación, que no posee un costo adicional su importación por no estar gravado con ninguna Salvaguardia, además de existir una alta demanda potencial para este producto.

También se identificó todo el proceso de importación, el cual será manejado por el área o departamento de Comercio Exterior que contará la empresa; finalmente el estudio económico y financiero se demuestra la rentabilidad del estudio, por lo que se concluye que el presente proyecto es viable y rentable, lo cual beneficiará a sus clientes al obtener un producto de calidad e instalado en proyectos inmobiliarios.

Palabras Claves: PVC, Plan de Negocios, Comercio Exterior, Estudio Económico y Financiero.

## **ABSTRACT**

PVC has proven to be an excellent material for construction even in Ecuador, has limited use in pipes for water connections in homes, buildings, however there are other applications in construction as are the profiles for frames doors and windows, especially for its thermal qualities, acoustic, aesthetic and design, being a way to give a modern and functional building projects presentation. However, in the country is just beginning its use on doors and windows so it is a great market opportunity for the creation of a company dedicated to import, processing tailored to the requirements and needs of customers and marketing.

In carrying out the business plan showed that it is feasible the creation of the company BUILDING WINDOWS INTELLIGENT and their effective participation in the process of import and marketing of PVC profiles for window frames and doors in the construction sector, particularly for the District Metropolitano de Quito, this must first import is allowed, which has no additional cost import not be burdened with any safeguards, in addition to be a high potential demand for this product.

entire import process, which will be handled by the area or department of Foreign Trade will the company was also identified; finally study the economic and financial profitability study shows, so it is concluded that this project is viable and profitable, which will benefit customers to obtain a quality product and installed on real estate projects.

Keywords: PVC, Business Plan, Foreign Trade, Economic and Financial Study.

## **CAPÍTULO I**

## <span id="page-17-1"></span><span id="page-17-0"></span>**1. EL PROBLEMA**

#### <span id="page-17-2"></span>**1.1.PLANTEAMIENTO DEL PROBLEMA**

La construcción es el sector de mayor crecimiento en la economía ecuatoriana en los últimos años, esto responde a varios factores como: las oportunidades de la reactivación de créditos para vivienda, la utilización de nuevas técnicas de bajo costo, entre otras.

El uso de técnicas y materiales orientados a reducir el costo de los proyectos inmobiliarios con resultados óptimos en aspectos como habitabilidad y diseño de las construcciones son cada vez más usados por las compañías constructoras. De ahí la importancia de la procedencia, tipo, composición y aplicación de los acabados para casas y edificios, pues del costo depende el precio final del proyecto.

De acuerdo a lo consultado a Building Windows Intelligent empresa dedicada a la provisión e instalación de marcos de ventanas y puertas de PVC en el sector de la construcción de proyectos habitacionales exclusivos y con la capacidad de crear diseños con acabados de lujo y de primera calidad son los aspectos que mayor realce dan al proyecto inmobiliario. El uso de pisos, puertas, marcos de ventanas, mueblería para cocinas, closets y demás, son condicionantes de compra.

Las ventajas de un perfil de PVC (con éste se construyen los marcos para puertas y ventanas) de acuerdo a las características de este tipo de material, este no es tóxico para el ser humano, es flexible que puede adoptar varias formas sin necesidad de procesos, con una vida útil de al menos 20 años, es un aislante sonoro y térmico eficiente.

Por tal virtud, las ventanas y puertas elaboradas con perfiles PVC por la empresa requiere aumentar la participación efectiva en los procesos de importación y comercialización de los productos antes mencionados, porque en la actualidad existen inconvenientes en el tiempo de compra y entrega al sector de la construcción.

#### <span id="page-18-0"></span>**1.3.FORMULACIÓN DEL PROBLEMA**

¿Existe un plan de negocios en la empresa Building Windows Intelligent para la participación efectiva en procesos de importación y comercialización de perfiles PVC para puertas y ventanas en el sector de la construcción?

#### <span id="page-18-1"></span>**1.2.OBJETIVO DE LA INVESTIGACIÓN**

Proponer un plan de negocios para determinar la participación efectiva en el proceso de la importación de perfiles PVC y la comercialización de puertas y ventanas con este material en 15% en los próximos 5 años

#### <span id="page-18-2"></span>**1.4.SISTEMATIZACIÓN DEL PROBLEMA**

- ¿Existe un estudio del mercado sobre la oferta y demanda puertas y ventanas de perfiles de PCV?
- ¿Están estipuladas estrategias de producto, plaza, precio y promoción para aumentar la participación en el mercado?
- ¿Existe procesos y procedimientos documentados de la importación de perfiles PVC y comercialización de puertas y ventanas de este material?
- ¿Está determinado los niveles jerárquicos y el direccionamiento estratégico en la empresa Building Windows Intelligent para mejorar las actividades de importación de perfiles PVC y comercialización de puertas y ventanas de este material?
- ¿Existe un sistema para realizar el cálculo de los costos que implica la importación de perfiles PVC y comercialización de puertas y ventanas de este material?
- ¿Existe sistemas o métodos para medir la rentabilidad anual en la empresa que importa de perfiles PVC y comercialización de puertas y ventanas de este material?

### <span id="page-19-0"></span>**1.2.OBJETIVOS**

## <span id="page-19-1"></span>**1.2.1.Objetivo general**

Desarrollar un plan de negocios para determinar la participación efectiva en el proceso de importación de perfiles PVC y comercialización de puertas y ventanas de este material para el sector de la construcción en un 15% en los próximos 5 años.

## <span id="page-19-2"></span>**1.2.2.Objetivo específicos**

- Realizar una investigación de mercado para determinar la demanda y oferta de puertas y ventanas con perfiles de PVC en el país.
- Elaborar un plan de marketing para mejorar la participación efectiva en la comercialización de puertas y ventas de perfiles PVC
- Realizar un estudio técnico para los proceso de importación de perfiles PVC
- Proponer un modelo de gestión organizacional para la empresa Building Windows Intelligent para mejorar las actividades de importación de perfiles PVC y comercialización de puertas y ventanas de este material
- Determinar los costos que implica la importación de perfiles PVC y comercialización de puertas y ventanas de este material
- Realizar la evaluación financiera para fortalecer la rentabilidad de la empresa

### <span id="page-19-3"></span>**1.4.JUSTIFICACIÓN**

## <span id="page-19-4"></span>**1.4.1.Justificación teórica**

El tema propuesto permite determinar e identificar la participación en el mercado de puertas y ventanas de perfiles PVC en el sector de la construcción. Además, generará trabajo directo e indirecto para las empresas pequeñas aliadas y facilitará fuentes en la instalación de puertas y ventanas.

Además permite que las empresas del sector de la construcción opten por proyectos con material resistente, flexible en las puertas y ventanas con material PVC. La empresa es actor principal en la elaboración de estos productos que requiere una vivienda; y que aportan con nuevos e innovadores sistemas y/o diseños en el sector inmobiliario.

## <span id="page-20-0"></span>**1.4.2.Justificación práctica**

La investigación en estudio, es un tema interesante para un Ingeniero en Negocios Internacionales porque genera experiencias y herramientas de importación de perfiles pvc y la comercialización y emprendiendo de puertas y ventanas en un mercado cada vez más exigente.

## <span id="page-20-1"></span>**1.4.3.Justificación de relevancia social**

Con la puesta en marcha de este plan de negocios se creará nuevas fuentes de empleo en la ciudad de Quito, por los requerimientos técnicos que requiere en la elaboración como en la instalación de puertas y ventanas en el sector inmobiliario, a un precio razonable.

## <span id="page-20-2"></span>**1.5.HIPÓTESIS O IDEA A DEFENDER**

Con la aplicación del plan de negocios para determinar la participación efectiva en el proceso de importación de perfiles PVC y comercialización de puertas y ventanas de este material para el sector de la construcción se alcanzará a cumplir una participación en el mercado en un 15% en los próximos 5 años.

## <span id="page-20-3"></span>**1.5.1.Variable Independiente**

Plan de Negocios para la empresa Building Windows Intelligent.

# <span id="page-21-0"></span>**1.5.2.Variable dependiente**

Procesos de importación de perfiles PVC y comercialización de ventanas y puertas de este material.

# **CAPÍTULO II**

## <span id="page-22-1"></span><span id="page-22-0"></span>**1. EL MARCO REFERENCIAL**

### <span id="page-22-2"></span>**2.1. MARCO REFERENCIAL**

"Es una recopilación breve y concisa de conceptos, teorías y reglamentación (aplicable) que se relacionan directamente con el desarrollo del tema y del problema de investigación" (Martínez , 2011, pág. 34)

## <span id="page-22-3"></span>**2.1.1.Marco teórico**

Un Plan de Negocios es un documento que expone el propósito general de una empresa, incluyendo temas como el modelo de negocio, el organigrama de la organización, la fuente de inversiones iniciales, el personal necesario junto con su método de selección, la filosofía de la empresa y su plan de salida. Generalmente se considera que un plan de negocio es un documento vivo, en el sentido de que se debe estar actualizando constantemente para reflejar cambios no previstos con anterioridad. "Un plan de negocio razonable, que justifique las expectativas de éxito de la empresa, es fundamental para conseguir financiación". (SCU, 2013)

Además, es una síntesis de cómo el dueño de un negocios administrador, o empresario, intentará organizar una labor empresarial e implementará las actividades necesarias y suficientes para que tenga éxito. El plan es una explicación escrita del modelo de negocio de la compañía a ser puesta en marcha. Los planes de negocio son llevados a cabo por gente emprendedora en campos de negocio y de estado.

El PVC

PVC es la denominación por la cual se conoce al policluro de vinilo, un plástico que surge a partir de la polimerización del monómero de cloroetileno (también conocido como cloruro de vinilo). Los componentes del PVC derivan del cloruro de sodio y del gas natural o del petróleo, e incluyen cloro, hidrógeno y carbono.

"En su estado original, el PVC es un polvo amorfo y blanquecino. La resina resultante de la mencionada polimerización es un plástico que puede emplearse de múltiples maneras, ya que permite producir objetos flexibles o rígidos" (Innova PVC, 2012, pág. 34)

Una de las propiedades más interesantes del PVC es que resulta termoplástico: al ser sometido al calor, se vuelve blando y se puede moldear con facilidad. Al enfriarse, recupera la solidez anterior sin perder la nueva fisonomía. El PVC se emplea para la fabricación de juguetes, envases, cañerías, cables y ventanas, entre muchos otros.

El Policloruro de Vinilo o PVC, es una combinación química entre carbono, hidrógeno y cloro. Es un material termoplástico, es decir, que bajo la acción del calor se reblandece, y puede así moldearse fácilmente; al enfriarse recupera la consistencia inicial y conserva la nueva forma. El policloruro de vinilo o PVC (del inglés polyvinyl chloride) es un polímero termoplástico

El Policloruro de Vinilo (PVC) es un moderno, importante y conocido miembro de la familia de los termoplásticos. Es un polímero obtenido de dos materias primas naturales cloruro de sodio o sal común (ClNa) (57%) y petróleo o gas natural (43%), siendo por lo tanto menos dependiente de recursos no renovables que otros plásticos.

El PVC se presenta en su forma original como un polvo blanco amorfo y opaco. Es inodoro, insípido e inocuo, además de ser resistente a la mayoría de los químicos. Es ligero y no inflamable por lo que es clasificado como material no propagador de la llama No se degrada, ni se disuelve en agua y además es totalmente reciclable

Es una interesante paradoja que uno de los polímeros menos estables del ámbito comercial pueda ser también, en términos de consumo, uno de los dos materiales plásticos más importantes hoy en día. El PVC es muy utilizado en: la construcción, packaging, mobiliario, electricidad y electrónica, aplicaciones médicas, transporte, agricultura, tejido, bienes de consumo, elementos de seguridad.

#### Construcción.

El PVC se utiliza para: Tubos de agua potable y evacuación, marcos de puertas, ventanas y persianas, zócalos, pisos, losetas y material para pavimentación ligera, paredes y tabiques, laminas para impermeabilización (techos, suelos), canalización eléctrica y para telecomunicaciones, papeles y tapices para paredes, aislamiento de alambres, perfilería, productos de plástico semi acabados: barras, juntas, perfiles y preformados, espumas flexibles de cloruro de polivinilo, tubos flexibles, válvulas, grifos y accesorios de plástico, equipos de plástico para ventilación de edificios, edificios prefabricados de plástico, hilos y polvos plásticos para soldar, revestimientos plásticos rociables para espuma de poliuretano, revestimiento de metales con policloruro de vinilo.

Sistema de Salvaguardias en el Ecuador

Desde un enfoque económico, se define comúnmente a las medidas de salvaguardias como aquellas restricciones que impone una autoridad de un Estado a las importaciones de un determinado producto con el fin de proteger un sector productivo local gravemente afectado, o amenazado, por el aumento de las importaciones de productos similares. De ahí que se halla elegido el término salvaguardia que es sinónimo de protección, guarda o garantía.

La aplicación de esta medida ha sido socializada y debatida con el sector privado, ya que se ha realizado. Los rubros que se han exceptuado de esta medida son:

Las salvaguardias se diferencian de otras medidas de naturaleza análoga principalmente por las razones que avalan su utilización. Tal es el caso de las medidas antidumping y las medidas compensatorias, cuya justificación es el hecho de proteger a algún sector de la producción nacional frente a prácticas ilegítimas o injustas de otros Estados. Su fundamento es el principio de trato recíproco entre los miembros de la Organización, piedra angular del sistema multilateral de comercio. El caso de las salvaguardias es distinto. La razón primaria que justifica la utilización de este mecanismo es la existencia o incluso la amenaza de un daño grave a la producción nacional. No presupone una conducta reprochable por parte de terceros. Esto acarrea serios planteamientos en un sistema que se supone diseñado para la liberalización progresiva del comercio internacional y en el que se confía, lógicamente, que cada Estado soporte equitativamente la carga de realizar los ajustes necesarios para cumplir con sus compromisos. Por ello, nos ocuparemos primero exponer y analizar los fundamentos teóricos del régimen de salvaguardias. (Caicedo, 2012, pág. 4)

- 1. Materias primas y bienes de capital
- 2. Artículos de higiene personal y uso en el hogar
- 3. Medicinas y equipo médico
- 4. Repuestos de vehículos
- 5. Combustibles y lubricantes
- 6. Importaciones por correo rápido o courier y menaje de casa

Quedan excluidas de esta medida el 68% del total de las importaciones sobre el valor actual de las mercancías. La sobretasa arancelaria se aplicará de la siguiente manera:

<span id="page-25-1"></span>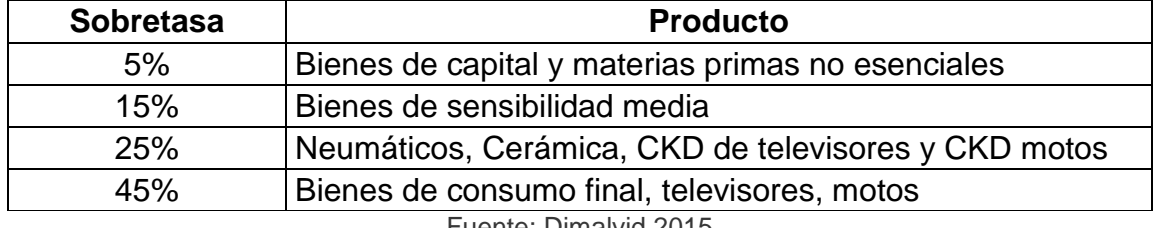

#### **Tabla 1 Sobretasas de productos**

Fuente: Dimalvid,2015

"El Gobierno Nacional manifiesta que la medida es temporal, es decir que tendrá una duración de 15 meses, tiempo durante el cual se realizarán evaluaciones periódicas y luego de concluido el plazo se hará un cronograma de desgravación" (Ministerio Comercio Exterior, 2015, pág. 1)

La salvaguardia general implica una sobretasa arancelaria del 5 por ciento para bienes de capital y materias primas "no esenciales", del 15 por ciento a bienes de sensibilidad media para el aparato productivo nacional y del 25 por ciento a neumáticos, cerámica, partes de televisores y motocicletas. También incluye una sobretasa del 45 por ciento para importaciones de consumo final como televisores y motocicletas.

## <span id="page-25-0"></span>**2.1.2.Maco conceptual**

Precio:

"El precio es la cantidad de dinero que se cobra por un producto o servicio. En términos más amplios, el precio es la suma de los valores que los consumidores dan a cambio de los beneficios de tener o usar el producto o servicio". (Armstrong, 2010, pág. 353)

Producto:

El producto es un conjunto de atributos que el consumidor considera que tiene un determinado bien para satisfacer sus necesidades o deseos. Según un fabricante, el producto es un conjunto de elementos físicos y químicos engranados de tal manera que le ofrece al usuario posibilidades de utilización. (Bonta & Farber, 2005, pág. 37)

Proveedor nacional:

Un proveedor puede ser una persona o una empresa que abastece a otras empresas del mismo país con existencias (artículos), los cuales serán transformados para venderlos posteriormente o directamente se compran para su venta. Estas existencias adquiridas están dirigidas directamente a la actividad o negocio principal de la empresa que compra esos elementos. (Debitoor, 2015, pág. 1)

Proveedor internacional:

"Es la persona que surte a otras empresas fuera del país de origen con existencias (artículos) necesarias para el desarrollo de la actividad". (Debitoor, 2015, pág. 2)

Cliente:

Cliente es la persona, empresa u organización que adquiere o compra de forma voluntaria productos o servicios que necesita o desea para sí mismo, para otra persona o para una empresa u organización; por lo cual, es el motivo principal por el que se crean, producen, fabrican y comercializan productos y servicios. (Thompson, 2009, pág. 1)

Relaciones internacionales:

"Una [relación](http://definicion.de/relacion) es un vínculo, un nexo, una asociación o un diálogo. Internacional, por su parte, es lo que pertenece a dos o más países. Las relaciones internacionales, por lo tanto, son los lazos que se establecen entre naciones". (Universisas San Francisco de Quito, 2015, pág. 1)

Nota de pedido:

Una nota de pedido es un documento el cual sirve para hacer la solicitud de un producto o servicio a una empresa. Se trata de un documento el cual sirve como solicitud para verificar si el proveedor puede abastecer un lote de productos con determinadas características: modelo, calidad, cantidad, entre otras. (Pudelco, 2010, pág. 1)

Comercio Exterior:

"Conjunto de negocios mercantiles que un país a través de sus ciudadanos realiza con el resto de los países del mundo" (Quees.la, 2015, pág. 1)

Comprador:

"Comprador es aquel que hace compras, es decir, el que cubre necesidades adquiriendo bienes a cambio de un precio" (Tamames, Consumoteca, 2009, pág. 1)

Vendedor:

"En materia de Consumo, un vendedor es la persona (física o jurídica) que pone a disposición del [comprador](http://www.consumoteca.com/familia-y-consumo/consumo-y-derecho/comprador/) productos o servicios para su consumo final". (Tamames, 2015)

Inventario:

Bienes tangibles que se tienen para la venta en el curso ordinario del negocio o para ser consumidos en la producción de bienes o servicios para su posterior comercialización. Los inventarios comprenden, además de las materias primas, productos en proceso y productos terminados o mercancías para la venta, los materiales, repuestos y accesorios para ser consumidos en la producción de bienes fabricados para la venta o en la prestación de servicios; empaques y envases y los inventarios en tránsito. (Velez, 2013, pág. 1)

Mercadería:

"Son todos los artículos o productos que fueron adquiridos con el objeto de ser vendidos y que se utilizan en operaciones de compra y venta". (Lara E. , 2012, pág. 1)

PVC:Polímero que tiene las características:

Rango de temperatura de trabajo -15ºC +60ºC.; Resistencia, rigidez y dureza mecánicas elevadas; Buen aislante eléctrico; Elevada resistencia a sustancias químicas; Autoextingible; Impermeable a gases y líquidos; Mínima absorción de agua; Resistente a la acción de hongos, bacterias, insectos y roedores; Fácil de pegar y soldar Resistente a la intemperie (sol, lluvia, viento y aire marino). (Universidad de los Andes , 2015, pág. 1)

#### Consumo:

El término proviene del idioma latín "*cosumere*" que significa gasta**r.** Es la acción por la cual se utilizan/usan, determinados productos, bienes y servicios. También se pueden consumir *cuestiones abstractas*, como por ejemplo la energía. Entendemos por **"**consumir**"** al hecho de utilizarlos a estos productos o servicios para satisfacer alguna necesidad del hombre. (Zamora, 2015, pág. 1)

#### Importación:

Una importación es cualquier bien (por ejemplo, materias primas) o servicio traído de un país extranjero de una forma legítima por lo general para su uso comercial. Las mercancías o servicios de importación son proporcionados a los consumidores nacionales por los productores extranjeros. Una importación en el país receptor es una exportación en el país de origen. (SENAE , 2014, pág. 1)

#### Arancel:

Un arancel es un impuesto indirecto que grava los bienes que son importados a un país y que tiene dos propósitos: 1) proteger los bienes nacionales; 2) servir como fuente de ingresos para el estado. Arancel, además, es el texto en donde se encuentran relacionados todos los derechos de aduana convertidos generalmente en una Ley. (Cámara de Comercio de Guayaquil, 2002, pág. 1)

Partida arancelaria:

Cada uno de los códigos que define en el arancel de aduanas una mercancía determinada o bajo el que se agrupa una categoría de mercancías afines entre sí. Consta de cuatro dígitos: los dos primeros hacen referencia al capítulo y los otros dos identifican el lugar que ocupa dentro del capítulo. (Cámara de Comercio de Guayaquil, 2002)

Incoterm:

Las reglas sobre el uso de términos nacionales e internacionales Incoterms 2010 de la Cámara de Comercio Internacional, facilitan el proceso de las negociaciones globales,los mismos definen obligaciones y derechos del comprador y vendedor, describen las tareas, costos y riesgos que implica la entrega de mercancía de la empresa vendedora a la compradora, siempre y cuando el Incoterm 2010 se encuentre establecido en el contrato de compraventa. (PROECUADOR, 2011, pág. 1)

#### Gastos:

Un gasto es un consumo voluntario de activo a cambio de una contraprestación, en el caso de que dicho consumo fuera involuntario y sin contraprestación se incurriría en una pérdida. Se derivan de las transacciones realizadas por la empresa con el mundo exterior que dan lugar a alteraciones negativas en el patrimonio neto de la misma. (Rodríguez , 2015, pág. 68)

#### Ingresos:

Entradas por pagos no recuperables y no de pago, con contraprestación y sin ella; excepto las entradas no obligatorias, no recuperables y no de pago, sin contraprestación recibidas de Gobiernos nacionales o extranjeros e instituciones internacionales. El Ingreso aparece neto de reintegros y otras transacciones de ajuste

#### Egresos

Egreso en sentido económico o contable, hace referencia a todo aquel dinero o capital que se extrae de la ganancia (o de la inversión inicial) para pagar servicios y diferentes costes. Los egresos de capital siempre disminuyen el total de la ganancia pero son al mismo tiempo los que permiten que se mantenga el negocio a partir de la contratación de aquellos servicios y compra de productos o materias primas esenciales para el funcionamiento del mismo.

#### Factura comercial

Documento en el que se fijan las condiciones de venta de las mercancías y sus especificaciones. Sirve como comprobante de la venta, exigiéndose para la exportación en el país de origen y para la importación en el país de destino. También se utiliza como justificante del contrato comercial (Aspe, 2012, pág. 5)

Impuestos:

La palabra impuesto tiene su origen en el término latino impositus. El concepto hace referencia al tributo que se establece y se pide según sea la capacidad financiera de aquellos que no están exentos de abonarlo.

#### Salvaguardia:

Es aquella que regula o restringe temporalmente las importaciones de mercancías idénticas, similares o directamente competidoras a las de producción nacional con el propósito de prevenir o remediar el daño grave a la rama de producción nacional de que se trate y facilitar así el ajuste de los productores nacionales. (Universidad ICESI, 2007)

#### Costo:

El Costo o Coste es el gasto económico que representa la fabricación de un producto o la prestación de un servicio. Dicho en otras palabras, el costo es el esfuerzo económico (el pago de salarios, la compra de materiales, la fabricación de un producto, la obtención de fondos para la financiación, la administración de la empresa, etc.) que se debe realizar para lograr un objetivo operativo. (Salinas, 2014, pág. 24)

#### Stock:

Palabra inglesa que significa "existencias" o "mercancías almacenadas". El Stock es parte del capital de trabajo de una empresa y consiste en mercancías terminadas, listas para la Venta, aunque a veces se habla también de stocks de materias primas o de productos semielaborados. (Eco Finanzas, 2013, pág. 2)

#### Almacenaje:

El almacenaje o almacenamiento es una parte de la Logística que incluye las actividades relacionadas con el almacén; en concreto, guardar y custodiar. Existencias que no están en proceso de fabricación, ni de transporte. El almacenaje permite acercar las mercaderías a los puntos de consumo.

Flete:

"Del francés fret, el flete está vinculado al alquiler de un medio de transporte. El término puede hacer referencia al precio del alquiler, a la carga que se transporta o al vehículo utilizado" (Molins, 2010, pág. 34)

Flete marítimo:

"Es el coste de transportar un contenedor desde un puerto a otro ya sea de 20 pies, 40 pies o 40 pies" (Icontainers, 2015, pág. 1)

Flete multimodal:

El transporte internacional multimodal es el traslado de mercancías de un país a otro con utilización de más de un medio de transporte (carretera, ferrocarril, aéreo, marítimo o fluvial) y sin que exista ruptura de carga. El flete multimodal establece una tarifa conjunta consolida. (Icontainers, 2015, pág. 12)

Seguro LAP:

Cubre toda perdida o daño atribuida a: fuego o explosión, hundimiento o zozobro, encalladura, varamiento, vuelco o descarrilamiento del medio transportador, colisión, descarga en puerto de arribada forzosa, terremoto, erupción volcánica o rayo, avería gruesa, echazón o barrido de olas, entrada de agua en bodega, perdida de bulto entero en carga, trasbordo o descarga, etc**.** (Quevado , 2014, pág. 1)

Seguro Internacional:

Se conoce con el nombre de seguro a todo aquel contrato que se establece entre dos partes y que tiene como objetivo justamente asegurar determinado bien o elemento, hasta la vida de la misma persona. El seguro internacional se maneja para asegurar la carga,

Análisis financiero**:**

"El análisis financiero es una técnica o herramienta que, mediante el empleo de métodos de estudio, permite entender y comprender el comportamiento del pasado financiero de una entidad y conocer su capacidad de financiamiento e inversión propia" (Baca Urbina, 2003, pág. 34)

CIF (Costo, Seguro y Flete)

El valor CIF es una abreviatura del inglés "Cost Insurance and Freight", o "costo, seguro y flete". Es aquel valor que el vendedor aporta, cubriendo los costos que produce el transporte de la mercancía, por vía marítima al puerto de destino. (Jaramillo, 2013, pág. 2)

EXW (Ex-works, ex-factory, ex-warehouse, ex-mill.):

- El vendedor ha cumplido su obligación de entrega al poner la mercadería en su fábrica, taller, etc. a disposición del comprador. No es responsable ni de cargar la mercadería en el vehículo proporcionado por el comprador ni de despacharla de aduana para la exportación, salvo acuerdo en otro sentido. El comprador soporta todos los gastos y riesgos de retirar la mercadería desde el domicilio del vendedor hasta su destino final. (Jaramillo, 2013, pág. 3)
- FCA (Free carrier Franco Transportista libre transportista)
- El vendedor cumple con su obligación al poner la mercadería en el lugar fijado, a cargo del transportista, luego de su despacho de aduana para la exportación. Si el comprador no ha fijado ningún punto específico, el vendedor puede elegir dentro de la zona estipulada el punto donde el transportista se hará cargo de la mercadería. Este término puede usarse con cualquier modo de transporte, incluído el multimodal. (Jaramillo, 2013, pág. 4)

FOB (Free on Board - Libre a bordo):

Va seguido del puerto de embarque, ej. FOB Algeciras. Significa que la mercadería es puesta a bordo del barco con todos los gastos, derechos y riesgos a cargo del vendedor hasta que la mercadería haya pasado la borda del barco, con el flete excluído. Exige que el vendedor despache la mercadería de exportación. Este término puede usarse solamente para el transporte por mar o vías acuáticas interiores. (Jaramillo, 2013, pág. 5)

FAS (Free alongside ship - Libre al costado del buque)

La abreviatura va seguida del nombre del puerto de embarque. El precio de la mercadería se entiende puesta a lo largo (costado) del navío en el puerto convenido, sobre el muelle o en barcazas, con todos los gastos y riesgos hasta dicho punto a cargo del vendedor. El comprador debe despachar la mercadería en aduana. Este término puede usarse solamente para el transporte por mar o vías acuáticas interiores. (Jaramillo, 2013, pág. 6)

CFR (Cost & Freight - Costo y Flete)

La abreviatura va seguida del nombre del puerto de destino. El precio comprende la mercadería puesta en puerto de destino, con flete pagado pero seguro no cubierto. El vendedor debe despachar la mercadería en Aduana y solamente puede usarse en el caso de transporte por mar o vías navegables interiores. (Jaramillo, 2013, pág. 7)

CIF (Cost, Insurance & Freight - Costo, Seguro y Flete)

La abreviatura va seguida del nombre del puerto de destino y el precio incluye la mercadería puesta en puerto de destino con flete pagado y seguro cubierto. El vendedor contrata el seguro y paga la prima correspondiente. El vendedor sólo está obligado a conseguir un seguro con cobertura mínima. (Jaramillo, 2013, pág. 8)

CPT (Carriage paid to -Transporte Pagado Hasta)

El vendedor paga el flete del transporte de la mercadería hasta el destino mencionado. El riesgo de pérdida o daño se transfiere del vendedor al comprador cuando la mercadería ha sido entregada al transportista. El vendedor debe despachar la mercadería para su exportación. (Jaramillo, 2013, pág. 9)

CIP (Carriage and Insurance Paid to - Transporte y Seguro pagados hasta)

"El vendedor tiene las mismas obligaciones que bajo CPT, pero además debe conseguir un seguro a su cargo" (Jaramillo, 2013, pág. 10)

DAF (Delivered at Frontier - Entregado en frontera)

"El vendedor cumple con su obligación cuando entrega la mercadería, despachada en aduana, en el lugar convenido de la frontera pero antes de la aduana fronteriza del país colindante. Es fundamental indicar con precisión el punto de la frontera correspondiente". (Jaramillo, 2013, pág. 11)

DAT

El vendedor debe realizar el trámite para la exportación de la mercancía, así como asumir los costos de la misma. El vendedor deberá contratar el transporte hasta la terminal designada en el puerto o el lugar de destino designado. Si no se llegara a acordar ningún lugar, el vendedor podrá elegir la terminal designada como el puerto u otro lugar de destino designado que mejor le convenga (PRO ECUADOR, 2009)

DAP

El vendedor debe realizar el trámite para la exportación de la mercancía, así como asumir los costos de la misma. El vendedor deberá contratar el transporte hasta el lugar de destino designado o el punto acordado. Si no se llegara a acordar ningún punto, el vendedor podrá elegir el punto que mejor le convenga en el lugar de destino designado.

DDT DES (Delivered ex Ship - Entregada sobre buque)

El vendedor cumple con su obligación cuando pone la mercadería a disposición del comprador a bordo del buque en el puerto de destino, sin despacharla en aduana para la importación.

DEQ [Delivered ex Quay (Duty Paid) - Entregada en muelle (derechos pagados)]

El vendedor cumple con su obligación cuando pone la mercadería a disposición del comprador sobre el muelle en el puerto de destino convenido, despacha-da en aduana para la importación.

DDU (Delivered Duty Unpaid - Entregada derechos no pagados)

El vendedor cumple con su obligación cuando pone la mercadería a disposición del comprador en el lugar convenido en el país de importación. El vendedor asume todos los gastos y riesgos relacionados con la entrega de la mercadería hasta ese sitio (excluidos derechos, cargas oficiales e impuestos), así como de los gastos y riesgos de llevar a cabo las formalidades aduaneras.

DDP (Delivered Duty Paid - Entregada derechos pagados)

"El vendedor asume las mismas obligaciones que en D.D.U. más los derechos, impuestos y cargas necesarias para llevar la mercadería hasta el lugar convenido" (PROECUADOR, 2011)

## <span id="page-35-0"></span>**2.2. DIAGNÓSTICO SITUACIONAL**

## <span id="page-35-1"></span>**2.2.1.Diagnóstico del nivel internacional**

"PVC es la denominación por la cual se conoce al policluro de vinilo, un plástico que surge a partir de la polimerización del monómero de cloroetileno (también conocido como cloruro de vinilo). Los componentes del PVC derivan del cloruro de sodio y del gas natural o de[l petróleo,](http://definicion.de/petroleo/) e incluyen cloro, hidrógeno y carbono**"** (Friend & Zehle, 2008) "En su estado original, el PVC es un polvo amorfo y blanquecino. La resina resultante de la mencionada polimerización es un [plástico](http://definicion.de/plastico/) que puede emplearse de múltiples maneras, ya que permite producir objetos flexibles o rígidos" (pág. 34)

Una de las propiedades más interesantes del PVC es que resulta termoplástico: al ser sometido al [calor](http://definicion.de/calor/)**,** se vuelve blando y se puede moldear con facilidad. Al enfriarse, recupera la solidez anterior sin perder la nueva fisonomía. El PVC se emplea para la fabricación de juguetes, envases, cañerías, cables y ventanas, entre muchos otros.

El Policloruro de Vinilo (PVC) es un moderno, importante y conocido miembro de la familia de los termoplásticos. Es un polímero obtenido de dos materias primas naturales cloruro de sodio o sal común (ClNa) (57%) y petróleo o gas natural (43%), siendo por lo tanto menos dependiente de recursos no renovables que otros plásticos. El PVC se presenta en su forma original como un polvo blanco amorfo y opaco. Es inodoro, insípido e inocuo, además de ser resistente a la mayoría de los químicos. Es ligero y no inflamable por lo que es clasificado como material no propagador de la llama No se degrada, ni se disuelve en agua y además es totalmente reciclable.

El Policloruro de Vinilo o PVC, es una combinación química entre carbono, hidrógeno y cloro. Es un material termoplástico, es decir, que bajo la acción del calor se reblandece, y puede así moldearse fácilmente; al enfriarse recupera la consistencia inicial y conserva la nueva forma. El policloruro de vinilo o PVC (del inglés polyvinyl chloride) es un polímero termoplástico. (Universidad Austral del Chile, 2005, pág. 50)
El PVC se utiliza para: Tubos de agua potable y evacuación, marcos de puertas, ventanas y persianas, zócalos, pisos, losetas y material para pavimentación ligera, paredes y tabiques, laminas para impermeabilización (techos, suelos), canalización eléctrica y para telecomunicaciones, papeles y tapices para paredes, aislamiento de alambres, perfilería, productos de plástico semi-acabados: barras, juntas, perfiles y preformados, espumas flexibles de cloruro de polivinilo, tubos flexibles, válvulas, grifos y accesorios de plástico, equipos de plástico para ventilación de edificios, edificios prefabricados de plástico, hilos y polvos plásticos para soldar, revestimientos plásticos rociables para espuma de poliuretano, revestimiento de metales con policloruro de vinilo. (Uniovi, 2005, pág. 2)

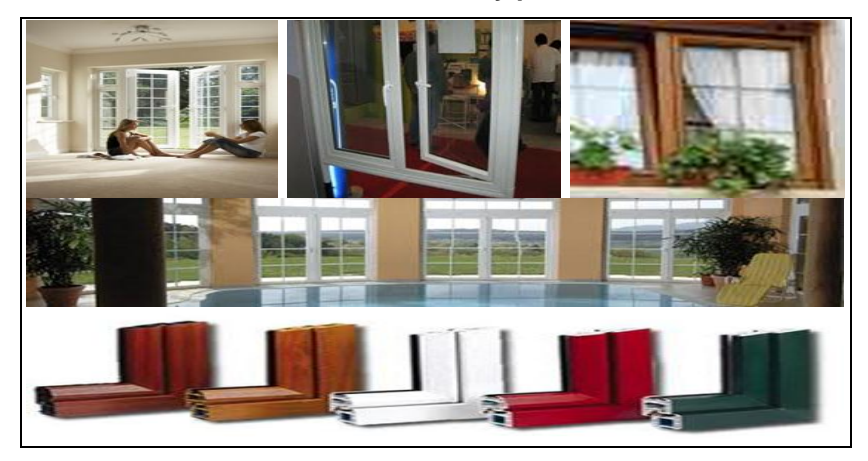

**Gráfico 1 Ventanas y puertas de PVC**

Fuente: Imágenes de ventanas y puertas de PVC y Vidrio Adaptado por: Mireya del Rocío Granda López

## **2.2.2.Diagnóstico Macroambiente**

### **Análisis externo (Aspecto político - legal)**

El crecimiento de la construcción como actividad económica muestra grandes oportunidades para la creación de empresas relacionadas; constructores, proveedores de materiales, empresas de bienes raíces y consumidores de distintas clases o segmentos de mercado se ven beneficiados de este crecimiento. Sin embargo, actualmente la crisis mundial y el incremento del desempleo han contraído las remesas hasta en un 19,78%. (Banco Central del Ecuador, 2014)

La aplicación de esta medida ha sido socializada y debatida con el sector privado, ya que se ha realizado. Los rubros que se han exceptuado de esta medida son:

- 7. Materias primas y bienes de capital
- 8. Artículos de higiene personal y uso en el hogar
- 9. Medicinas y equipo médico
- 10.Repuestos de vehículos
- 11.Combustibles y lubricantes
- 12.Importaciones por correo rápido o courier y menaje de casa

Quedan excluidas de esta medida el 68% del total de las importaciones sobre el valor actual de las mercancías. La sobretasa arancelaria se aplicará de la siguiente manera:

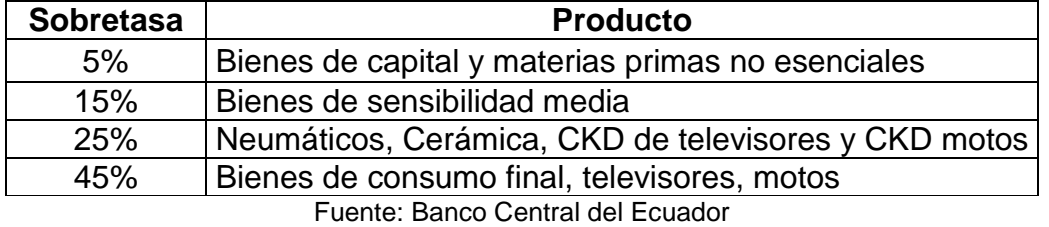

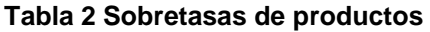

"El Gobierno Nacional manifiesta que la medida es temporal, es decir que tendrá una duración de 15 meses, tiempo durante el cual se realizarán evaluaciones periódicas y luego de concluido el plazo se hará un cronograma de desgravación" (Ministerio Comercio Exterior, 2015, pág. 1)

La partida 391620000 que trata de los polímeros de cloruro de vinilo (PVC) no consta en el listado de productos con salvaguardia

| <b>Subpartida</b><br><b>Nandina</b> | <b>Descripción</b><br><b>Nandina</b> | País             | <b>Toneladas</b> | FOB-<br>dólar | CIF-<br>dólar | %/Total<br>FOB-<br>dólar |
|-------------------------------------|--------------------------------------|------------------|------------------|---------------|---------------|--------------------------|
| 3,916E+09                           | De polímeros de<br>cloruro de vinilo | España           | 914.34           | 4,932.34      | 5,162.14      | 36.70                    |
|                                     |                                      | Colombia         | 647.43           | 3,061.12      | 3,139.65      | 22.78                    |
|                                     |                                      | Brasil           | 256.07           | 1,617.21      | 1,735.71      | 12.04                    |
|                                     |                                      | Argentina        | 246.52           | 1,281.09      | 1,366.30      | 9.53                     |
|                                     |                                      | China            | 303.79           | 587.21        | 649.98        | 4.37                     |
|                                     |                                      | Estados unidos   | 56.70            | 527.27        | 567.52        | 3.93                     |
|                                     |                                      | México           | 90.80            | 417.11        | 439.74        | 3.11                     |
|                                     |                                      | Chile            | 71.82            | 278.06        | 293.15        | 2.07                     |
|                                     |                                      | Francia          | 39.61            | 139.41        | 154.20        | 1.04                     |
|                                     |                                      | Alemania         | 29.69            | 117.04        | 135.00        | 0.88                     |
|                                     |                                      | Taiwan (formosa) | 64.78            | 114.27        | 126.49        | 0.85                     |
|                                     |                                      | Turquía          | 28.82            | 89.54         | 98.38         | 0.67                     |
|                                     |                                      | Hong kong        | 16.59            | 69.41         | 74.54         | 0.52                     |
|                                     |                                      | Perú             | 12.67            | 58.76         | 63.25         | 0.44                     |
|                                     |                                      | Reino unido      | 24.20            | 32.44         | 44.04         | 0.25                     |
|                                     |                                      | Bélgica          | 11.68            | 31.83         | 37.24         | 0.24                     |

**Tabla 3 Importaciones de PVC Año 2015**

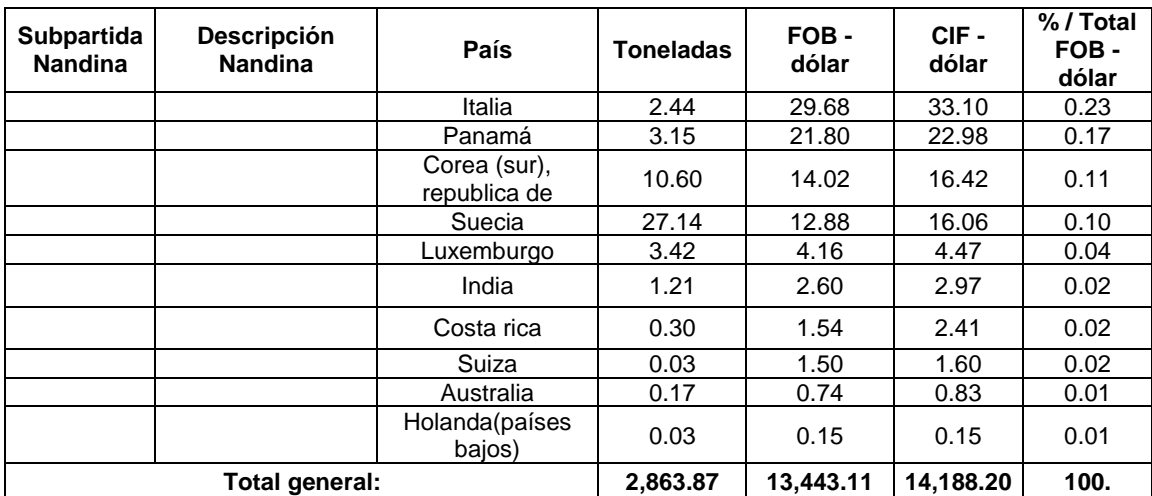

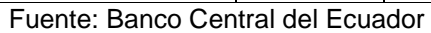

Las importaciones de PVC al Ecuador en 2014 fueron de \$ 14.188,200 USD, equivalente a 2.863,78 toneladas, siendo los cinco países de origen de las importaciones más importantes España, Colombia, Brasil, Argentina, Estados Unidos, los cuales conjuntamente el 81.05% del total de las importaciones

### **Análisis externo (Económico)**

• Producto Interno Bruto (PIB)

Para el año 2015 para este último año el PIB ha decrecido sustancialmente pasando del 4.6% que se dio en 2014 a 1.06% para 2015, es decir se ha disminuido en 3.54 puntos porcentuales, debido fundamentalmente a la caída del precio del petróleo.

Factor que resulta muy negativo y por tanto una amenaza para la economía del país, sus sectores económicos y por tanto para el sector de la construcción es una Amenaza.

En la siguiente tabla estadística se determina la evolución del PIB total y PIB del sector de comercio al por mayor y menor de los últimos años; para tener una

referencia general del crecimiento del PIB total y del PIB del sector se realizó una tabla de proyección a largo plazo considerándolo para cinco años.

| Año  | PIB global    | %<br>crec.<br><b>PIB</b> | <b>PIB</b><br>comercio al<br>por menor y<br>mayor | $%$ crec.<br><b>PIB</b><br>comercio | <b>Construcción</b> | % crec. PIB<br>construcción | PIB per<br>capital |
|------|---------------|--------------------------|---------------------------------------------------|-------------------------------------|---------------------|-----------------------------|--------------------|
| 2002 | 40.848.994,00 | 4,1                      | 3.715.923,00                                      |                                     | 1.731.878,00        |                             | 2.180,39           |
| 2003 | 41.961.262,00 | 2,7                      | 3.947.909,00                                      | 3,1                                 | 1.896.306,00        | -1                          | 2.434,98           |
| 2004 | 45.406.710,00 | 8,2                      | 4.139.760,00                                      | 4                                   | 2.415.654,00        | 5,2                         | 2.700,12           |
| 2005 | 47.809.319,00 | 5,3                      | 4.657.562,00                                      | 6,1                                 | 2.925.666,00        | 8,6                         | 3.025,01           |
| 2006 | 49.914.615,00 | 4,4                      | 5.045.310,00                                      | 3,8                                 | 3.638.976,00        | 4,6                         | 3.351,48           |
| 2007 | 51.007.777,00 | 2,2                      | 5.356.038,00                                      | 0,2                                 | 4.016.663,00        | 1                           | 3.588,57           |
| 2008 | 54.250.408,00 | 6,4                      | 6.742.797,00                                      | 10,8                                | 5.394.324,00        | 8,8                         | 4.267,47           |
| 2009 | 54.557.732,00 | 0,6                      | 6.523.543,00                                      | $-3,9$                              | 5.927.782,00        | 2,8                         | 4.241,94           |
| 2010 | 56.481.055,00 | 3,5                      | 7.241.104,00                                      | 3,4                                 | 6.501.177,00        | 3,4                         | 4.633,25           |
| 2011 | 60.925.064,00 | 7,9                      | 8.399.816,00                                      | 5,8                                 | 8.106.494,00        | 17,6                        | 5.192,87           |
| 2012 | 64.105.563,00 | 5,2                      | 9.030.758,00                                      | 4,7                                 | 9.421.344,00        | 13                          | 5.645,48           |
| 2013 | 67.084.853,00 | 4,6                      | 9.802.095,00                                      | 6                                   | 10.142.954,00       | 8,3                         | 5.988,85           |
| 2014 | 67.795.786,11 | 1,06%                    | 9.881.727,61                                      | 0,81%                               | 10.317.617,23       | 1,72%                       | 6.201,82           |

**Tabla 4 Producto Interno Bruto Construcción**

Fuente: Banco Central del Ecuador, 2015

A igual que al PIB general, el PIB del Comercio al por mayor y menor ha tenido un buen desempeño en los últimos años, sin embargo para 2014, ha caído drásticamente, especialmente debido a las aplicaciones nuevas salvaguardias al Comercio Exterior emitidas por el gobierno durante el año anterior, bajando de 6% en 2013 a 0.81% en 2014, quedando en un valor mínimo es decir prácticamente sin ningún crecimiento.

PIB sectorial construcción

El PIB de la Construcción obtuvo tasas altas de crecimiento incluso en 2008 alcanzó un valor record del 10.8% esto se debió a la creación del BIESS, el cual ha sido un motor para el crecimiento del sector de la construcción debido alto volumen de créditos que ha otorgado en estos años impulsando la adquisición de viviendas propias.

"El Banco del Instituto [Ecuatoriano](http://www.eluniverso.com/tema/biess) de Seguridad Social (BIESS) entregó en el 2014 un total de 1.261 millones de dólares en créditos para vivienda propia, para 29.420 familias" (Diario el Universo , 2015). Sin embargo, en 2013 se registró un crecimiento PIB del 6% mientras que para 2014 fue del 1.72%, existiendo una disminución de 4.28 puntos porcentuales.

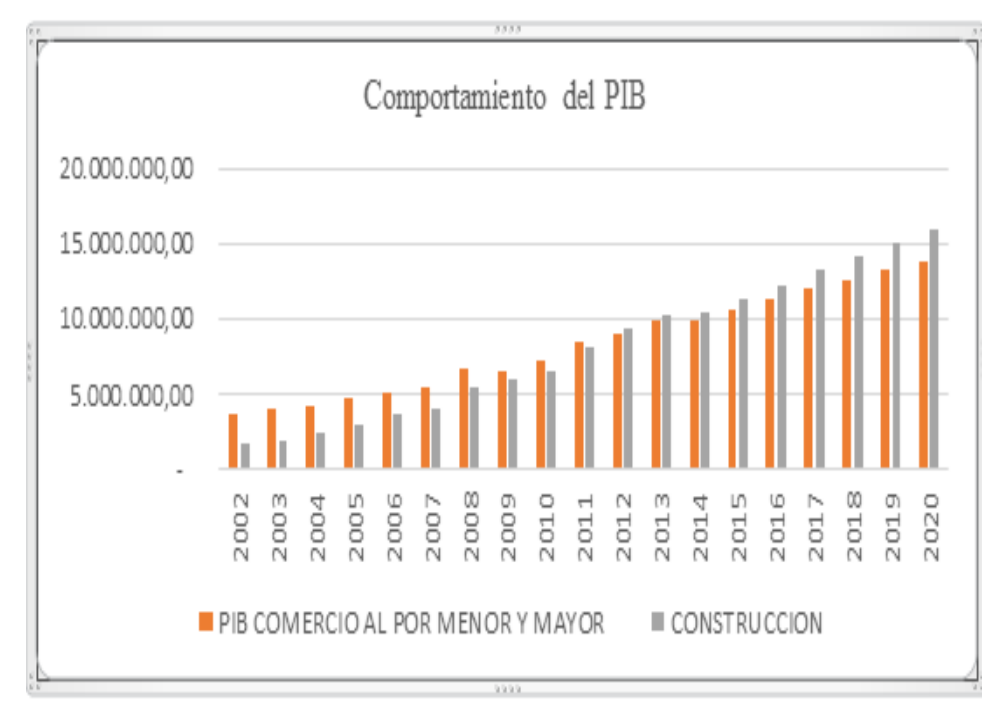

#### **Gráfico 2 Comportamiento del PIB – Construcción**

Fuente: Banco Central del Ecuador 2015

Tasas de interés

Tasa pasiva o de captación: es la que pagan los intermediarios financieros a los oferentes de recursos por el dinero captado. La tasa activa o de colocación: es la que reciben los intermediarios financieros de los demandantes por los préstamos otorgados. Esta última siempre es mayor, porque la diferencia con la tasa de captación es la que permite al intermediario financiero cubrir los costos administrativos, dejando además una utilidad. La diferencia entre la tasa activa y la pasiva se llama margen de intermediación.

| 1.- Tasas de interés activas efectivas vigentes                   |         |                                              |         |  |  |
|-------------------------------------------------------------------|---------|----------------------------------------------|---------|--|--|
| <b>Tasas Referenciales</b>                                        |         | <b>Tasas Máximas</b>                         |         |  |  |
| Tasa Activa Efectiva Referencial                                  |         | <b>Tasa Activa Efectiva</b><br><b>Máxima</b> |         |  |  |
| para el segmento:                                                 |         | para el segmento:                            |         |  |  |
| Productivo Corporativo                                            | 7.41    | Productivo Corporativo                       | 9.33    |  |  |
| Productivo Empresarial                                            | 9.48    | Productivo Empresarial                       | 10.21   |  |  |
| Productivo PYMES                                                  | 11.10   | Productivo PYMES                             | 11.83   |  |  |
| Consumo                                                           | 15.98   | Consumo                                      | 16.30   |  |  |
| Vivienda                                                          | 10.77   | Vivienda                                     | 11.33   |  |  |
| Microcrédito<br>Acumulación<br>Ampliada                           | 23.80   | Microcrédito Acumulación<br>Ampliada         | 25.50   |  |  |
| Microcrédito Acumulación Simple                                   | 25.26   | Microcrédito Acumulación<br>Simple           | 27.50   |  |  |
| Microcrédito Minorista                                            | 29.35   | Microcrédito Minorista                       | 30.50   |  |  |
| Tasas de interés pasivas efectivas promedio por instrumento<br>2. |         |                                              |         |  |  |
| <b>Tasas Referenciales</b>                                        | % anual | <b>Tasas Referenciales</b>                   | % anual |  |  |
| Depósitos a plazo                                                 | 5.32    | Depósitos de Ahorro                          | 1.13    |  |  |
| Depósitos monetarios                                              | 0.45    | Depósitos de<br>Tarjetahabientes             | 1.23    |  |  |
| Operaciones de Reporto                                            | 0.08    |                                              |         |  |  |
| Tasas de interés pasivas efectivas referenciales por plazo<br>3.  |         |                                              |         |  |  |
| <b>Tasas Referenciales</b>                                        | % anual | <b>Tasas Referenciales</b>                   | % anual |  |  |
| Plazo 30-60                                                       | 4.19    | Plazo 121-180                                | 5.73    |  |  |
| Plazo 61-90                                                       | 4.74    | Plazo 181-360                                | 6.37    |  |  |
| Plazo 91-120                                                      | 5.31    | Plazo 361 y más                              |         |  |  |

**Tabla 5 Tasa de interés 2015.**

Fuente: http://www.bce.fin.ec (2015)

En el 2014 la tasa de interés activa cerró con el 9,18%, ha bajado con respecto al 2007 año en que el Banco Central toma como base para determinar el comportamiento de la economía nacional, es preciso identificar que lo que corresponde al tipo de crédito en que se evidencia un comportamiento muy significativo de la tasa de interés activa que era del 14,03% para créditos productivos corporativos, en el 2015 se mantiene en 9.33%, casi cerca de 5 puntos de diferencia; sin embargo los sectores con mayor nivel de tasa de interés para financiamiento se encuentran el productivo para consumo que alcanza de manera referencial el 15.97%, al igual que los microcréditos que ante una inflación de 3.97% sus montos son de 25.41% y 22.84%, esto denota el comportamiento sumamente disperso de la consolidación del crédito y el nivel de riesgo que se maneja para cada uno de los grupos. Sin embargo se ha mantenido en un digito, lo que resulta

favorable para el otorgamiento de créditos, por lo que se considera una oportunidad, para el sector productivo, comercial.

### **Análisis externo (Social)**

• Tasa de desempleo

Dentro de un análisis general de la situación social del país se debe mencionar que el gobierno se ha caracterizado por un conjunto de políticas dirigidas a la atención de demandas sociales acompañadas de medidas de impacto directo en determinados grupos sociales, tales como subsidios, bonos, mejora de servicios sociales, entre otros.

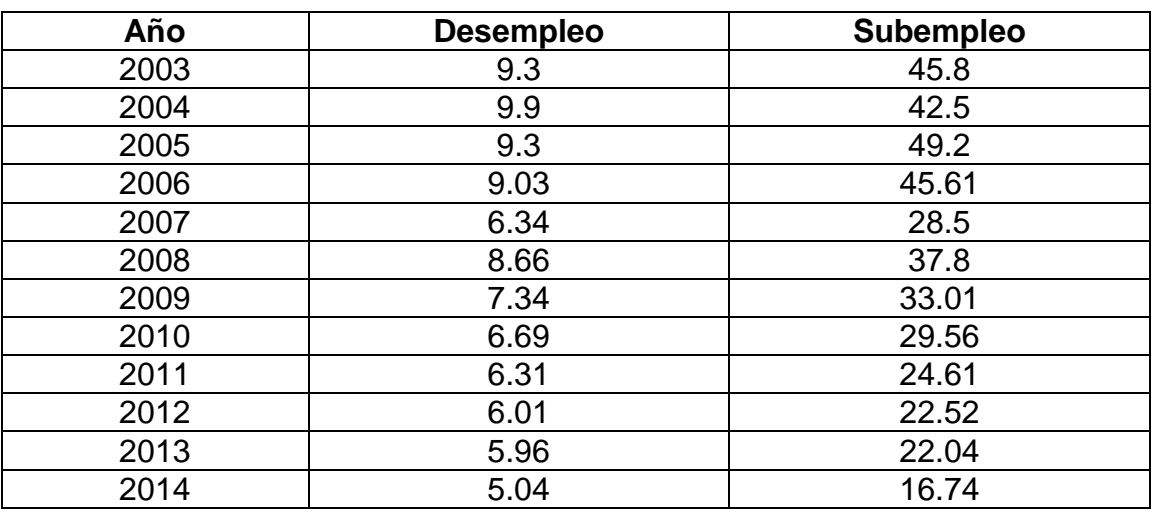

#### **Tabla 6 Empleo – Subempleo**

Fuente: Instituto Nacional de Estadísticas y Censos - INEC

La tasa de desempleo en el 2008 fue de 8,66% y la de subempleo fue de 37,8%, existiendo un crecimiento de 2,32% y 9,3% respectivamente a comparación con el año 2007. Para el 2013, se tiene una tasa de desempleo a la baja con un rubro que se acerque a los 5 puntos, entre tanto que la tasa de subempleo continua a la baja y para 2014 estaría en 16.74%, por lo que es un factor positivo para la economía nacional, porque con mayor empleo existe poder de compra en las personas y adquirir productos, servicios, etc. Factor que resulta una oportunidad. Tasa de Desempleo y Subempleo es una oportunidad.

## **•** Crecimiento Poblacional

La población ecuatoriana ha experimentado procesos de decrecimiento tanto en sus índices de natalidad y mortalidad en lo que respecta a natalidad, se aprecia una variación para el 2001 de 22.3 cerrando para el 2014 en 10.0, una reducción aproximada de cerca de 12 puntos, de la misma forma el índice de mortalidad se redujo del 4.4 para colocarse en el 4.2. Por una parte el decrecimiento del índice de natalidad demuestra por un lado que la población ha entrado en un proceso de reflexión en el cuidado que conlleva el nacimiento de un niño, esto puede a un largo plazo afectar en el crecimiento del mercado consumidor.

| Años | <b>Natalidad</b> | Variación | Mortalidad | Variación |
|------|------------------|-----------|------------|-----------|
| 2010 | 202.590          | 13.90     | 59,500     | 4.2       |
| 2011 | 193.590          | 13.00     | 60.090     | 4.2       |
| 2012 | 184.580          | 12.00     | 60.070     | 4.2       |
| 2013 | 175.582          | 11.04     | 61.060     | 4.2       |
| 2014 | 165.427          | 10.00     | 61.818     | 42        |

**Tabla 7 Crecimiento Poblacional**

Fuente: Instituto Nacional de Estadísticas y Censos - INEC

Crecimiento poblacional y número de miembros de una familia es una oportunidad para el sector de construcción siempre y cuando pertenezcan a una economía adquisitiva positiva.

Salario Unificado

Remuneración que percibe una persona por los servicios que presta a través de un contrato de trabajo, como consecuencia de su aporte como uno de los factores de producción.

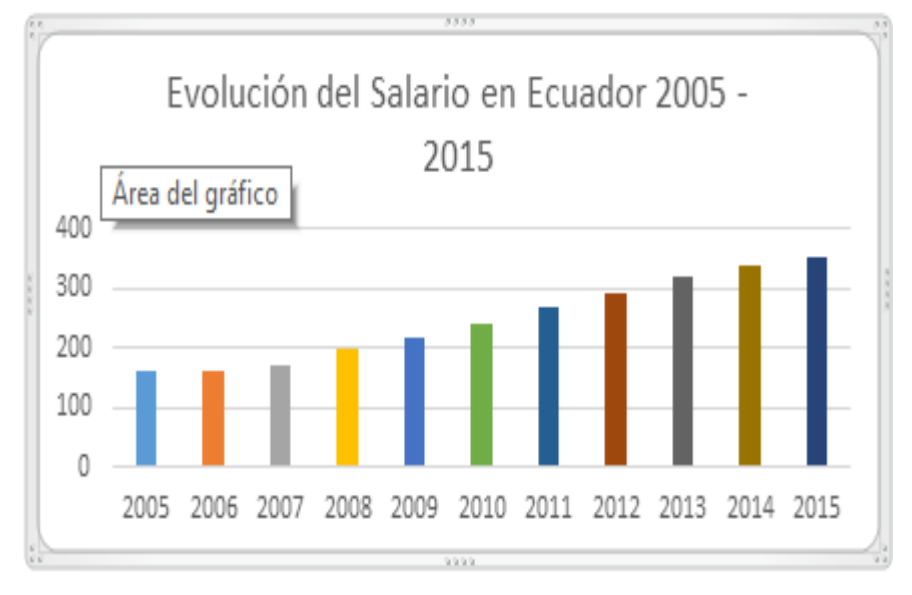

**Gráfico 3 Salario unificado** 

Fuente: Banco Central del Ecuador, 2015

Para el 2015 el Presidente Rafael Correa ha elevado en \$354 el salario básico unificado, el alza es muy baja considerando la situación económica que se está viviendo y que para este año se prevé deterioro; pueden ser estrategias políticas para calmar un poco los ánimos de las personas; pero este salario unificado nunca ha logrado ubicarse de acuerdo al promedio de gasto de los ecuatorianos; para las empresas perjudica estos salarios tan bajos; ya que las personas no pueden realizar compras que salgan de sus presupuestos; esto influye negativamente en la economía familiar.

Canasta Familiar

La fuente de ingresos para el consumo familiar es demasiado baja en especial para las familias con más de 4 miembros, el aumento que se da en el salario mínimo vital no es suficiente para compensar la canasta básica; con la crisis económica que se está viviendo y los índices de desempleo, es muy difícil el alimentarse decentemente. El comportamiento de la canasta básica ha demostrado un crecimiento acelerado en relación directa con la inflación, colocándose por sobre los 646.30, es decir que para cubrir esta canasta es necesario que los dos componentes de una familia en este caso padre y madre deben generar ingresos y aun así con un salario básico unificado no se lograría atenderla plenamente siendo pertinente la generación de otra fuente de ingresos o incluso la participación de otro miembro familiar en la cobertura de esta canasta familiar. Por lo que este factor resulta una amenaza.

#### **Tabla 8 Canasta Familiar**

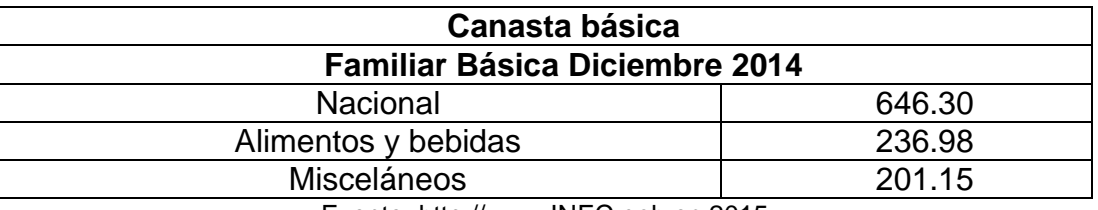

Fuente: http://www.INEC,gob.ec 2015

# **2.2.3.Análisis del Microambiente (Fuerzas de Porter)**

Proveedores

Los proveedores son actores básicos para el negocio de importación y comercialización de perfiles de PVC, ya que son los abastecedores de este tipo de material y la mayoría de estos proveedores son internacionales. Según Philip Kotler, y Gary Amstrong, en su libro Fundamentos de Marketing, definen a los proveedores como: "Aquellos que constituyen un eslabón importante en la red general de la empresa de entrega de valor al cliente: proveen los recursos que la empresa necesita para producir sus bienes y servicios" (Armstrong, 2010, pág. 67)

Los proveedores de perfiles de PVC para puertas y ventanas para la construcción se selecciona un grupo de proveedores nacionales e internacionales; y, se presenta según los siguientes criterios como: stock de productos, capacidad de abastecimiento, precio, entre los principales factores de análisis. La empresa Building Windows Intelligent compra los perfiles PVC a Tecnocom Perfiles S.A, la misma que especializada en este tipo de productos y que ayuda con el asesoramiento y capacitación técnica sobre el uso de perfiles, diseño u modelo arquitectónico.

### **Tabla 9 Proveedores de perfiles PVC**

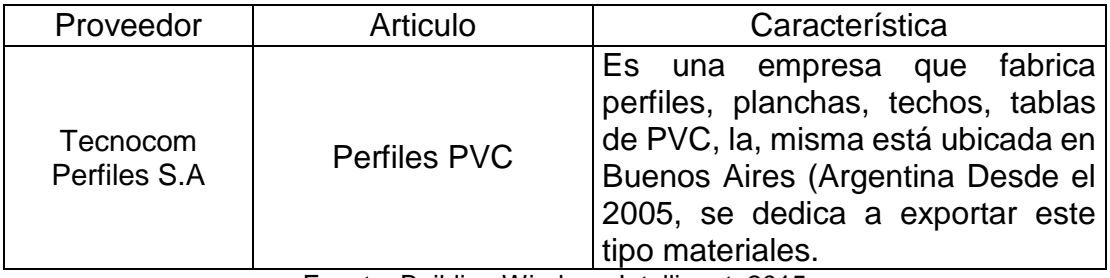

Fuente: Building Windows Intelligent, 2015

### **Competidores**

En el mercado de la construcción existen empresas que ofertan productos y servicios para esta rama, sin embargo, los perfiles PVC para la fabricación de puertas y ventanas no comercializan la competencia hasta la fecha. Pero la importación, de este tipo de productos, implica la introducción de competidores directos e indirectos.

Según Philip Kotler, y Kevin Keller en su libro Dirección de Marketing, define a la competencia como: "aquella que incluye todas las ofertas rivales reales y potenciales como los sustitutos que un comprador pudiera considerar" (Armstrong, Kotler & Philip., 2010, pág. 67)

Los competidores indirectos de la empresa Building Windows Intelligent en la ciudad de Quito se detallan a continuación:

### **Tabla 10 Competidores directos de la empresa Building Windows Intelligent**

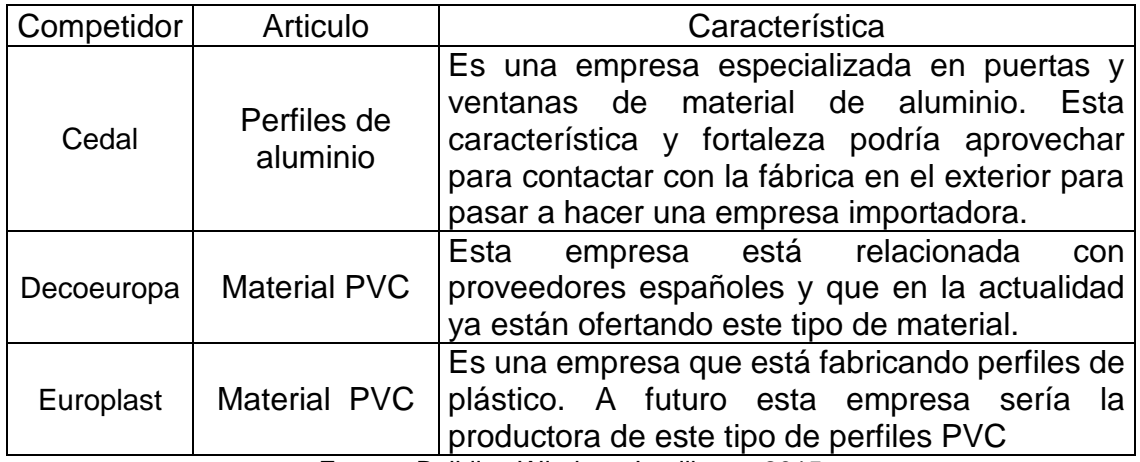

Fuente: Building Windows Intelligent, 2015

Distribuidores directos

Sin embargo, no toda la producción va a dirigida la fabricación de puertas y ventanas, se estima que el 60% se destina para este rubro que se utiliza en la rama de la producción.

 Clientes: Criterios de segmentación del consumidor, perfil y características.

En el siguiente gráfico muestra la distribución de los proyectos de vivienda promocionados al año 2007 en la feria Salón de la Vivienda. Las zonas periféricas de mayor desarrollo son el Valle de los Chillos, Cumbayá, Tumbaco, Nayón, Puembo. También los realizados por la empresa GRIDCON en el año 2007 el incremento en los proyectos de vivienda en la ciudad a más de reflejar una importante situación para el sector de la construcción. La oferta inmobiliaria

En el país, ya existe empresa que distribuye perfiles de PVC para la fabricación de puertas y ventanas. ALUPLAST y VENTANAS MÁGICAS son comercializadoras de perfiles de PVC. Según, la revista Vistazo, en su publicación realizada en Septiembre de 2014 de las mayores 500 empresas del país, consta la empresa ALUPLAST con unas ventas de \$23.6 millones de dólares con crecimiento promedio del 31%, mientras que VENTANAS MÁGICAS tiene unas ventas de \$22.24 millones de dólares con un crecimiento del 17% (Revista Vistazo, 2014, pág. 23)

disponible en la ciudad de Quito al año 2007, es de un total de 9 casas por cada 1.000 habitantes, lo que hace a la acción comercial y de ventas cada vez más competitiva.

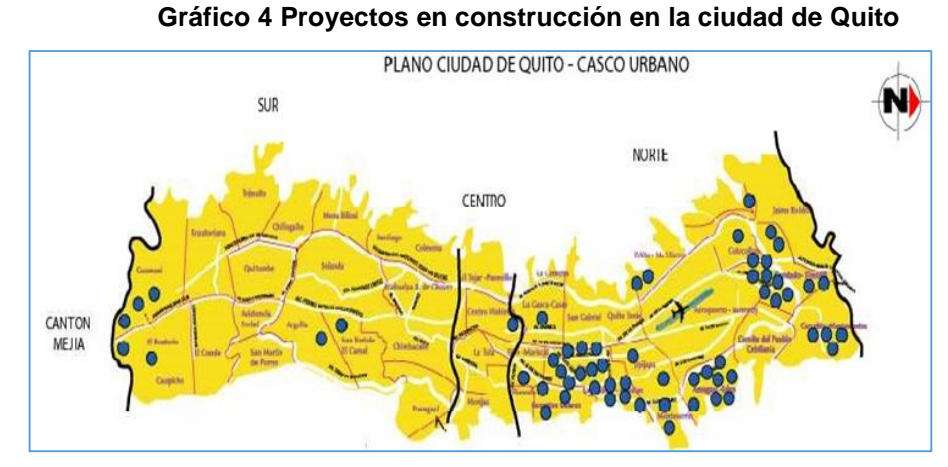

Fuente: Cámara de construcción de Quito (2015) Población Económicamente Activa del D.M. Quito.

Al primer trimestre del 2010, el porcentaje de PEA del sector formal presentó un aumento comparado con el período inicial del año anterior, al pasar de 38.3% en 2009 a 39.4%. El sector informal, por su parte, registró un nivel inferior alcanzado a marzo de 2009 (45.5% frente a 43.4%).

| <b>Trimestre</b> | <b>Sector</b><br>formal | <b>Sector</b><br>informal | <b>Sector</b><br>domestico | No clasificados |
|------------------|-------------------------|---------------------------|----------------------------|-----------------|
| Mar-09           | 49,7                    | 42.1                      | 4.5                        | 3,7             |
| <b>Jun-09</b>    | 51,6                    | 40,3                      |                            |                 |
| Sep-09           | 53,2                    | 39,6                      | 3,9                        | 3,3             |
| Dic-09           | 49,8                    | 42,2                      | 4.9                        | 3,2             |
| Mar-10           | 55,5                    |                           |                            |                 |

**Tabla 11 Población Económicamente Activa de Quito – 2010** 

Fuente: Boletín de Precios al Consumidor, Productor y Mercado Laboral – BCE

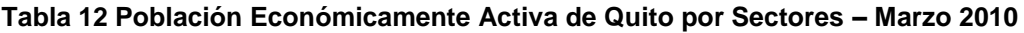

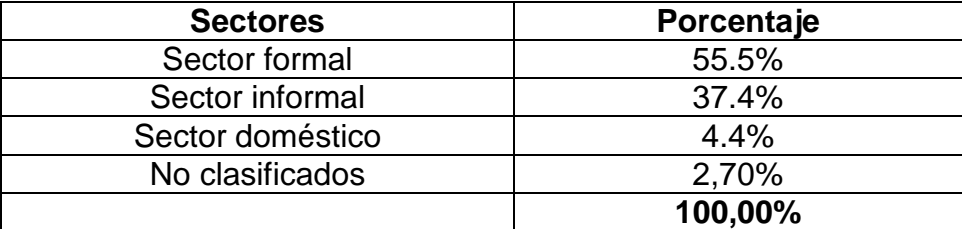

Fuente**:** Boletín de Precios al Consumidor, Productor y Mercado Laboral - BCE

La evolución del índice de actividad económica muestra una alta variabilidad en Quito y Guayaquil, respecto a la variación de la economía nacional. En el último año se aprecia un aumento progresivo del índice de actividad para Quito.

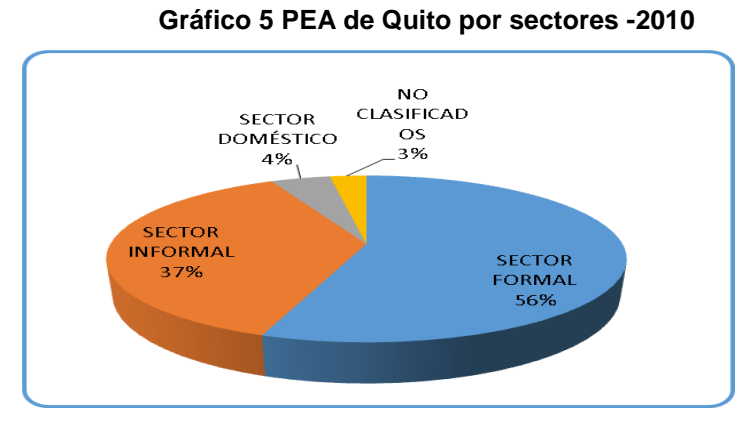

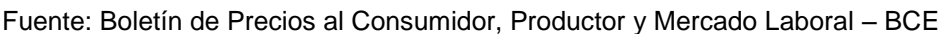

Para la segmentación del mercado se utiliza las tablas descritas a continuación: Segmentación demográfica

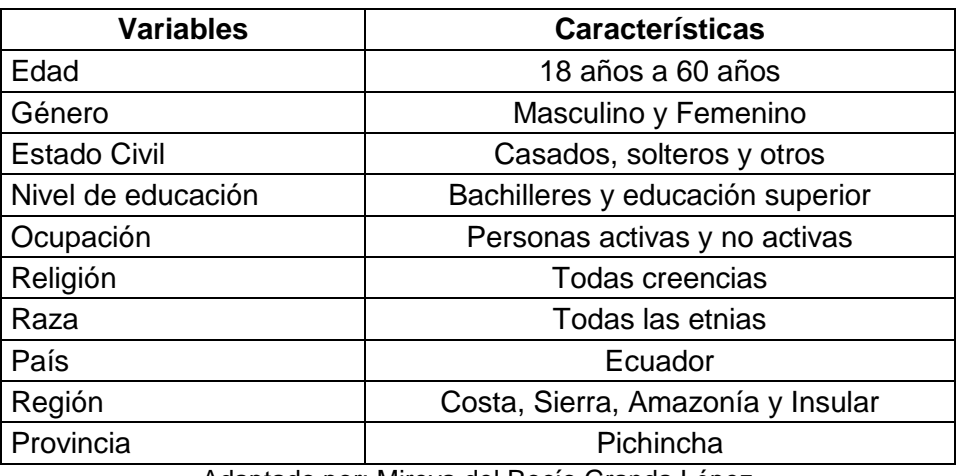

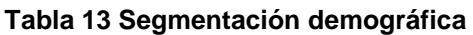

Adaptado por: Mireya del Rocío Granda López

Segmentación psicográfica

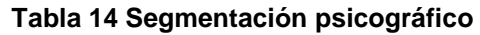

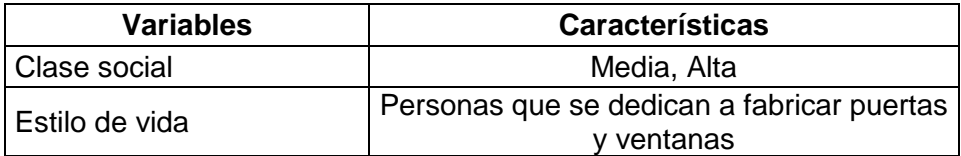

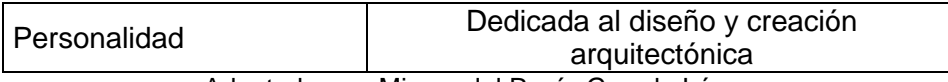

Adaptado por: Mireya del Rocío Granda López

Segmentación conductual

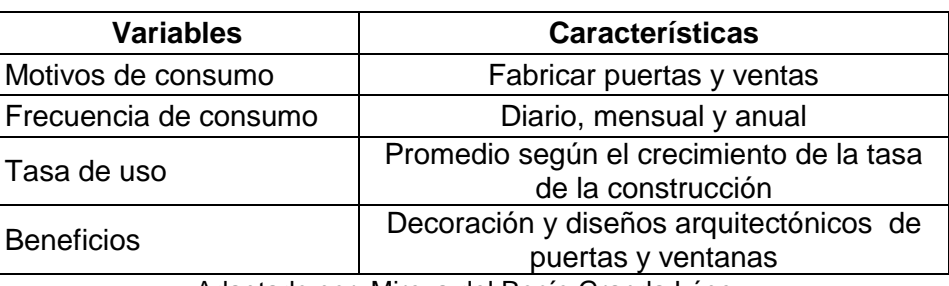

#### **Tabla 15 Segmentación conductual**

Adaptado por: Mireya del Rocío Granda López

Para la empresa los principales clientes son:

- RIVADCO
- Arq. Juan Pablo Rivadeneira
- CONSTRUCTIVA del Arq Juan Erazo
- Arq Antonio Londoño ( ganó premio ornato tiene un reconocimiento internacional (Nacionalidad Colombiana)
- Arq. Pablo Granda

# **2.2.4.Matriz Externa**

La matriz externa examina las áreas externas de la institución, así como de las implicaciones estratégicas de los conceptos funcionales importantes y describir las oportunidades y amenazas.

### **Tabla 16 Matriz Externa**

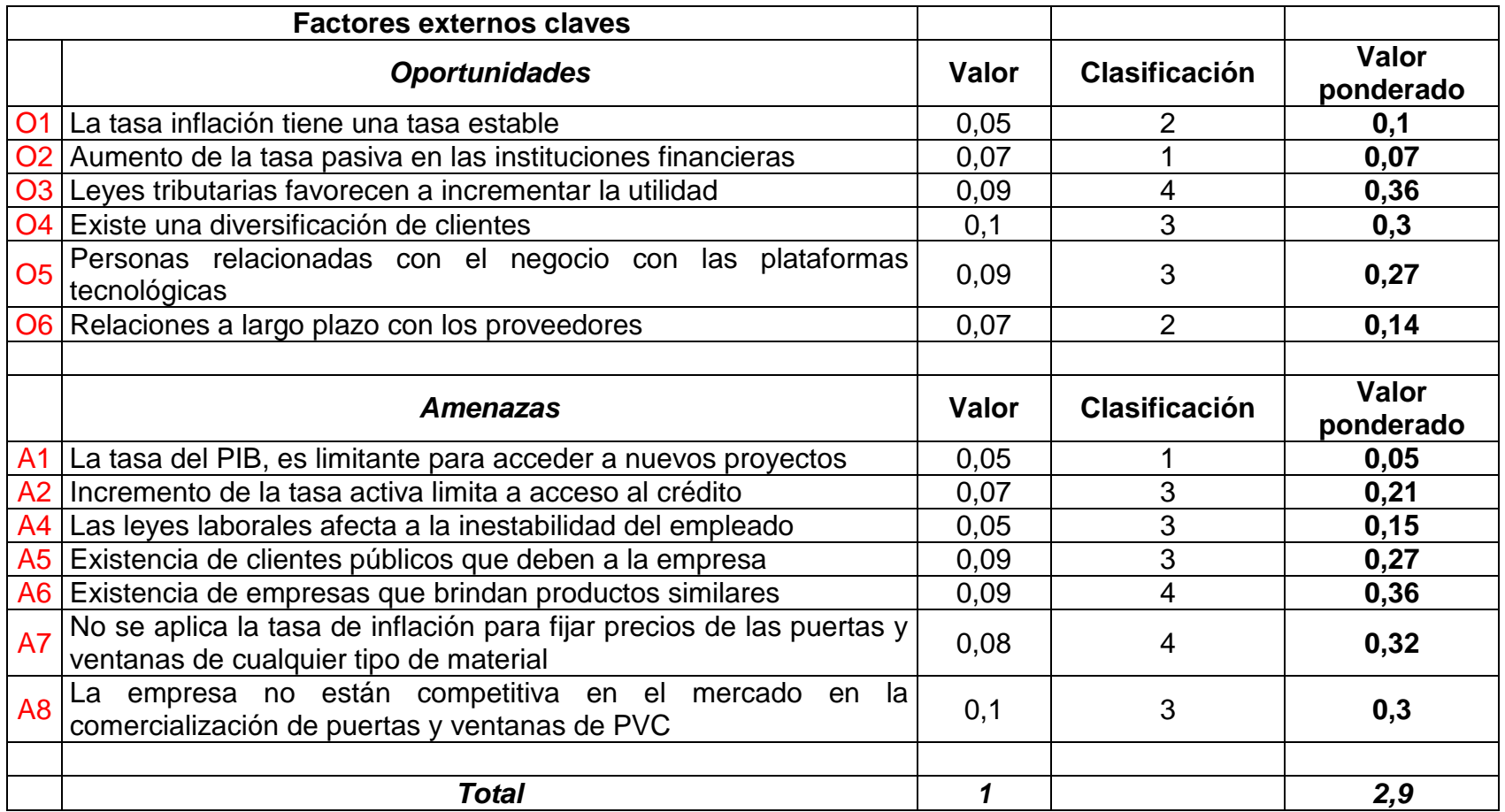

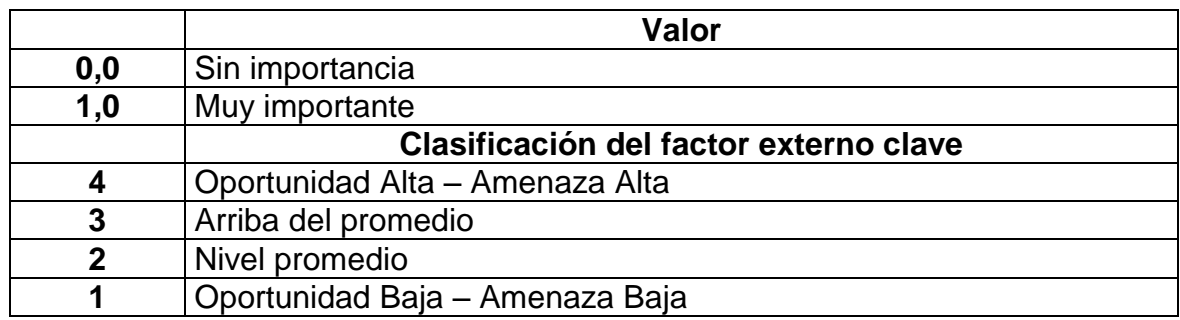

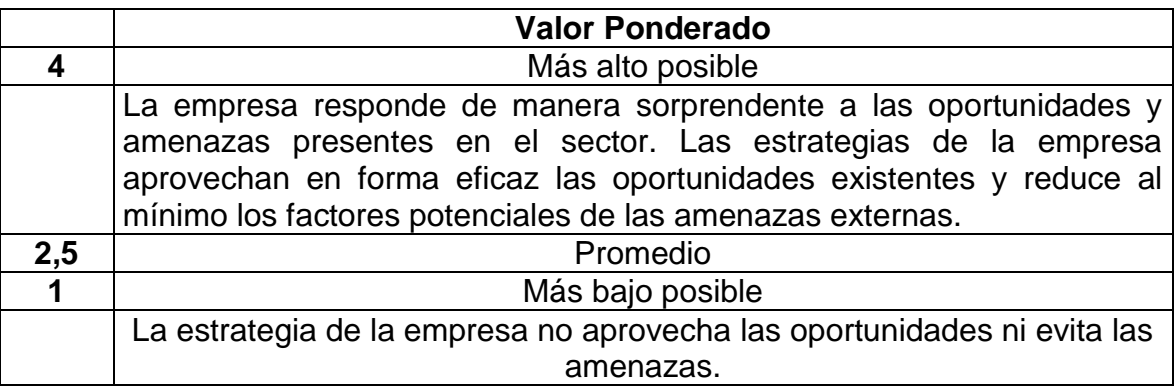

De acuerdo al análisis de la matriz externa hay un 53% aproximado de amenazas y un 47% de oportunidades. Esto quiere decir, que la empresa debe utilizar estrategias muy eficientes para mejorar la situación actual. La ponderación es 2.19 valores absolutos y está por encima del promedio industrial 2,5

# **2.2.5.Análisis interno**

- Componente organigramas
- La estructura organizacional es una disposición intencional de roles, en la que cada persona asume un papel que se espera que cumpla con el mayor rendimiento posible. La finalidad es establecer un sistema de papeles que han de desarrollar los miembros de una entidad para trabajar juntos de forma óptima y que se alcancen las metas fijadas en la planificación. (Universidad de Champagnat, 2005)

Si bien la empresa cuenta con organigrama funcional, la misma, no está correctamente jerarquizada porque no tiene definido el organigrama estructural. Por aquello, en la empresa existe duplicidad en la asignación de tareas, se desconoce quiénes son los gerentes operativos que crean cuellos de botella en las actividades operativas como administrativas.

Componente manual de funciones y responsabilidades

Si bien la empresa tiene una lista de las responsabilidades para cada departamento, pero no se ajusta a los requerimientos cambiantes del mercado y para la administración de competencias laborales. Es decir, las actividades y responsabilidades no están documentadas. Por la falta de estas herramientas administrativas se desperdicia recursos económicos y limita el cumplimiento de programas planificados. Por esta razón este componente es una debilidad.

Componente direccionamiento estratégico

La empresa si cuenta con misión, visión y objetivos. Estos elementos son comunicados y ejecutados correctamente por el personal, gracias a este compromiso se ha logrado reconocimiento nacional como internacional. Por aquello, este componente es una fortaleza

37

Componente comercial.

En los últimos años la empresa no ha diversificado e identificado nuevos nichos de mercados privados. Es decir, el cliente potencial es una empresa pública que se dedican a la construcción. Al limitar las inversiones públicas por parte del Estado y la demora de pagos han afectado la relación con los proveedores y le ha puesto en apuros a la organización.

Componente relacionado con el personal (Recursos Humanos)

Las actividades y estrategias para reclutar, seleccionar, capacitar al personal operativo como administrativo no está siendo aplicada correctamente en la empresa. Porque, se ha caracterizado por no tener un personal operativo capacitado, competente, innovador, motivado y comprometido

• Componentes operacionales.

Esta área es la que genera valor a la empresa. Por esta razón, ha sido bien administrada logrando sobrevivir en el mercado de la fabricación de puertas y ventanas a base de perfiles PVC.

# **2.2.6.Matriz interna**

La matriz interna examina las áreas internas de la institución, así como de las implicaciones estratégicas de los conceptos funcionales importantes y describir las fortalezas y debilidades.

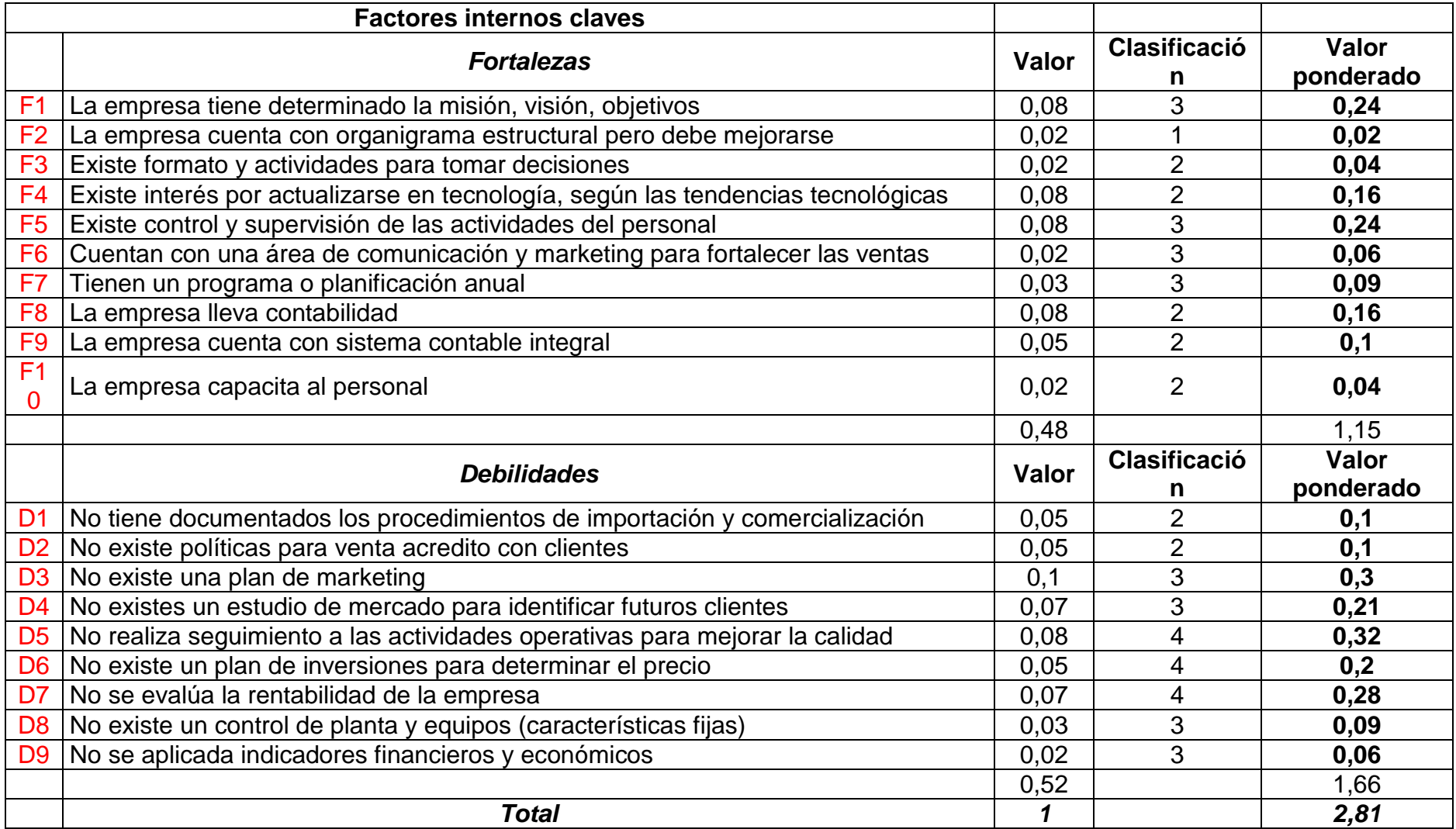

### **Tabla 17 Matriz interna**

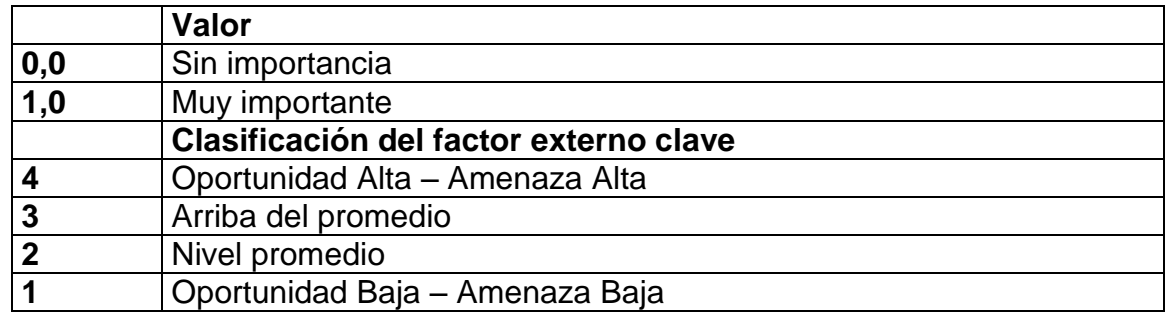

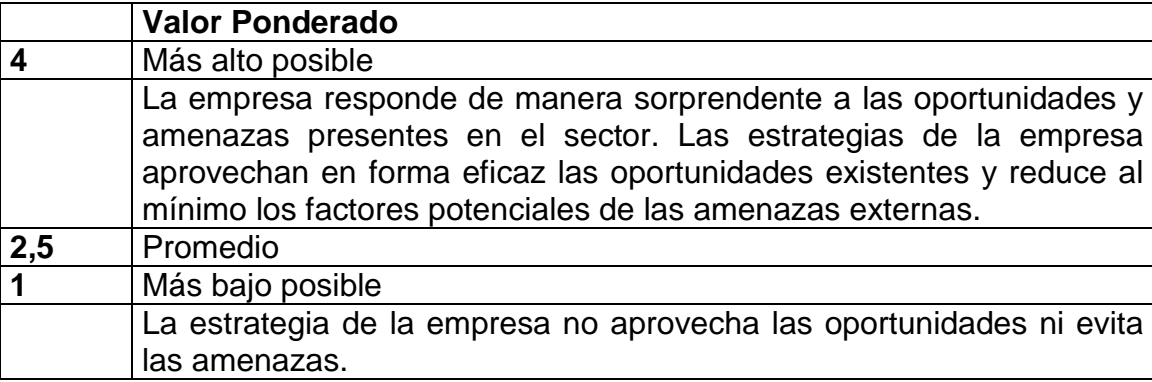

De acuerdo a la matriz interna de la empresa se puede ver claramente que más del 52% son elementos relacionados con la debilidad y el 48% son fortalezas. Esto significa que está por encima del promedio industrial de 2,5 con una ponderación de 2,81 en términos absolutos. La organización debe poner muchos énfasis en fortalecer ciertas variables con estrategias, políticas, relacionados con el plan de negocios para convertirlos en fuentes de desarrollo a los procesos operativos para la importación de perfiles PVC y la comercialización de puertas y ventanas.

## **2.3.ANÁLISIS FODA**

La identificación de fortalezas y debilidades de las compañías, así como las oportunidades y las amenazas, se considera como una actividad común de las empresas. Lo que suele ignorarse es que la combinación de estos factores puede requerir de distintas decisiones estratégicas. (Serna, 2010)

En la matriz FODA se plasman las principales fortalezas y debilidades que se derivaron del análisis interno, las oportunidades y amenazas del análisis externo, con la realización de este tipo de matriz se pueden crear estrategias para aprovechar los aspectos positivos y desechar los negativos, además es una visualización amplia de la situación actual de la empresa. A continuación se describe los elementos que conforman una matriz FODA:

- $\checkmark$  Fortalezas: son aquellas capacidades que se encuentran en la empresa y que le permite tener una buena imagen con respecto a la competencia.
- $\checkmark$  Debilidades: son los factores que ocasionan desfase en la realización de las actividades que realizan en la empresa y ocasionan un ámbito desfavorable frente a la competencia.
- $\checkmark$  Oportunidades: son factores que proviene del sector externo y que resultan positivo para las empresas para lo cual deberá realizar el respectivo análisis.
- $\checkmark$  Amenazas: son factores que proviene del sector externo y que se deberá realizar un análisis respectivo para poder identificarlos y tratar de eliminarlos debido a que perjudican a las empresas.

# **2.3.1.Matriz FODA**

"Mediante una esmerada evaluación debe reducirse la lista de factores a aquellos más importantes para la empresa y su estrategia, para luego ordenarlos de acuerdo con su grado de relevancia". (Gomez, 2004, pág. 101)

### **Tabla 18 FODA**

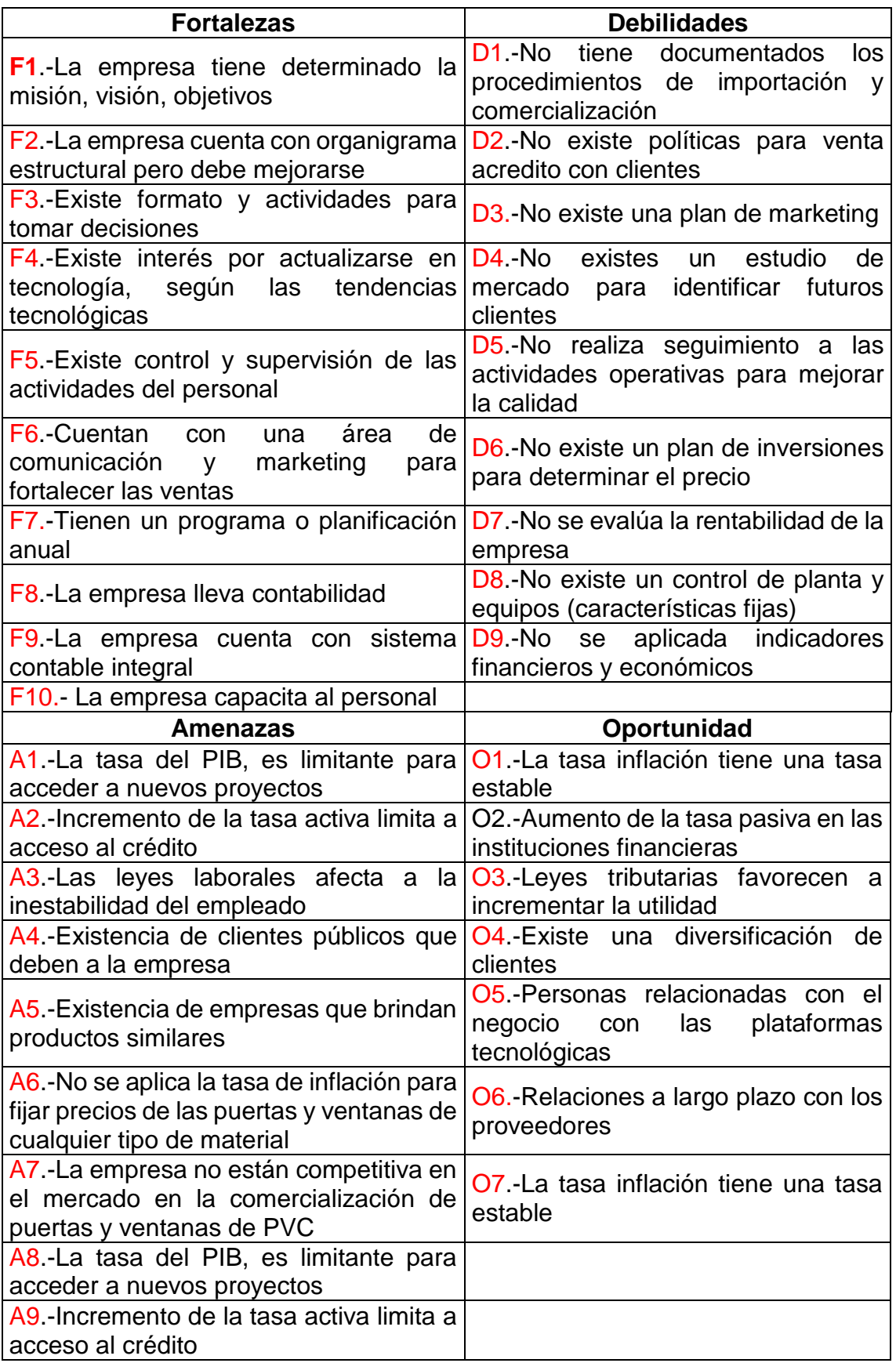

Realizado por: Mireya del Rocío Granda López

### **2.4.FUNDAMENTACIÓN LEGAL**

En el Ecuador la personería jurídica de las empresas se efectúa por medio de la constitución de la compañía, el cual se ampara en el Código Civil en su artículo 184, la cual define a la sociedad o compañía como "el contrato en que dos o más personas estipulan poner algo en común (dinero, bienes, servicios, industria) con el fin de dividirse entre sí los beneficios que de ello provengan.

En el artículo 1990 del Código Civil, se encuentra una clasificación de las compañías, que en el Ecuador son: nombre colectivo, comandita simple, comandita por acciones, responsabilidad limitada, sociedad anónima, economía mixta, accidental o cuneta de participaciones, holding o tenedora de acciones.

Para este giro de negocio se ha considerado la creación de una Compañía Limitada, por su facilidad para su constitución y por lo general se constituyen entre familiares y amigos, su número mínimo es de tres personas y su máximo de quince.

De acuerdo con la Ley la Compañía de Responsabilidad Limitada es la que se contrae o constituye, entre tres o más personas que hacen el comercio bajo una razón social, a la que se añade las palabras compañía limitada o correspondiente abreviatura.

La constitución de una compañía de responsabilidad limitada requiere necesariamente de escritura pública y de la aprobación de la Superintendencia de Compañías y la inscripción de la escritura en el Registro Mercantil, esta inscripción marca el principio de la existencia de la compañía.

43

# **CAPÍTULO III**

# **3. METODOLOGÍA**

Planificación estratégica en base a un estudio de mercado, de funcionamiento de las ventas de ventanas y puertas con perfilería de PVC en el Ecuador, de análisis de otras empresas que ofertan en el mercado. Y de la experiencia ya que la empresa está funcionando.

El método a utilizar se basa en el histórico lógico donde, partiendo de un análisis sobre una base histórica de datos sobre el sector de la construcción su evolución y crecimiento, permitiendo determinar el crecimiento de la empresa en base a un estudio de mercado.

# **3.1.TIPOS DE INVESTIGACIÓN**

Los tipos de investigación a utilizar para el plan de negocios son las siguientes:

- Investigación histórica: basada en los resultados obtenidos del funcionamiento histórico de la empresa Building Windows Intelligent.
- Investigación teórica: basada en los estudios de mercado encontrados. Y en la observación directa a empresas ofertantes al estado y análisis de eficiencia y eficacia.

La investigación de mercado a través de encuestas orientadas al mercado objetivo que lo constituyen las empresas inmobiliarias y constructores ubicados en el Distrito Metropolitano de Quito y que se encuentren registradas en la Cámara de Comercio de Quito.

## **3.2.POBLACIÓN Y MUESTRA**

La población para esta investigación lo comprenden las empresas inmobiliarias y constructores que son miembros de la Cámara de Comercio de Quito, y de acuerdo con su página web, son 6.739 miembros.

## **3.3.TÉCNICAS PARA RECOLECCIÓN DE INFORMACIÓN**

Las técnicas e instrumento a utilizar son la observación directa, entrevista a las personas encargadas del proceso. Análisis de actividades realizadas, vs objetivos que pretendían obtener. Tabulados en una tabla de análisis de resultados de cada sistema y del funcionamiento de dichos departamentos.

El análisis cualitativo según (Martínez , 2011), en su libro, Análisis Integral de Empresas, el análisis cualitativo es:

Aquel que incluye el estudio de las empresas exitosas y empresas que han fracasado para detectar factores cualitativos (estratégicos y operativos) que aumentan la probabilidad de éxito de un proyecto empresarial. Estos factores cualitativos se pueden dividir entre los que están relacionados con quién, o sea las personas que integran la empresa y, los que tienen que ver con lo qué hace la empresa y, finalmente, los que nos informan cómo lo hace. (Martínez , 2011, pág. 23)

# **3.3.1. Objetivo de la encueta**

El objetivo de la encuesta es:

Conocer las expectativas de un grupo de constructores sobre la utilización en los proyectos inmobiliarios puertas y ventanas de perfiles PVC.

Para obtener la información cualitativo está basado en los resultados obtenidos del funcionamiento histórico de la empresa Building Windows Intelligent es a base de la siguiente pregunta:

1**.- ¿Usted compraría para su proyecto inmobiliario perfiles de PVC, los mismos que se utilizan en marcos de ventanas y puertas, teniendo este material capacidad para crear diseños con acabados de lujo y de muy alta calidad?**

Una vez realizada la encuesta el resultado obtenido es:

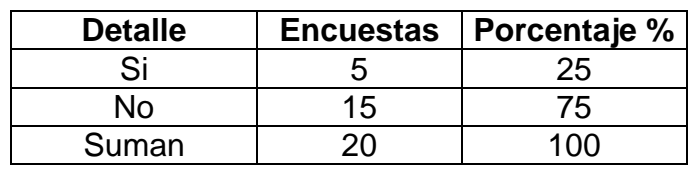

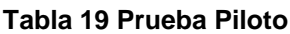

Fuente: Plan Piloto Elaborado por: Mireya del Rocío Granda López

Probabilidad de éxito  $(P)$ : 25% = 0.25 Probabilidad de fracaso (Q): 75% = 0.75

## **3.3.2.Tamaño de muestra**

Para determinar el tamaño de muestra se utiliza la siguiente información:

Fórmula.

$$
n = \frac{Z^2 * PQ * N}{E^2 * (N-1) + Z^2 * PQ}
$$

Datos para realizar el cálculo:

- $\bullet$   $Z =$  Valor estadístico para una confiabilidad del 96% es de 1.96
- N = tamaño de la población (6.739 empresas mobiliarias y constructoras)
- $P = 25\% = (0.25)$
- $Q = 75\% = (0.75)$
- $\bullet$   $E =$  Error máximo. (Con una confiabilidad del 95% se acepta un error del 5%)
- $n =$  Se busca la muestra

Aplicando la fórmula:

$$
n = \frac{1,96^{2*} \cdot 0,1875*6.739}{(0,05)^{2*} \cdot (6.739 - 1) + 1,96^{2*} \cdot 0,1875} = \frac{4.854,1017}{16,845 + 0,7203}
$$

$$
n = \frac{4.854,1017}{17,5653} = 276,346
$$
 n = 276 encuestados

Dando como resultado un total de empresas inmobiliarias y constructores a ser encuestadas de 276.

# **3.4.ANÁLISIS DE DATOS**

Modelación los datos recolectados se mostrarán en tabla y gráficos para lo cual es requerido el ordenamiento de la información de tal manera que estos creen modelos de fácil entendimiento y comprensión para los lectores, este método se utilizará para todos los capítulos de la investigación.

Las encuestas se realizaran en las instalaciones de la Cámara de la Construcción en Quito, ubicadas en la calle Pablo Sanz e Iñaquito Edificio CAMICON.

# **3.4.1.Tabulación y análisis de las encuestas**

## **1.- ¿Usted es miembro de la Cámara de la Construcción?**

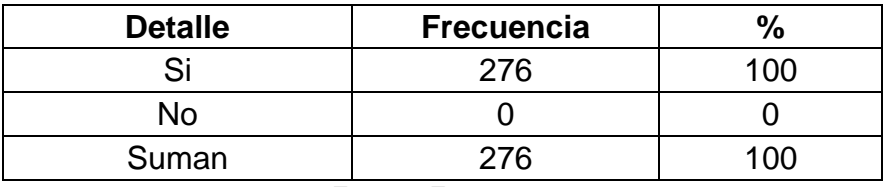

**Tabla 20 Socios de la Cámara de construcción**

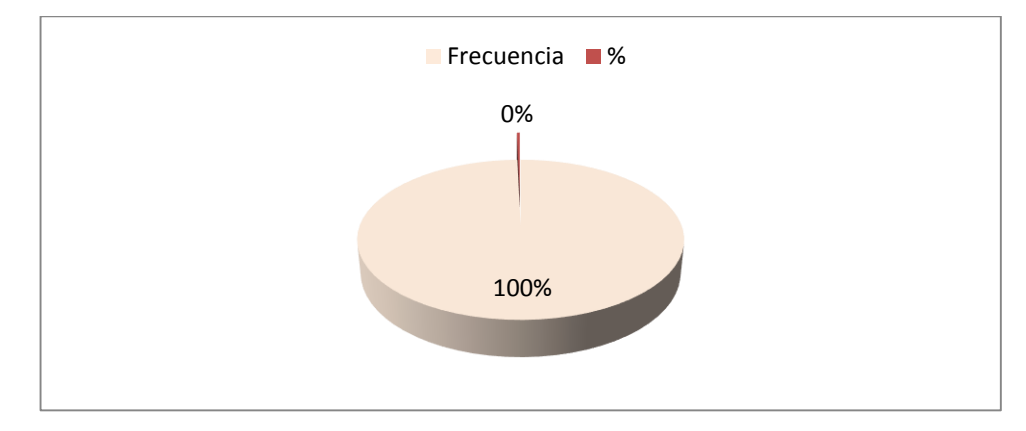

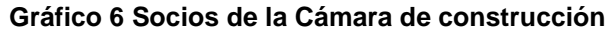

Elaborado por: Mireya del Rocío Granda López

El 100% de los encuestados pertenecen a la Cámara de la Construcción, por lo que

los resultados de esta encuesta validan esta investigación.

# **2.- ¿Usted actualmente está ejecutando o terminando algún proyecto inmobiliario?**

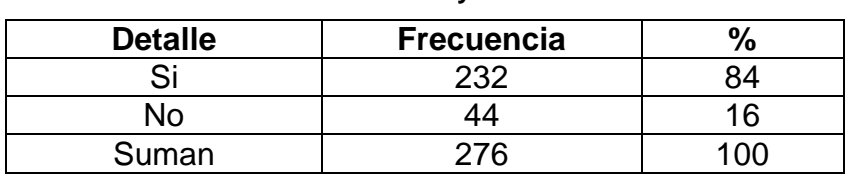

#### **Tabla 21 Proyecto inmobiliario**

Fuente: Encuestas

Elaborado por: Mireya del Rocío Granda López

### **Gráfico 7 Proyecto inmobiliario**

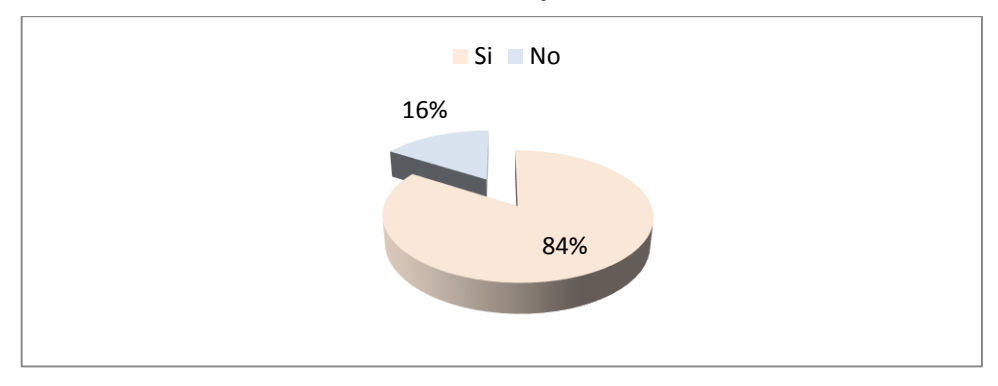

Fuente: Encuestas Elaborado por: Mireya del Rocío Granda López

El 84% de los encuestados están actualmente ejecutando o terminando algún proyecto inmobiliario y el restante 16% no lo tiene, por lo que se puede determinar que existe un buen mercado potencial para la venta de perfiles de PVC.

Fuente: Encuestas

## **3.- ¿Qué tipo de material utiliza para las puertas y ventanas?**

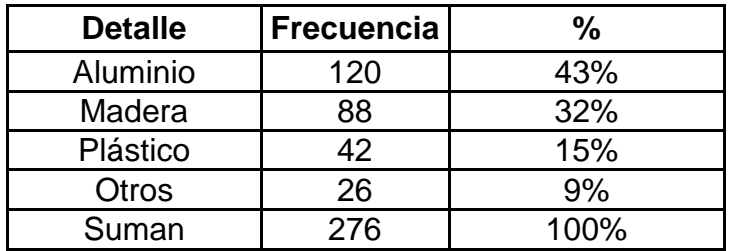

#### **Tabla 22 Materiales de calidad**

Fuente: Encuestas

Elaborado por: Mireya del Rocío Granda López

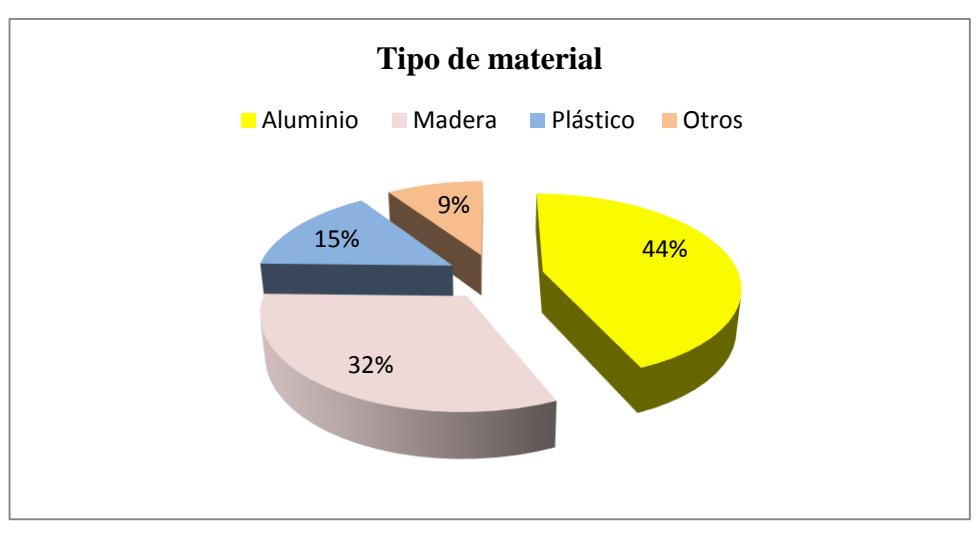

#### **Gráfico 8 Materiales de calidad**

Fuente: Encuestas Elaborado por: Mireya del Rocío Granda López

Según los encuestados el 44% de los proyectos utiliza aluminio, el 32% madera. El 15% plástico y 9% otros tipo de materiales.

# **4.- ¿Considera que los modelos y colores generan valor agregado a los acabados en la construcción?**

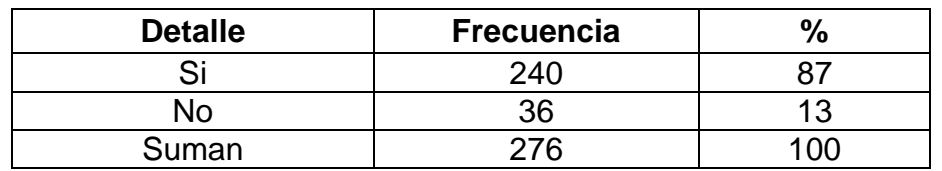

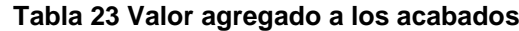

Fuente: Encuestas Elaborado por: Mireya del Rocío Granda López

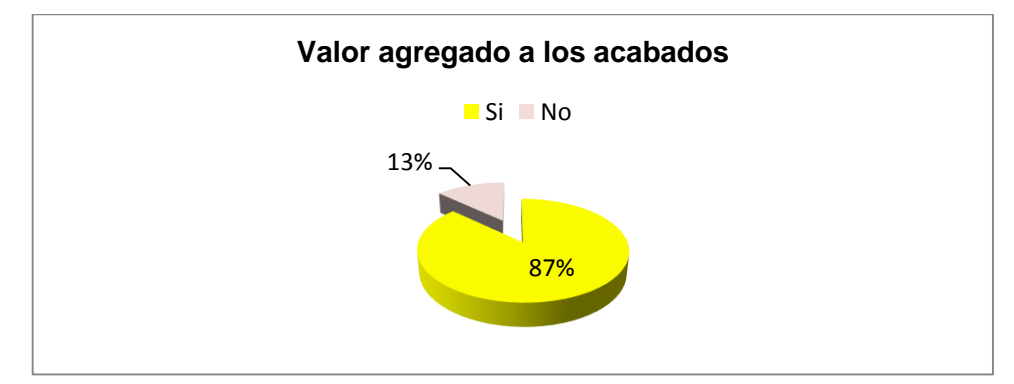

**Gráfico 9 Valor agregado a los acabados** 

El 87% de los encuestados están conscientes que son los buenos acabados dan valor agregado a la obra y obviamente los perfiles PVC mejoran en gran manera los terminados de una construcción y únicamente el 13% no lo consideraría así.

# **5.- ¿Usted utiliza perfiles PVC para los marcos de ventanas y puertas?**

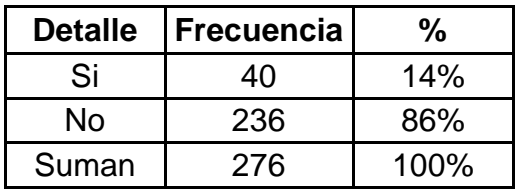

### **Tabla 24 Mercado de puertas y ventanas**

Fuente: Encuestas

Elaborado por: Mireya del Rocío Granda López

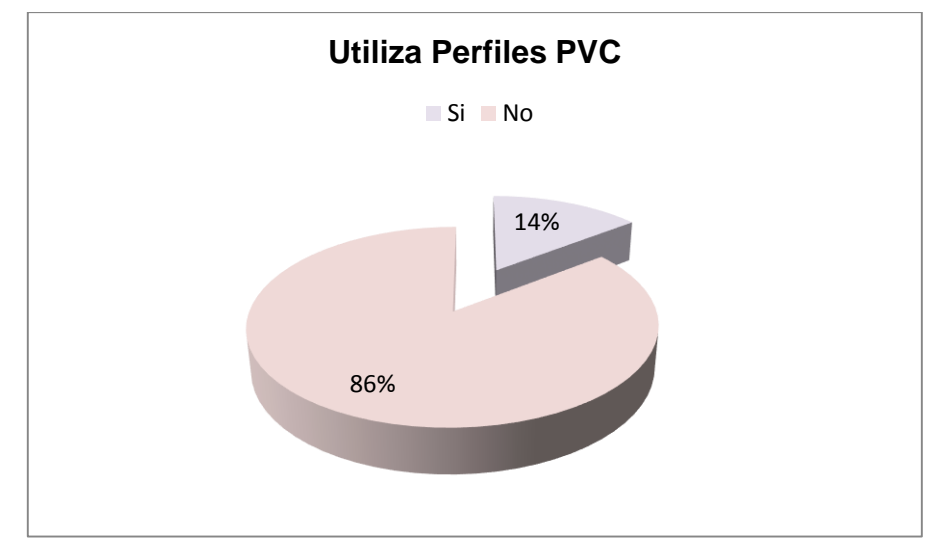

### **Gráfico 10 Mercado de puertas y ventanas**

Fuente: Encuestas Elaborado por: Mireya del Rocío Granda López

Fuente: Encuestas Elaborado por: Mireya del Rocío Granda López

El 14% de los encuestados confirman que utiliza para los perfiles PVC para ventanas, mientras que el restante 86% utiliza aluminio, madera y otros.

# **6.- ¿Sabía usted que los perfiles de PVC en ventanas y puertas, genera diseños exclusivos por ser flexible y resistente?**

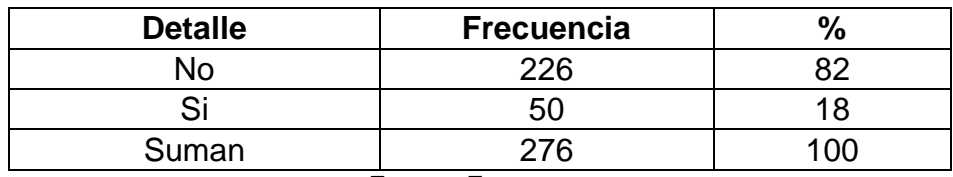

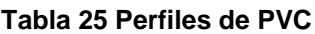

Fuente: Encuestas

Elaborado por: Mireya del Rocío Granda López

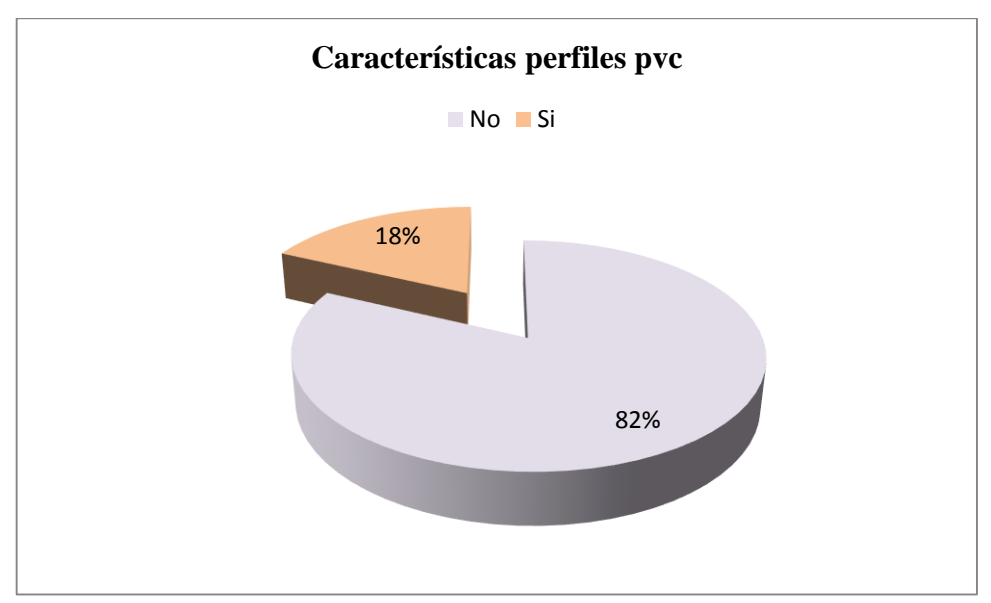

#### **Gráfico 11 Perfiles de PVC**

Fuente: Encuestas Elaborado por: Mireya del Rocío Granda López

El 18% de los encuestados, confirma conocer que el PVC actualmente se está utilizando en marcos de ventanas y puertas, mientras que el restante 82% no lo conocía, por lo que resulta importante desarrollar una campaña informativa dentro de un Plan de Marketing Mix, para dar a conocer a los constructores e inmobiliarias este producto.

# **7.- ¿Sabía que el material PVC, no es tóxico para el ser humano y con una vida útil de al menos 20 años, es aislante sonoro y térmico?**

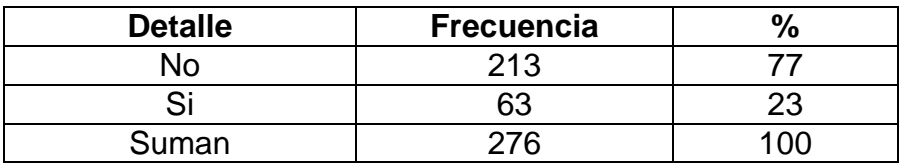

#### **Tabla 26 Perfiles PVC amigable con el medio ambiente**

Fuente: Encuestas

Elaborado por: Mireya del Rocío Granda López

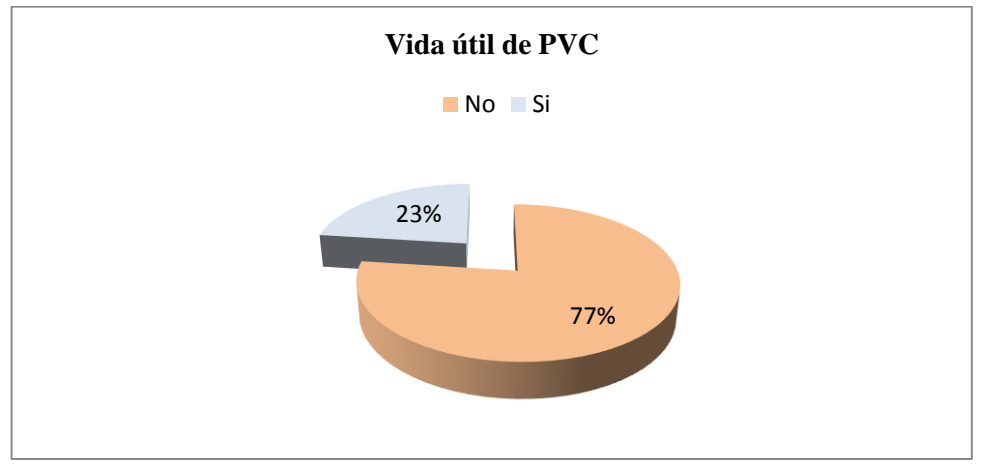

**Gráfico 12 Perfiles PVC amigable con el medio ambiente** 

Fuente: Encuestas Elaborado por: Mireya del Rocío Granda López

A igual que la pregunta anterior el 23% de los encuestados tiene un conocimiento concreto sobre el PVC y sus ventajas técnicas como que tiene una vida útil de 20 años, que es un excelente aislante térmico y sonoro, lo que hace que cada vez sea más utilizado en las nuevas edificaciones; mientras que el restante 77% no la conoce.

### **8.- ¿Usted ha utilizado perfiles PVC en marcos de ventanas y puertas?**

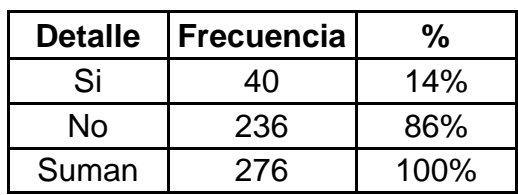

**Tabla 27 Utilización de perfiles PVC**

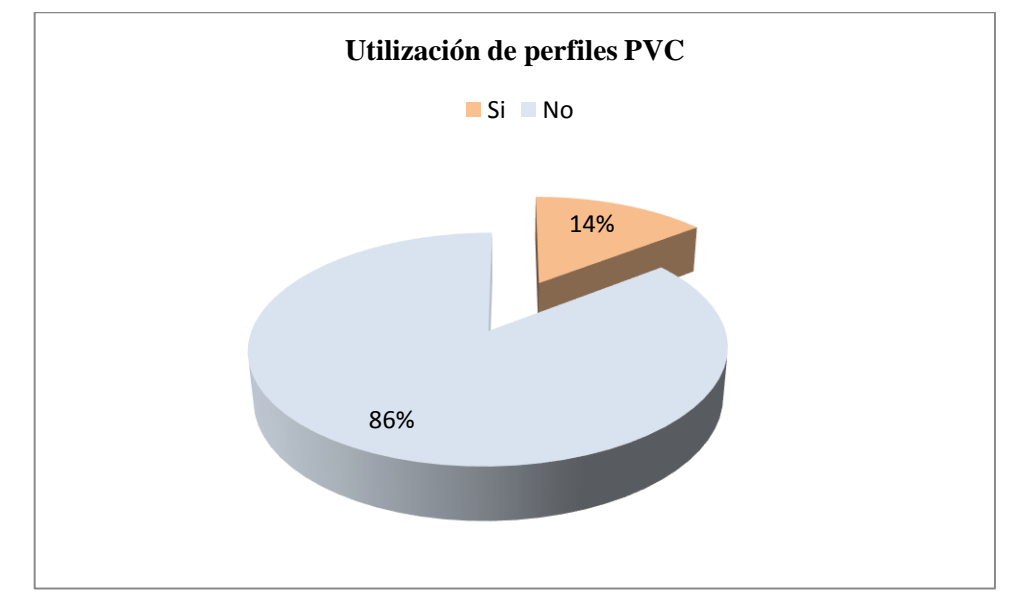

**Gráfico 13 Utilización de perfiles PVC**

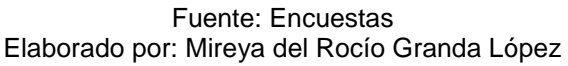

Únicamente el 14% de los encuestados ha confirmado que ha utilizado el PVC en marcos de puertas y ventanas, lo que demuestra que el producto es relativamente nuevo en el país, mientras que el restante 86% todavía no lo ha hecho.

# **9.- ¿Indique las ventajas del uso de los perfiles de PVC?**

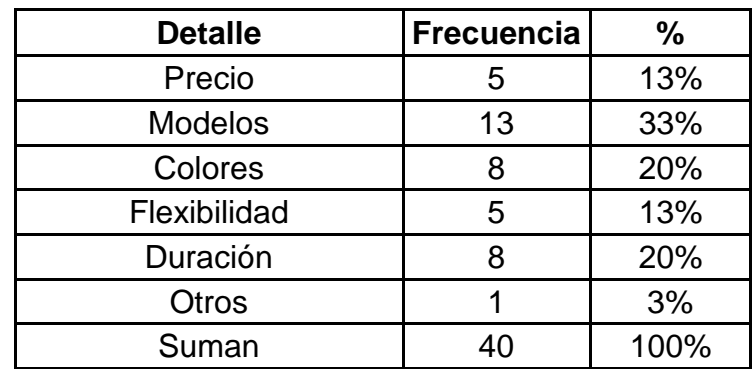

### **Tabla 28 Ventajas de perfiles PVC**

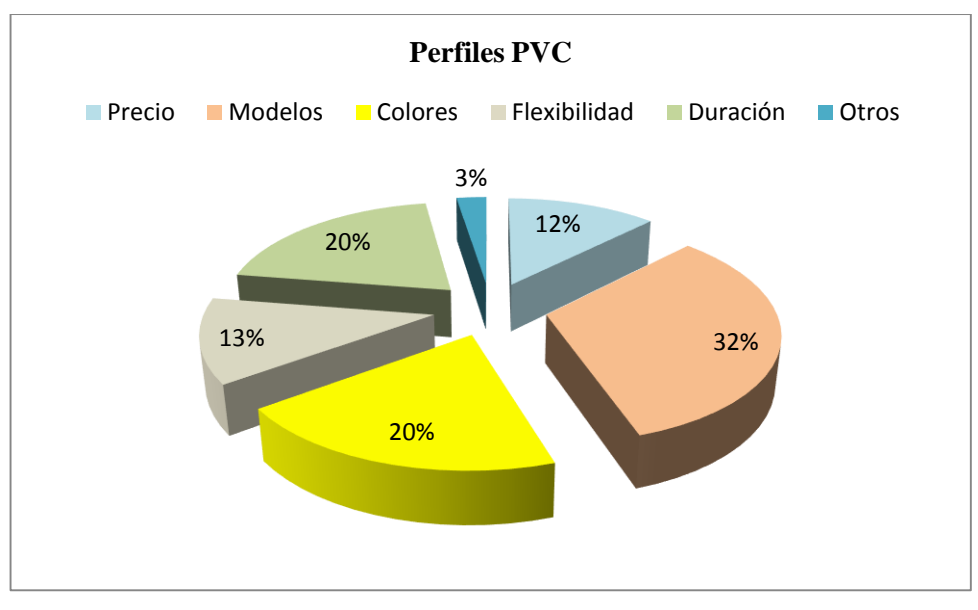

#### **Gráfico 14 Ventajas de perfiles PVC**

Fuente: Encuestas Elaborado por: Mireya del Rocío Granda López

Las empresas constructoras que han utilizado perfile pvc tiene criterios favorables en un 20% en colores, 32% modelos y el precio en un 12%. Hay que considerar que los acabados con perfiles pvc son costosos.

# **10.- ¿Cuáles son los medios de comunicación más visitados, escuchados o vistos para conocer los diseños de puertas y ventanas de perfiles PVC?**

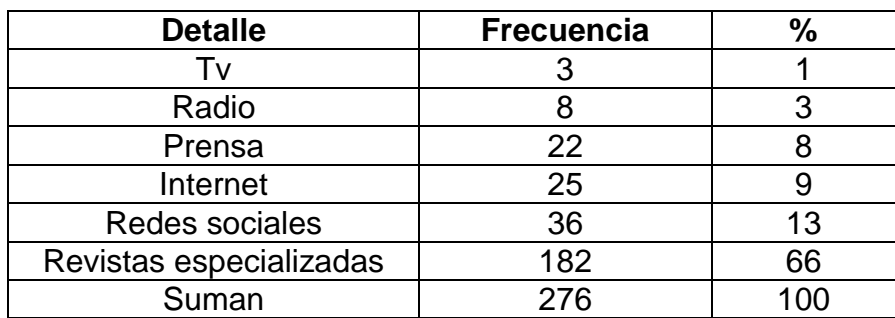

**Tabla 29 Medios de comunicación**

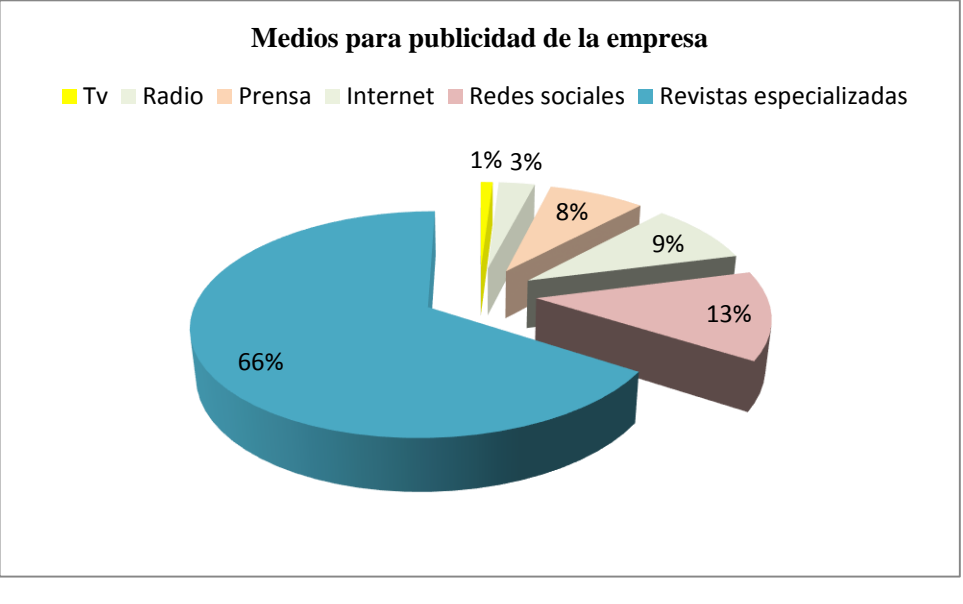

#### **Gráfico 15 Medios de comunicación**

Fuente: Encuestas Elaborado por: Mireya del Rocío Granda López

Por orden de importancia de mayor a menor frecuencia:

- 1. Revistas especializadas como la de la Cámara dela Construcción, el 66% de los encuestados.
- 2. Prensa escrita, como el diario El Comercio, con el 13%.
- 3. Internet a través de una página web, con el 9%.
- 4. Utilizando redes sociales como Facebook, con el 8%
- 5. Radio, utilizando cuñas publicitarias, con el 3%
- 6. Tv, con spot publicitarios con el restante 1%

Por lo que para realizar una campaña publicitaria en medios se utilizará principalmente, la colocación de publicidad en revistas especializadas; prensa escrita; creación de una página web y utilizando redes sociales.
# **11.- ¿A usted le interesaría comprar puertas y ventanas con perfiles PVC para el proyecto inmobiliario?**

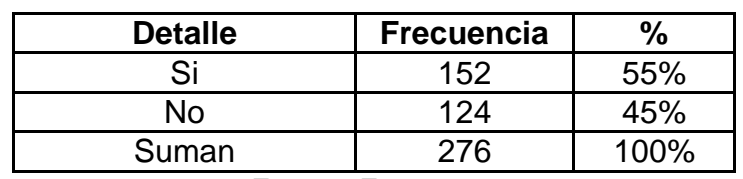

**Tabla 30 Interés por la compra de perfiles PVC**

Fuente: Encuestas

Elaborado por: Mireya del Rocío Granda López

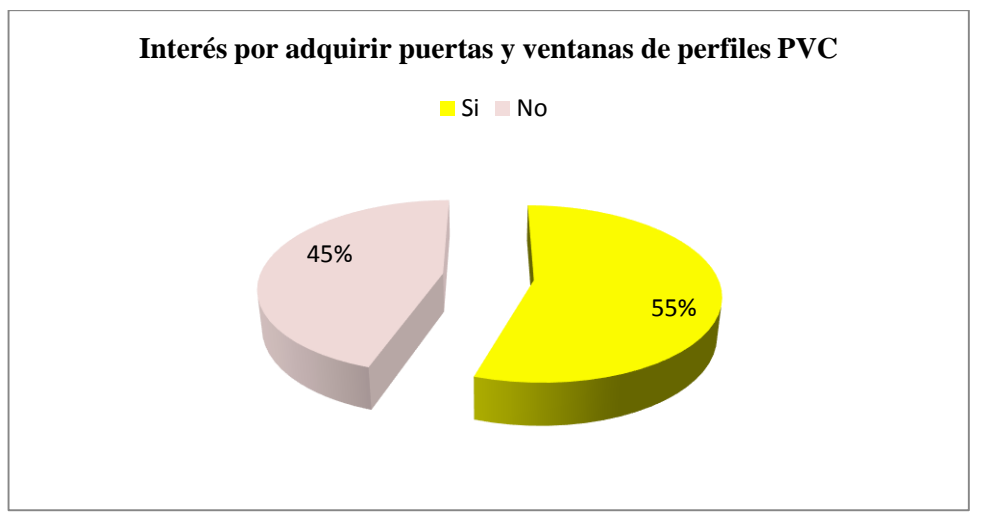

#### **Gráfico 16 Interés por la compra de perfiles PVC**

Fuente: Encuestas Elaborado por: Mireya del Rocío Granda López

El 55% de los encuestados le interesaría comprar puertas y ventanas con perfiles pvc, este porcentaje representa la demanda potencial para este proyecto.

# **12 ¿Cuántos metros cuadrados de puertas y ventanas de perfiles pvc estaría dispuesto a adquirir?**

| <b>Detalle</b> | <b>Frecuencia</b> | %    |  |
|----------------|-------------------|------|--|
| 0 a 100 m2     | 62                | 41%  |  |
| 101 a 300 m2   | 45                | 30%  |  |
| 301 a 500 m2   | 34                | 22%  |  |
| 500 m2 o más   | 11                | 7%   |  |
| Suman          | 152               | 100% |  |

**Tabla 31 Cantidad que compra en M2**

Fuente: Encuestas Elaborado por: Mireya del Rocío Granda López

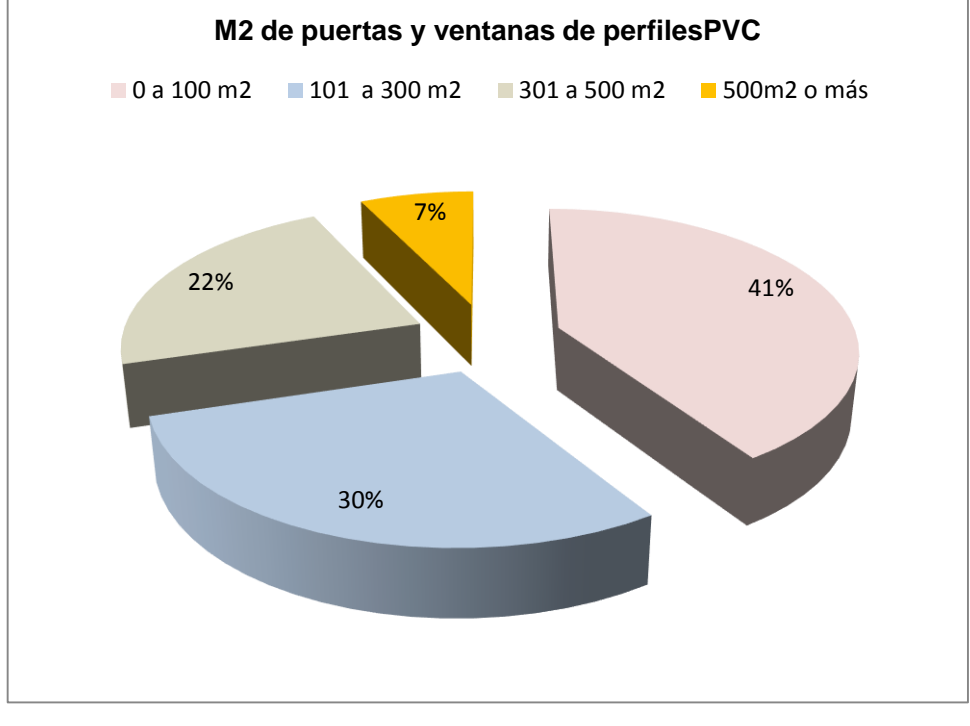

**Gráfico 17 Cantidad que compra en M2**

Fuente: Encuestas Elaborado por: Mireya del Rocío Granda López

Las empresas constructoras encuestadas el 41% estarían dispuesto a comprar hasta 100 metros cuadrados para experimentar con estos productos en los proyectos que están desarrollando.

## **13.- ¿Si Usted desearía comprar puertas y ventanas con perfiles PVC que color seleccionaría?**

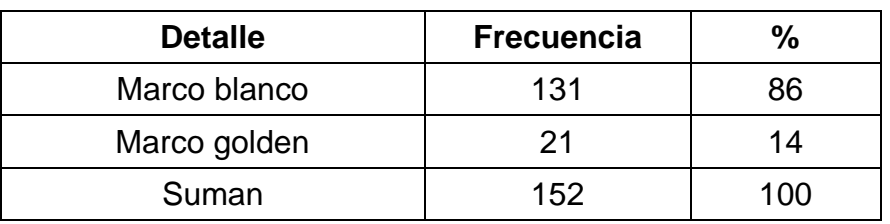

**Tabla 32 Proyectos inmobiliarios**

Fuente: Encuestas Elaborado por: Mireya del Rocío Granda López

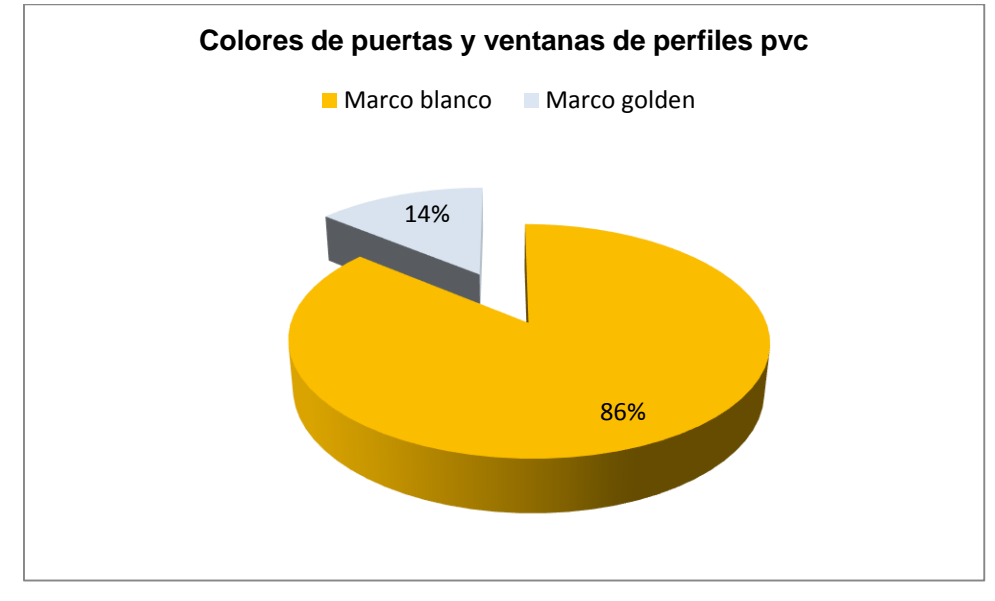

**Gráfico 18 Proyectos inmobiliarios**

Fuente: Encuestas Elaborado por: Mireya del Rocío Granda López

El 86% de los encuestados estaría interesado en comprar "blanco" y el restante 14% compraría "golden".

# **CAPÍTULO IV**

## **4. CONCLUSIONES Y RECOMENDACIONES**

### **4.1.CONCLUSIONES**

El material PVC en el sector de la construcción ha tenido gran uso especialmente en tuberías especialmente para conexión de agua, además con las nuevas tecnologías para proyectos habitacionales exclusivos, porque tienen la capacidad de crear diseños con acabados de lujo y de primera calidad son los aspectos que mayor realce dan a la vivienda o proyecto inmobiliario. Sin embargo en el país apenas se están implementando, por lo que existe un nuevo mercado para estas aplicaciones

El crecimiento económico en el sector inmobiliario y la tendencia hacia el cuidado ambiental han hecho que muchas empresas constructoras apuesten por materiales como el PVC. Pero otro los beneficios es la flexibilidad, el proceso fácil para el diseño innovador de puertas y ventanas con perfiles de PVC.

### **4.2.RECOMENDACIONES**

Que se dé a conocer de forma amplia los beneficios que se tiene al utilizar al PVC en terminados de construcción como es el caso de los perfiles de marcos para puertas y ventanas participando en ferias como de la construcción artículos en medios de prensa como el diario El Comercio de los días sábado que tiene una sección para la construcción.

Efectuar periódicamente evaluaciones de satisfacción del cliente a través encuestas y entrevistas, que permitan identificar si existen problemas en las ventas, producción entrega, colocación de los perfiles.

59

Que la empresa busque representante a nivel nacional o bien abra sucursales en las principales ciudades del país, como pueden ser Guayaquil, Santo Domingo de los Tsachilas, Ibarra, Ambato, Machala, Cuenca, etc.

# **CAPÍTULO V**

# **5. PROPUESTA DE LA INVESTIGACIÓN**

## **5.1.TÍTULO DE LA PROPUESTA A IMPLEMENTARSE**

Diseño de plan negocio en empresa Building Windows Intelligent para participación efectiva en procesos de importación y comercialización de perfiles de pvc para ventanas y puertas en el sector de la construcción.

## **5.2.DATOS INFORMATIVOS DE LA EMPRESA**

### **Building Windows Intelligent**

Web www.building windows intelligent Calle 4Ta. Transversal N62 – 151 y Legarda Telf.: 593 – 02 3411436 593 – 02 2296043

## **5.3.OBJETIVOS DE LA PROPUESTA**

Diseñar un plan de negocios en la empresa Building Windows Intelligent para mejorar la participación del mercado de importación de perfiles de PVC y comercialización de puertas y ventanas de este material, es alcanzar un 15% en los próximos cinco años con la aplicación de las técnicas y estrategias de marketing mix.

## **5.4.JUSTIFICACIÓN DE LA PROPUESTA**

Con el diseño del plan negocio en la empresa Building Windows Intelligent, se busca identificar o segmentar el mercado para determinar la demanda, oferta y mercado insatisfecho. Esto permitirá identificar clientes potenciales para ofertar puertas y ventanas de perfiles PVC.

Además, con este plan se comunicará los beneficios de los productos actuales a base de perfiles pvc, como son: flexibilidad, diseño, resistencia, duración en el tiempo entre otros beneficios. Lo que se busca con esta investigación es concientizar a la población que utilicen material pvc con el propósito de cuidar el medio ambiente, porque los perfiles son elaborados con materiales reciclados.

### **5.5.METODOLOGÍA Y MODELO OPERATIVO DEL PLAN DE NEGOCIOS**

## **5.5.1. Estudio de mercado**

Para empezar el tratamiento de este capítulo, en el cual se analizaran los aspectos técnicos, económicos como también las variables sociales, las cuales determinaran las situaciones que la oferta y demandan plantean en la prestación de bienes y servicios y la consecución de los objetivos del proyecto.

"Define el estudio de mercado de la siguiente manera: La recopilación, el análisis y la presentación de información para ayudar a tomar decisiones y a controlar las acciones de marketing" (Geoffrey, 2003, pág. 21)

"Los estudios de mercado describen el tamaño, el poder de compra de los consumidores, la disponibilidad de los distribuidores y perfiles del consumidor" (Naresh, 2004, pág. 12)

Según estas definiciones se puede manifestar que el diseño de plan negocio en la empresa Building Windows Intelligent es una herramienta que ayudaría a aumentar la participación efectiva en procesos de importación y comercialización de puertas y ventanas a base de perfiles de pvc para el sector de la construcción a nivel local y nacional; por aquello, es necesario realizar un estudio de mercado con las características y el ambiente en el cual se desarrollará y prestará los servicios.

#### 5.5.1.1. Análisis cuantitativo. Proyección estimada de la demanda

La demanda, según Jesús Viscari y Martha Mas, la definen como la demanda es el volumen total que compraría un grupo definido de consumidores, en un área geográfica definida, en un tiempo definido, en un entorno de marketing definido, y bajo unos programas de marketing definidos. (UDLAP, 2007, pág. 34)

Para el proyecto se ha determinado como la demanda actual, la respuesta de la pregunta No. 2 ¿Usted actualmente está ejecutando o terminando algún proyecto inmobiliario? El 84% de los socios tienes al menos 1 proyecto en ejecución. Además, con la pregunta N° 11 ¿A usted le interesaría comprar puertas y ventanas con perfiles PVC para el proyecto inmobiliario? La respuesta fue del 55%, este porcentaje representa la aceptación que se tendría por parte de mercado de los perfiles de PVC. Además, los socios entrevistados estarían dispuestos a adquirir 100 metros cuadrados.

- Demanda Actual= Mercado Objetivo \* porcentaje de aceptación.
- Demanda Actual =  $6.739 * 0.84\%$
- $\bullet$  Demanda Actual = 5.661  $*0.55\%$
- $\bullet$  Demanda Actual =3.113

La demanda actual para perfiles de PVC se estima en el requerimiento para 3.113 constructores y/o empresas inmobiliarias.

5.5.1.2. Proyección de la demanda

Para efectuar la proyección de la demanda se considera el crecimiento del sector de la construcción que se estima un crecimiento promedio de 5,5%, según la Cámara de Construcción (Camicon) en los últimos años, como se aprecia en la siguiente tabla.

$$
P = P0 * (1+r)^n
$$

Dónde:

P = Crecimiento de la población

P0 = Población inicial

r = razón de crecimiento (PIB promedio de la construcción)

n = año de la proyección

Proyección de la Demanda para el año 2015

$$
P\,2015 = 3.706 \, * \, (1 + 0.055)^1
$$

 $P$  2014 = 3.113  $*$  1.041  $P$  2015 = 3.285

Utilizando esta misma metodología se efectuaron los cálculos para los siguientes años, como se aprecia en la siguiente tabla:

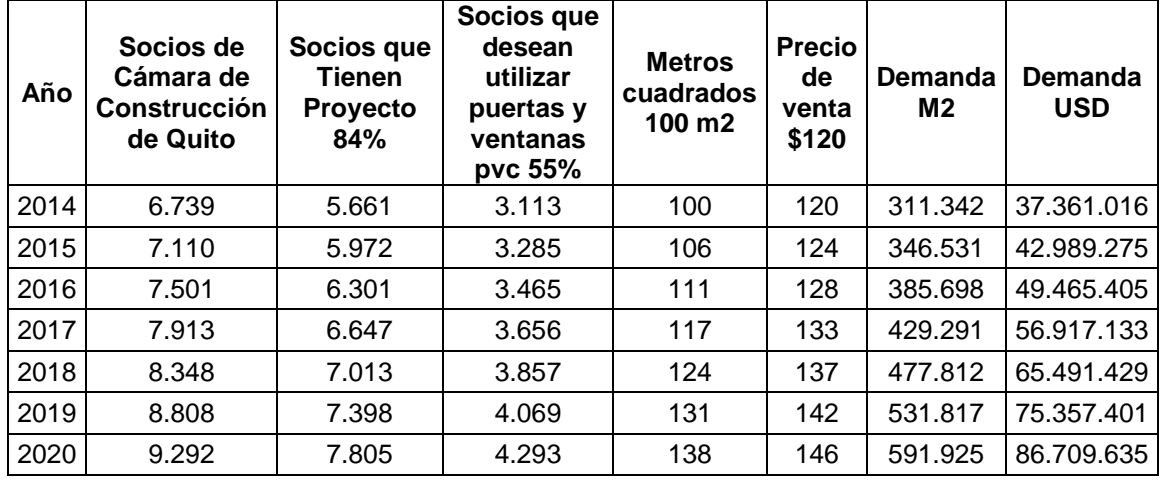

#### **Tabla 33 Proyección de la demanda**

Fuente: Cámara de Construcción, 2015 Adaptado por: Mireya del Rocío Granda López

En relación la demanda potencial, se especifica que para el año 2014 existen 3.113 socios que estarían dispuestos a adquirir 100 metros cuadrados con un precio de la competencia de \$ 120 dólares americanos, generando una demanda anual 311.342 metros cuadros y en USD 37.361,016

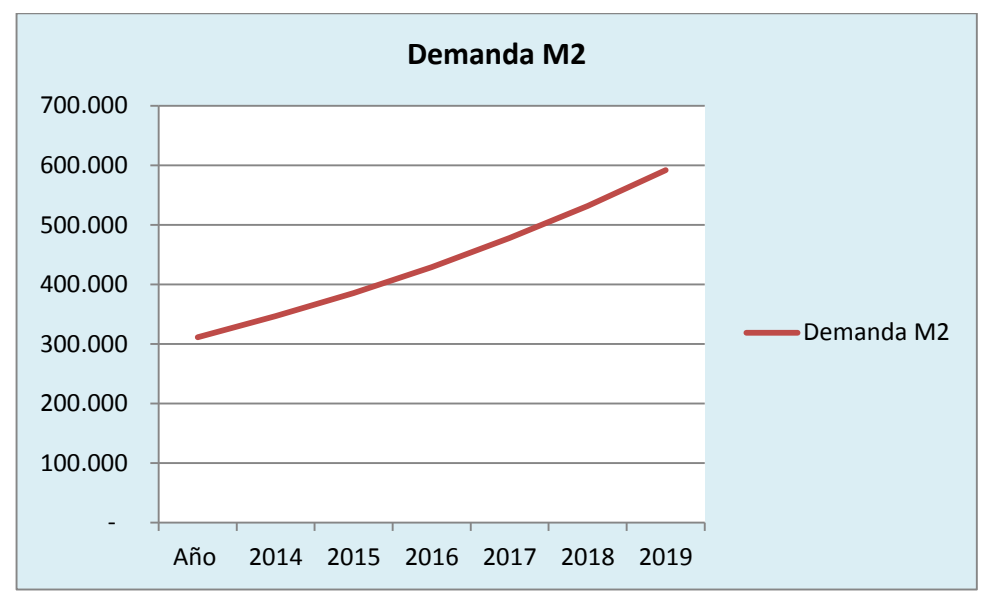

**Gráfico 19 Proyección de la demanda en unidades**

Elaborado por: Mireya del Rocío Granda López

#### 5.5.1.3. Cálculo estimado de ventas

Tomando los resultados de la Pregunta N° 10, se estableció que el 55% de los encuestados compraría por lo menos 100 metros cuadrados anuales, por lo que los ingresos anuales será a un precio de \$120.00 por metro cuadrado.

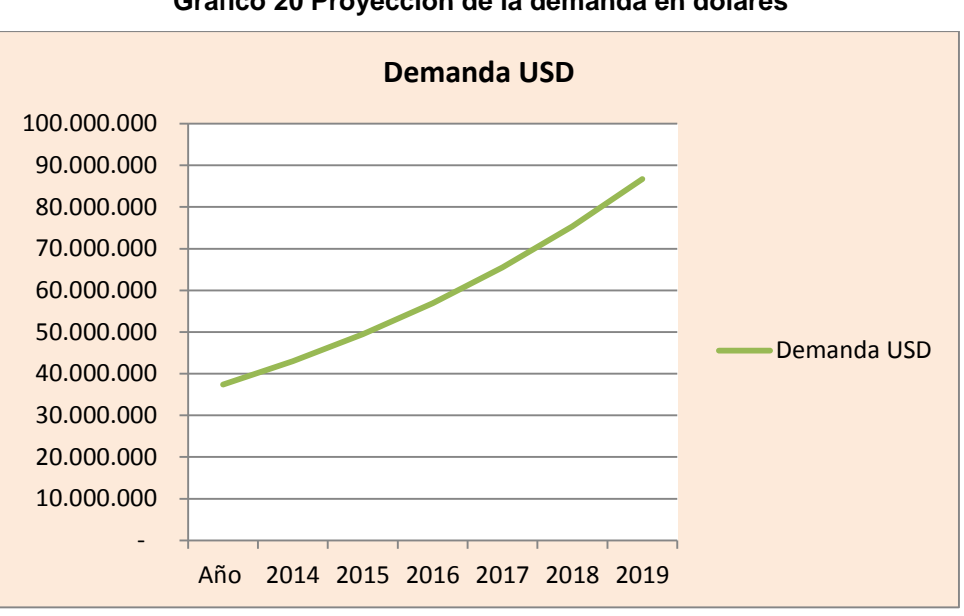

**Gráfico 20 Proyección de la demanda en dólares**

Elaborado por: Mireya del Rocío Granda López

Hay que recordar que los precios tienen un incremento anual de acuerdo a la inflación del año 2015, es 3,38%

5.5.1.4. Estudio de la oferta

La oferta son las cantidades de productos que los productores están dispuestos a producir a los posibles precios del mercado", o también "son las cantidades de una mercadería que los productores están dispuestos a poner en el mercado las cuales tienden a variar en relación directa con el movimiento del precio, esto es si el precio baja la oferta baja, y esta aumenta si el precio aumenta (Mankiw, 20013)

"En este proceso de análisis la oferta se torna importante al igual que la demanda, porque estos dos elementos son importantes en el análisis del estudio de mercado ya que permiten relacionar las características del proyecto". (Mankiw, 20013).

En la actualidad se identificó dos empresas que comercializan productos con perfiles PVC, donde se investigó los precios, productos y verificación de la mercadería. A continuación presentamos el detalle de la competencia

| Competidor   | Articulo                      | <b>Unidades</b><br><b>Perfiles</b><br><b>PVC</b> | Ν°<br><b>Clientes</b> | Precio<br>M2 | Oferta<br><b>Metros</b><br>Cuadrados | Oferta USD    |
|--------------|-------------------------------|--------------------------------------------------|-----------------------|--------------|--------------------------------------|---------------|
| Decoeuropa   | Material<br><b>PVC</b>        | 1.200,00                                         | 50,00                 | 120,00       | 60.000,00                            | 7.200.000,00  |
| Europlast    | Material<br><b>PVC</b>        | 1.500,00                                         | 70,00                 | 120,00       | 105.000,00                           | 12.600.000,00 |
| <b>Otros</b> | <b>Material</b><br><b>PVC</b> | 600                                              | 30                    | 120,00       | 18.000,00                            | 2.160.000,00  |
| Total        |                               |                                                  |                       |              | 183.000,00                           | 21.960.000,00 |

**Tabla 34 Empresas que comercializan perfiles PVC**

Elaborado por: Mireya del Rocío Granda López

En la actualidad existen dos empresas reconocidos que distribuyen y comercializan productos con perfiles pvc. En promedio al año ofertan 183 metros cuadrados que representa \$ 21.969.000.

#### 5.5.1.5. Proyección de la oferta

La proyección de la oferta se fundamenta en la venta histórica de metros cuadrados de perfiles pvc al mercado inmobiliario. Del mismo modo la demanda se proyecta a una tasa de crecimiento del 5,5% que emite la Cámara de Construcción y con una inflación anual del 3,38% emitido en el INEC.

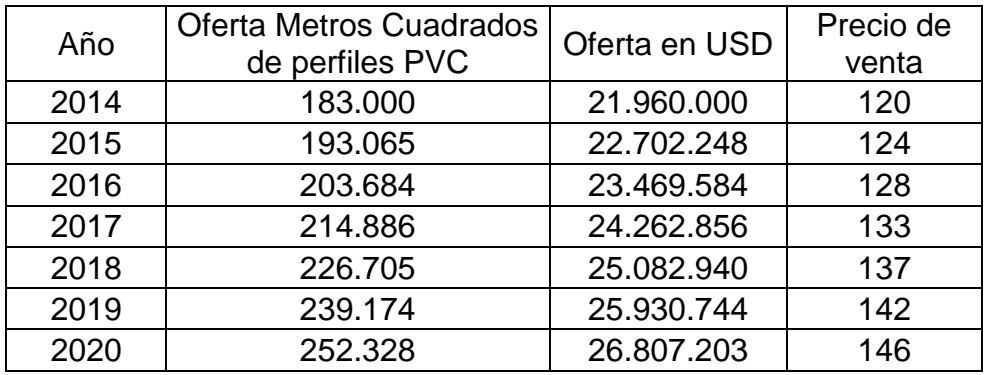

#### **Tabla 35 Proyección de la oferta**

Elaborado por: Mireya del Rocío Granda López

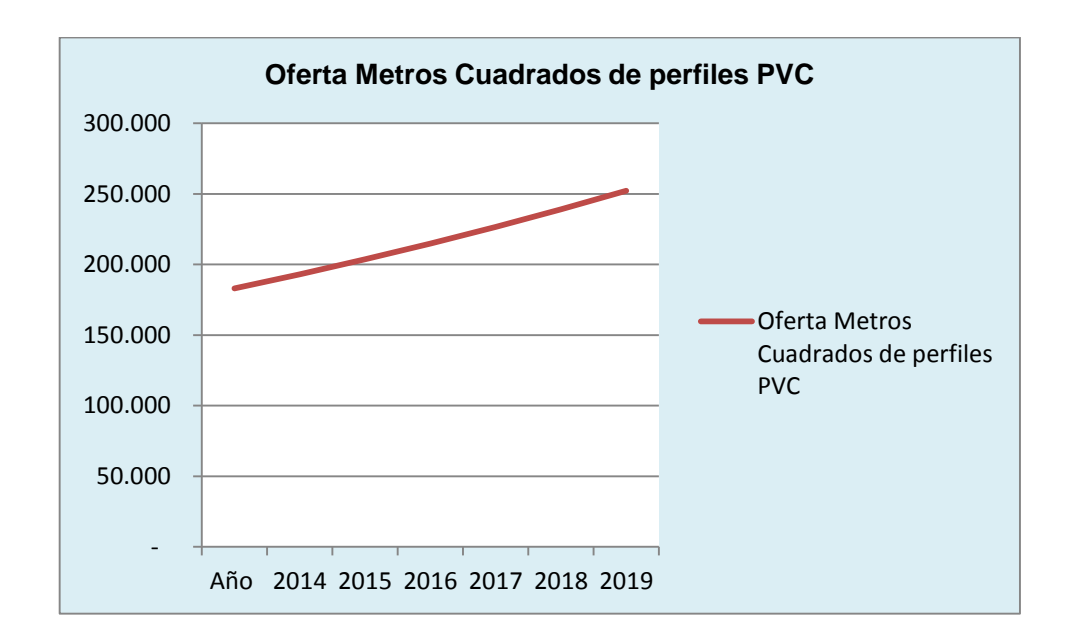

En relación a la proyección de la oferta de productos a base de perfiles pvc, por parte de competencia es un promedio de 120 metros cuadrados mensuales a un precio promedio de 120 dólares americanos.

#### 5.5.1.6. Demanda Insatisfecha

La demanda insatisfecha está dada por la demanda proyectada menos la oferta proyectada y es igual a la demanda insatisfecha.

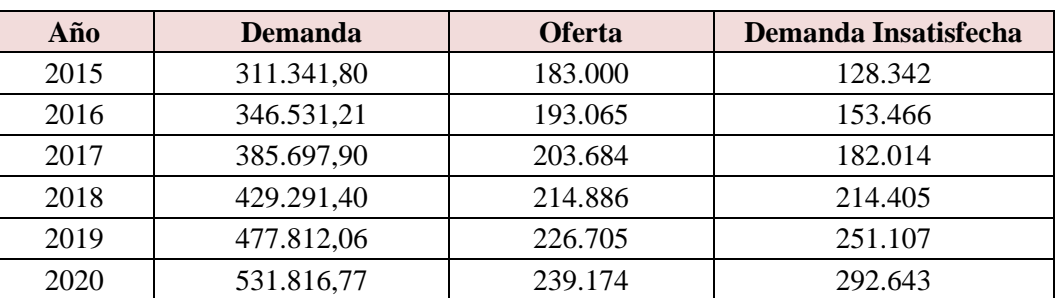

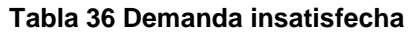

La demanda insatisfecha en metros cuadrados de perfiles pvc es de 128.342 m2.

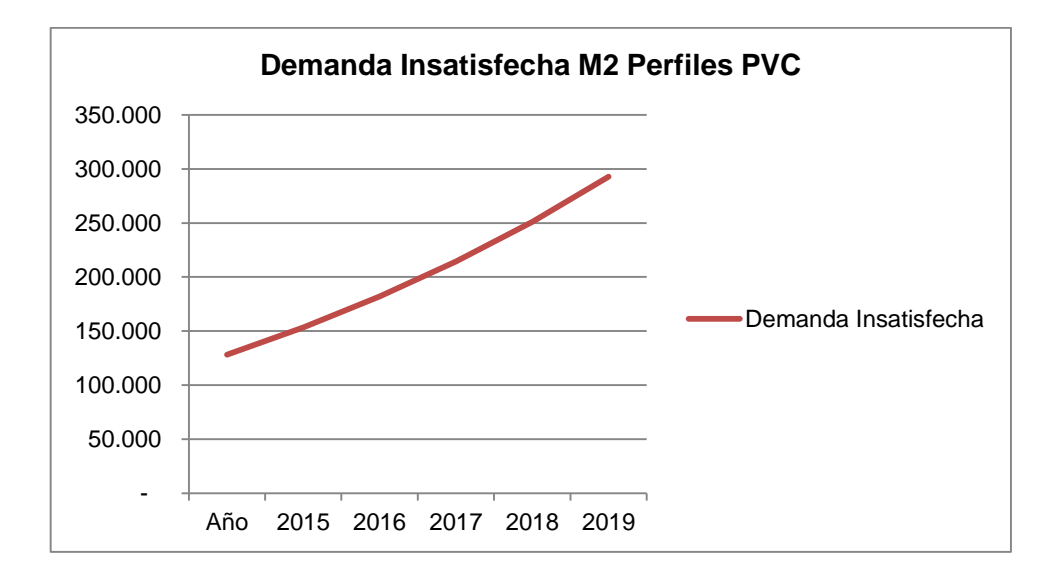

#### 5.5.1.7. Participación del mercado

La participación del mercado de la nueva empresa de comercialización de puertas y ventanas de perfiles pvc es:

Elaborado por: Mireya del Rocío Granda López

#### **Tabla 37 Participación de mercado**

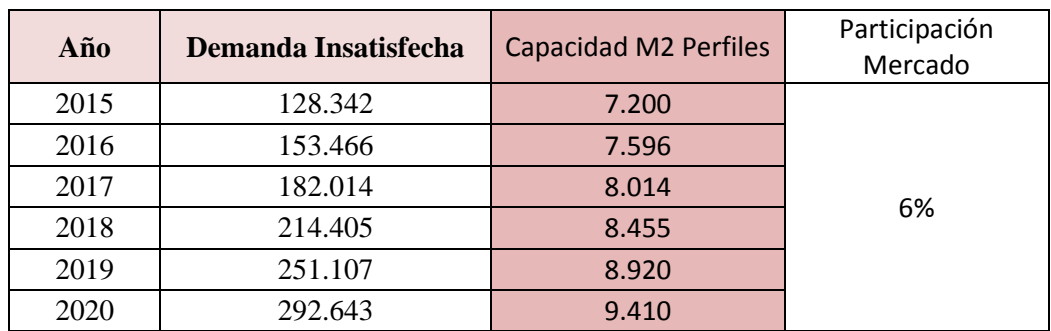

Elaborado por: Mireya del Rocío Granda López

El proyecto tiene una participación del mercado del 6% con una proyección anual del 15%. Es decir, la empresa tiene la capacidad de importar y comercialización de 7.200 metros cuadrados de puertas y ventanas de perfiles pvc.

### **5.5.2. Estrategias de marketing**

"Inmaculada Iglesias y Alexandre Hermida definen al Marketing Mix como el conjunto de decisiones y acciones relativas al producto, su precio, distribución y comunicación que una empresa toma para alcanzar un segmento de clientes determinado". (Hermida & Iglesias, 2015, pág. 34)

Una empresa que utiliza las estrategias de marketing debe mejora el posicionamiento en el mercado de las puertas y ventanas de perfiles PVC, para el sector de la construcción. La empresa Building Windows Intelligent aplicará los elementos del marketing mix como: producto, precio, plaza y promoción.

#### Producto

"Cualquier cosa que se puede ofrecer a un mercado para atraer la atención, para su adquisición, su empleo o su consumo, que podría satisfacer un deseo o una necesidad. Incluye objetos físicos, servicios, personas, lugares, organizaciones e ideas" (Kloter, Fundamentos de Marketing (3a), 1998, pág. 162)

El producto consiste en importar perfiles PVC y elaborar puertas y ventanas a base de este material a base de las especificaciones y requerimientos de las empresas constructoras para el diseño arquitectónico, generando grandes beneficios como: no es nocivo para el medio ambiente, es montable, resistente y se adapta para cualquier diseño. A continuación se presenta las características y las descripciones del PVC.

Características de los perfiles de PVC

- Es un producto versátil, tiene longevidad, estabilidad, seguridad, estabilidad.
- No arde ni se quema con facilidad y cesa de arder una vez que la fuente de calor se ha retirado.
- Los perfiles de PVC son usados en la construcción para recubrimientos, cielorrasos, puertas y ventanas, pisos, debido a la poca inflamabilidad que presenta
- Tiene alto valor energético ya que aporta energía y calor a la industria y hogares.
- Es totalmente resistente a la corrosión
- Es resistente a la rotura, al impacto, a la tracción y tiene una temperatura máxima y mínima de trabajo
- Rentable bajo costo de instalación.
- Tiene elevada resistencia a la abrasión.
- Puede transformarse en un material rígido para envases, ventanas, muñecas antiguas, tuberías, las cuales han reemplazado en gran medida al hierro (que se oxida más fácilmente). O flexible, como cables, juguetes y muñecas actuales, calzados, pavimentos, recubrimientos, techos tensados, pisos, etc.
- El PVC se caracteriza por ser dúctil y tenaz; presenta estabilidad dimensional y resistencia ambiental.
- El PVC es reciclable.
- Es estable e inerte por lo que es utilizado en la higiene en los catéteres y bolsas para sangre y hemoderivados, están fabricados con PVC.

Descripción de los elementos que componen el PVC

En su composición el PVC contiene un 57% de cloro, proveniente de la sal común y un 43% de hidrocarburos (gas o petróleo). El PVC toma entre 0.3 y 0.4% del total de petróleo obtenido en el mundo.

- Cloruro de sodio (sal común) es un recurso inagotable, por un proceso electrolítico se obtiene cloro, sosa cáustica e hidrógeno.
- Petróleo o gas natural, a partir de uno de ellos se obtiene el etileno.
- Etileno y cloro se combinan para producir etileno diclorado. Este se transforma en cloruro de vinilo (VCM) el cual, por un proceso de polimerización y secado produce un polvo blanco inocuo, el policloruro de vinilo (PVC).

Las ventanas y puertas son de diferentes modelos según especificaciones, necesidades y requerimientos de los proyectos inmobiliarios. En el siguiente gráfico van los modelos más usados.

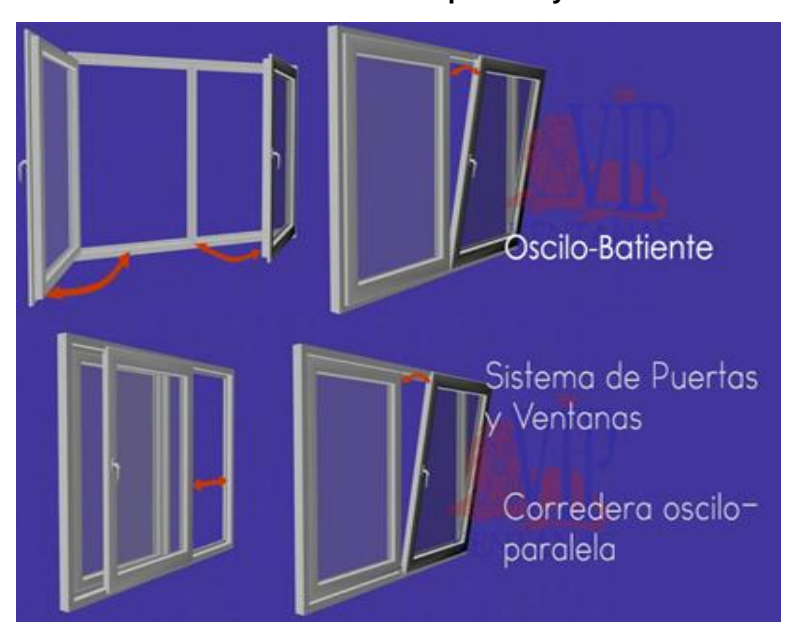

**Gráfico 21 Perfiles PVC en puertas y ventanas**

Fuente: Building Windows Intelligent, 2015

Perfiles de PVC para ventanas

#### **Gráfico 22 Perfiles de PVC para ventanas**

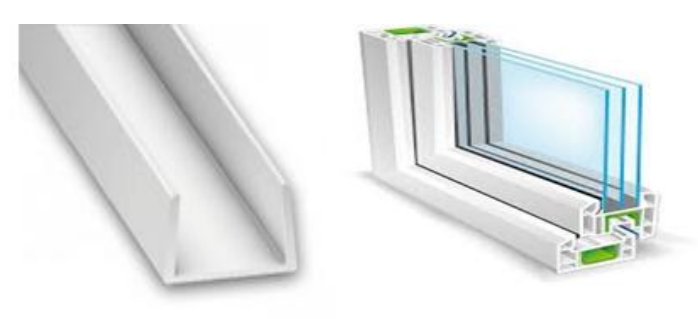

**Fuente:** <https://www.google.com/search/perfiles/pvc>

#### **Gráfico 23 Perfiles de PVC para ventanas**

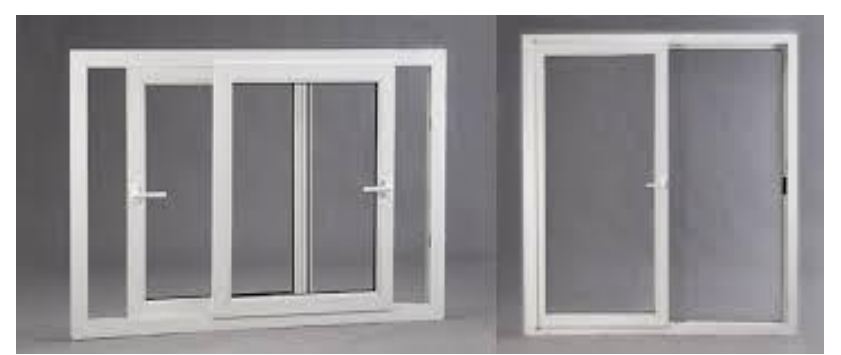

**Fuente:** https://www.google.com/search/perfiles/pvc

Perfil de Puertas

**Gráfico 24 Perfiles de PVC para puertas**

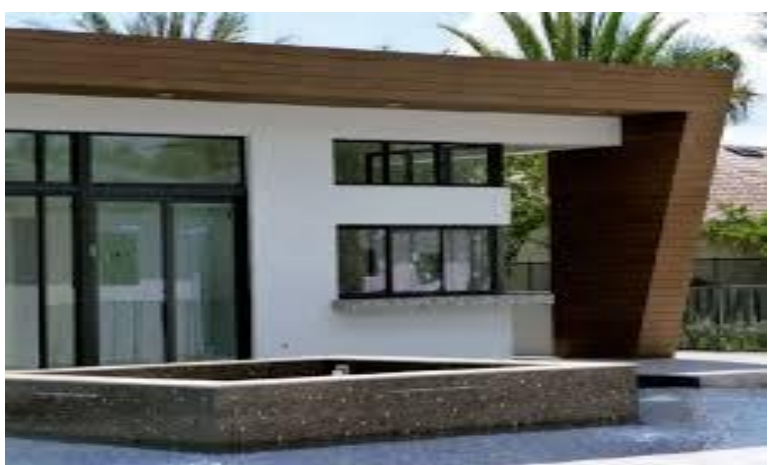

**Fuente:** <https://www.google.com/search/perfiles/pvc>

Precio

El precio se define como el coste que percibe el consumidor necesario para adquirir los productos que le ofrece el mercado y él mismo desea. En el valor monetario del comprador no sólo se incluye el precio sino también oro tipo de costes tales como el coste de oportunidad de ir a la tienda a comprar el producto en lugar de invertir ese tiempo en otras cosas, los costes de desplazamiento y otros costes adicionales (Reid, 2010, pág. 34)

Se puede definir al precio de un bien o servicio como el monto de dinero que debe ser entregado o pagado por los consumidores a cambio del bien o servicio, o la suma de valores que los compradores intercambian por los beneficios de tener o usar un producto o servicio.

El precio referencial promedio de la competencia es de \$120 por metro cuadrado.

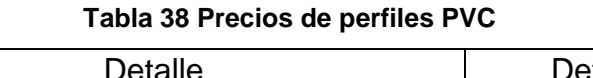

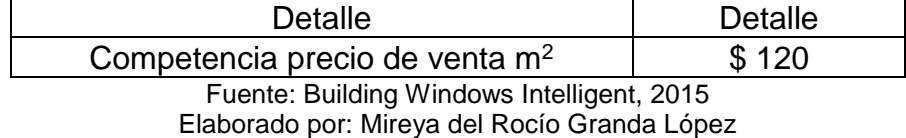

Entre los distintos métodos para fijación de precios se van a utilizar es:

Fijación de precios de acuerdo a los costos de operaciones de importaciones

y comercialización

- Fijación de precios basada en la competencia
- Analizar la elasticidad precio demanda
- Desarrollar descuentos por pagos al contado

### Plaza

"Las estrategias de plaza según Charles Lamb se ocupan de colocar los productos a la disposición del cliente en el momento y lugar que prefiere" (Lamb, 2008, pág. 34)

Las estrategias de distribución, según Sebastián Molinillo en su libro Distribución comercial aplicada, son aquellas que ayudan a la búsqueda de máxima coherencia entre los objetivos de la empresa y los canales de distribución más aptos para la cobertura de mercado que se va a ofrecer, las características de mercados o segmento de mercado al que se dirige, los objetivos de venta y de beneficios, objetivos de nivel de satisfacción a los clientes que la empresa se ha propuesto, la imagen y posicionamiento que se busca; todos estos factores

ayudan a implantar el sistema de distribución que pongan los productos a disposición de los clientes. (Jiménes, 2015, pág. 56)

La empresa contará con oficinas en el norte de Quito, sector de Carcelén Industrial.

• Canal directo

La empresa Building Windows Intelligent, manejará un canal directo para la comercialización de los perfiles de PVC para puertas y ventanas.

#### **Gráfico 25 Canal de Distribución**

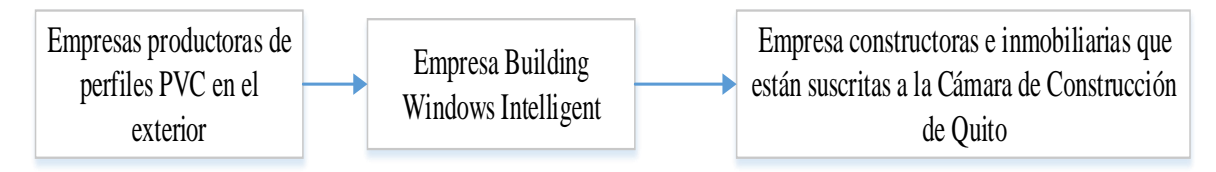

Adaptado por: Mireya del Rocío Granda López

Los canales de distribución de la empresa está determinada por:

- Servicios directos en local donde se comercializará las puertas y ventanas de perfiles de PVC
- Crear catálogos virtuales para la venta puertas y ventanas de perfiles de PVC
- Promocionar el lugar donde se ubicará el local por medio de redes sociales
- Visitar a las empresas constructoras e inmobiliarias ofertando las puertas y ventanas perfiles de PVC

#### Promoción

Comunicar, informar y persuadir al cliente y otros interesados sobre la empresa, sus productos, y ofertas, para el logro de los objetivos organizacionales (cómo es la empresa es igual a comunicación activa; cómo se percibe la empresa comunicación pasiva). La mezcla de promoción está constituida por promoción de ventas, fuerza de venta o venta personal, publicidad, relaciones públicas, y comunicación interactiva (marketing directo por nailon, emailing, catálogos, webs, tele marketing, entre otros) (Friend & Zehle, 2008, pág. 95).

Por ser un producto industrial, la publicidad está centrada en visitar personalmente a los miembros de la Cámara de la Construcción y entregarles dípticos trípticos, flayers, con información del producto, las cuales se incluirá en una carpeta con una tarjeta de presentación.

Mix Promocional

Para realizar una estrategia promocional adecuada al modelo de negocio propuesto se realizará un mix promocional, el mismo que la American Marketing Asociation (A.M.A.) lo define como un conjunto de diversas técnicas de comunicación, tales como: "publicidad, venta personal, promoción de ventas y relaciones públicas, que están disponibles para que un vendedor (empresa u organización) las combine de tal manera que pueda alcanzar sus metas específicas" (America Marketing Asociation, 2015)

En base a lo mencionado anteriormente, para la promoción de los servicios propuestos por la empresa se detallan las siguientes estrategias promocionales:

- La empresa debe diseñar un página web para promocionar los diseños, colores de los perfiles PVC
- Participar en las ferias de construcción que se realiza anualmente en el centro de exposiciones
- Unirse a las redes sociales para subir fotos de la fabricación de puertas y ventanas los constructores con los perfiles PVC.
- Aplicar descuentos de pronto pago del 5% por la compra al contado.

## **5.6.MODELO OPERATIVO DE EJECUCIÓN DE LA PROPUESTA**

## **5.6.1.Estudio técnico**

### 5.6.1.1. Tamaño del proyecto

En la realidad, la determinación del tamaño del proyecto es una tarea muy limitante porque debe integrar relaciones reciprocas que existen entre el tamaño, demanda y disponibilidad de recursos como: materia prima, tecnología, equipos y financiamiento. Para aquello, a continuación se detalla cada una de ellas de acuerdo a las especificaciones del proyecto en estudio.

"La determinación del tamaño responde a un análisis interrelacionado de gran cantidad de variables de un proyecto: demanda, disponibilidad de insumos, localización y plan estratégico comercial de desarrollo futuro de la empresa que se crearía con el proyecto, entre otras" (Sapag & Sapag, 2008, pág. 316).

### 5.6.1.2. El tamaño del proyecto y la demanda

| Año  | <b>Demanda</b> | <b>Oferta</b> | <b>Demanda</b><br>Insatisfecha |  |  |
|------|----------------|---------------|--------------------------------|--|--|
| 2015 | 311.341,80     | 183.000       | 128.342                        |  |  |
| 2016 | 346.531,21     | 193.065       | 153.466                        |  |  |
| 2017 | 385.697,90     | 203.684       | 182.014                        |  |  |
| 2018 | 429.291,40     | 214.886       | 214.405                        |  |  |
| 2019 | 477.812,06     | 226.705       | 251.107                        |  |  |
| 2020 | 531.816,77     | 239.174       | 292.643                        |  |  |

**Tabla 39 Capacidad de la empresa**

Fuente: Building Windows Intelligent, 2015 Elaborado por: Mireya del Rocío Granda López

La demanda insatisfecha para este proyecto para el 2015 asciende a 128.342 metros cuadrados de perfiles pvc a empresas constructoras e inmobiliarias que pertenecen a la Cámara de Construcción de Quito.

### 5.6.1.3. El tamaño del proyecto y la capacidad

"Para definir el tamaño del proyecto se debe expresar a través del tipo de unidades que mejor expresen su capacidad de producción" (Canelos, 2010, pág. 80)

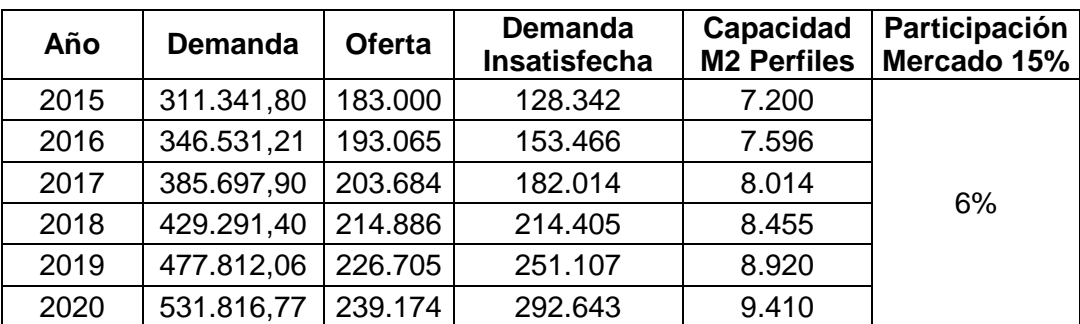

#### **Tabla 40 Capacidad de importación**

Fuente: Building Windows Intelligent, 2015 Elaborado por: Mireya del Rocío Granda López

La empresa puede importar en promedio 7.200 metros cuadrados, es decir 600 metros cuadrados mensuales.

- Las puertas generalmente se elabora de 2.40 x 1.00 o 2.40 x 0.90
- Las ventanas se elabora con las siguientes medidas para los tamaños de 1.50 x 2.50 o 1.60 x 3.00 metros.

## **5.6.2. Localización**

La localización del proyecto es un factor determinante para el buen cumplimiento del presente plan de negocios.

Según el Economista Ramiro Canelos, en su libro Formulación y Evaluación de un Plan de Negocios, la localización es:

La disponibilidad de lugares adecuados para el proyecto. El estudio de localización tiene como propósito seleccionar la ubicación más conveniente para el proyecto, es decir, aquella que, frente a otras alternativas posibles, produzca el mayor nivel de beneficios para los usuarios y la comunidad, con el menor costo social, dentro de un marco de factores determinantes o condicionantes. (Canelos, 2010, pág. 45)

La empresa contará con oficinas en el norte de Quito, sector de Carcelén Industrial.

Matriz de localización

El éxito del proyecto depende mucho de la localización y el entorno. Por aquello, la macro localización de los proyectos se refiere a la ubicación en una zona dentro de la cual se establecerá la empresa. En el presente estudio se ha considerado que la empresa se localice en la Provincia de Pichincha, en la ciudad de Quito. Pero, antes se va a considerar los siguientes factores que pueden alterar la decisión para comercializar puertas y ventanas de perfiles PVC

| <b>Fuerza</b><br><b>Ponderación</b>                          |     | <b>Condiciones</b> | Puntaje | <b>Centro</b><br>de Quito | Norte de<br>Quito | Sur de<br>Quito | <b>Centro</b><br>de Quito | Norte de<br>Quito | Sur de<br>Quito |
|--------------------------------------------------------------|-----|--------------------|---------|---------------------------|-------------------|-----------------|---------------------------|-------------------|-----------------|
| Disponibilidad de bodegas para                               | 25  | Permanente         | 10      | X                         | x                 | x               | 250                       | 250               | 250             |
| almacenamiento                                               |     | Estacional         | 5       |                           | x                 |                 |                           | 50                |                 |
|                                                              | 25  | Crecimiento        | 10      | X                         | x                 |                 | 250                       | 250               |                 |
| Demanda<br>de<br>productos<br>de                             |     | Estable            | 5       |                           |                   | x               |                           |                   | 125             |
| construcción                                                 |     | Decreciente        | 0       | X                         |                   |                 |                           |                   |                 |
| Disponibilidad<br>servicios<br>de                            | 10  | Permanente         | 10      | X                         | X                 | X               | 100                       | 100               | 100             |
|                                                              |     | Estacional         | 5       | X                         |                   | X               | 50                        |                   | 50              |
| básicos.                                                     |     | No existe          | 0       |                           |                   | x               |                           |                   |                 |
|                                                              | 20  | Total              | 5       |                           | X                 |                 |                           | 100               |                 |
| Acceso y logística al aeropuerto<br>de Quito                 |     | Parcial            | 5       | X                         |                   | X               | 100                       |                   | 100             |
|                                                              |     | No existe          | 0       |                           | X                 |                 |                           |                   |                 |
| Seguridad permanente para la<br>custodia de productos        | 10  | <b>Buena</b>       | 10      | X                         | X                 |                 | 100                       | 100               |                 |
|                                                              |     | Regular            | 5       |                           |                   | X               |                           |                   | 50              |
|                                                              |     | Mala               | 0       |                           |                   |                 |                           |                   |                 |
|                                                              | 10  | <b>Buena</b>       | 10      | X                         | X                 | x               | 100                       | 100               | 100             |
| Proximidad<br>a<br>empresas<br>constructoras e inmobiliarias |     | Regular            | 5       |                           | X                 |                 |                           | 50                |                 |
|                                                              |     | Mala               | 0       |                           |                   |                 |                           |                   |                 |
| Total                                                        | 100 | $ -$               |         |                           |                   |                 | 950                       | 1000              | 775             |

**Tabla 41 Matriz de localización** 

Fuente: Building Windows Intelligent, 2015 Elaborado por: Mireya del Rocío Granda López

En la matriz de evaluación de factores de localización se selecciona el norte de Quito. Las razones que le ubican a este sector se analizan a continuación: Disponibilidad de bodegas para almacenamiento, demanda de productos de construcción, disponibilidad de servicios básicos., acceso y logística al aeropuerto de Quito, seguridad permanente para la custodia de productos y proximidad a empresas constructoras e inmobiliarias

La dirección exacta de la empresa es Avenida 10 de Agosto N-34 y Av de Diego de Vázquez, sector Carcelén (Parque Industrial). A continuación se presenta la ubicación:

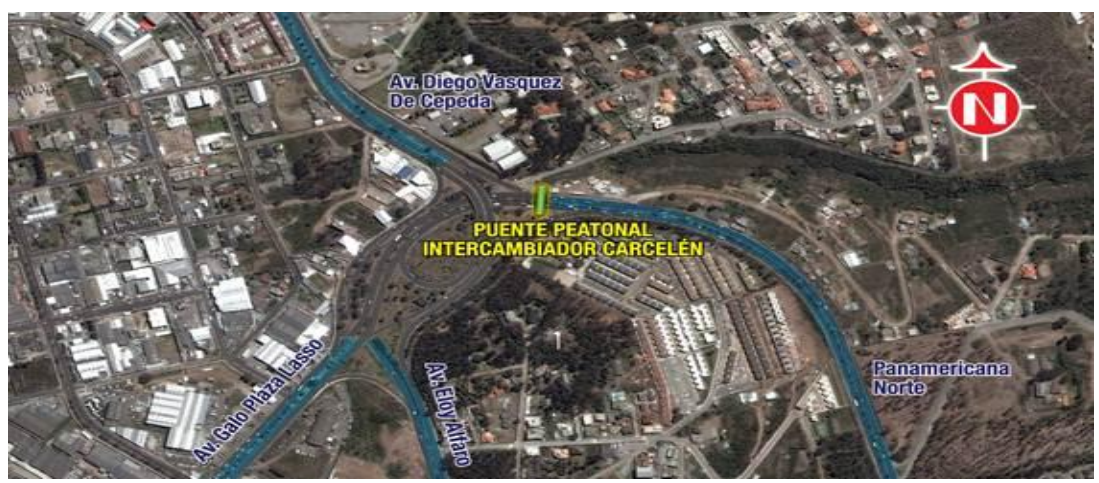

**Gráfico 26 Ubicación del Empresa** 

Fuente: DMQ, 2015

## **5.6.3. Ingeniería del Negocio**

Los procedimientos que realiza para la importación de perfiles PVC para la elaboración de puertas y ventanas es la siguiente:

Proceso de importación

El la empresa Building Windows Intelligent, importará desde la Argentina vía marítima los perfiles de PVC, siguiendo el siguiente proceso:

Trámite para desaduanización mercadería en aduanas

El producto es importado por lo tanto se toma como referencia la página web de la aduana del Ecuador. El trámite de importación de mercadería es:

Una vez gestionado el RUC en el Servicio de Rentas Internas, se deberá:

1. Registrar los datos ingresando en la página: www.aduana.gob.ec, link: OCE's (Operadores de Comercio Exterior), menú: Registro de Datos y enviarlo electrónicamente.

- 2. Llenar la Solicitud de Concesión/Reinicio de Claves que se encuentra en la misma página web y presentarla en cualquiera de las ventanillas de Atención al Usuario del SENAE.
- 3. Obtenida la clave de acceso a nuestro sistema se deberá ingresar y registrar la o las firmas autorizadas para la Declaración Andina de Valor (DAV), en la opción: Administración, Modificación de Datos Generales Cumplidos estos pasos se podrá realizar la importación de mercancías revisando previamente las restricciones que tuvieren. (SENAE , 2015, pág. 1)

Documentos de acompañamiento son denominados de control previo; deben tramitarse y aprobarse antes del embarque de la mercancía deben presentarse, física o electrónicamente, en conjunto con la Declaración Aduanera, cuando estos sean exigidos. (Esto se lo puede encontrar en la Reg. COPCI en el artículo 72). Documentos de soporte constituirán la base de la información de la declaración aduanera a cualquier régimen. Estos documentos originales, ya sea en físico o electrónico, deberán reposar en el archivo del declarante o su agente de aduanas al momento de la presentación o transmisión de la declaración aduanera, y estarán bajo su responsabilidad conforme a lo determinado en la Ley. (Art. 73 Reg. COPCI).

- Documento de transporte
- Factura comercial
- Lista de empaque
- Certificado de origen (cuando proceda)
- Póliza de seguro internacional con riesgo todo seguro
- Documentos que el SENAE o el Organismo regulador de Comercio Exterior considere necesarios.

"Transmitida la Declaración Aduanera, el Sistema le otorgará un número de validación refrendo y el canal de aforo que corresponda" (SENAE , 2015, pág. 3)

- Procesos para la declaración aduanera
- a) Flujograma del proceso

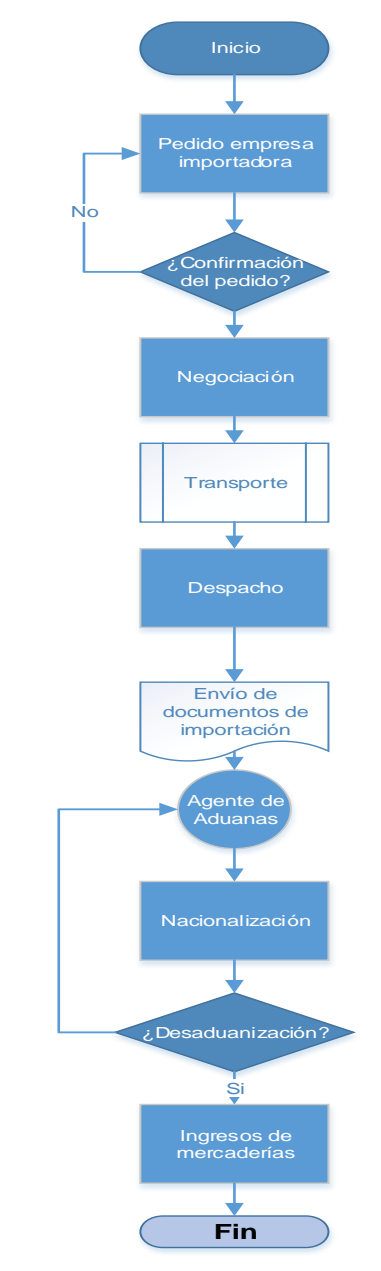

**Gráfico 27 Proceso de declaración aduanera** 

Fuente: Senae, 2015 Adaptado por: Mireya del Rocío Granda López

Diseño del proceso de desaduanización

El Ecuador está utilizando un nuevo sistema para el manejo de las importaciones y exportaciones denominado Ecuapass, el cual busca reducir el tiempo de trámites en la aduna a menos de tres días y eliminar los papeles físicos y sigue el siguiente esquema o flujograma:

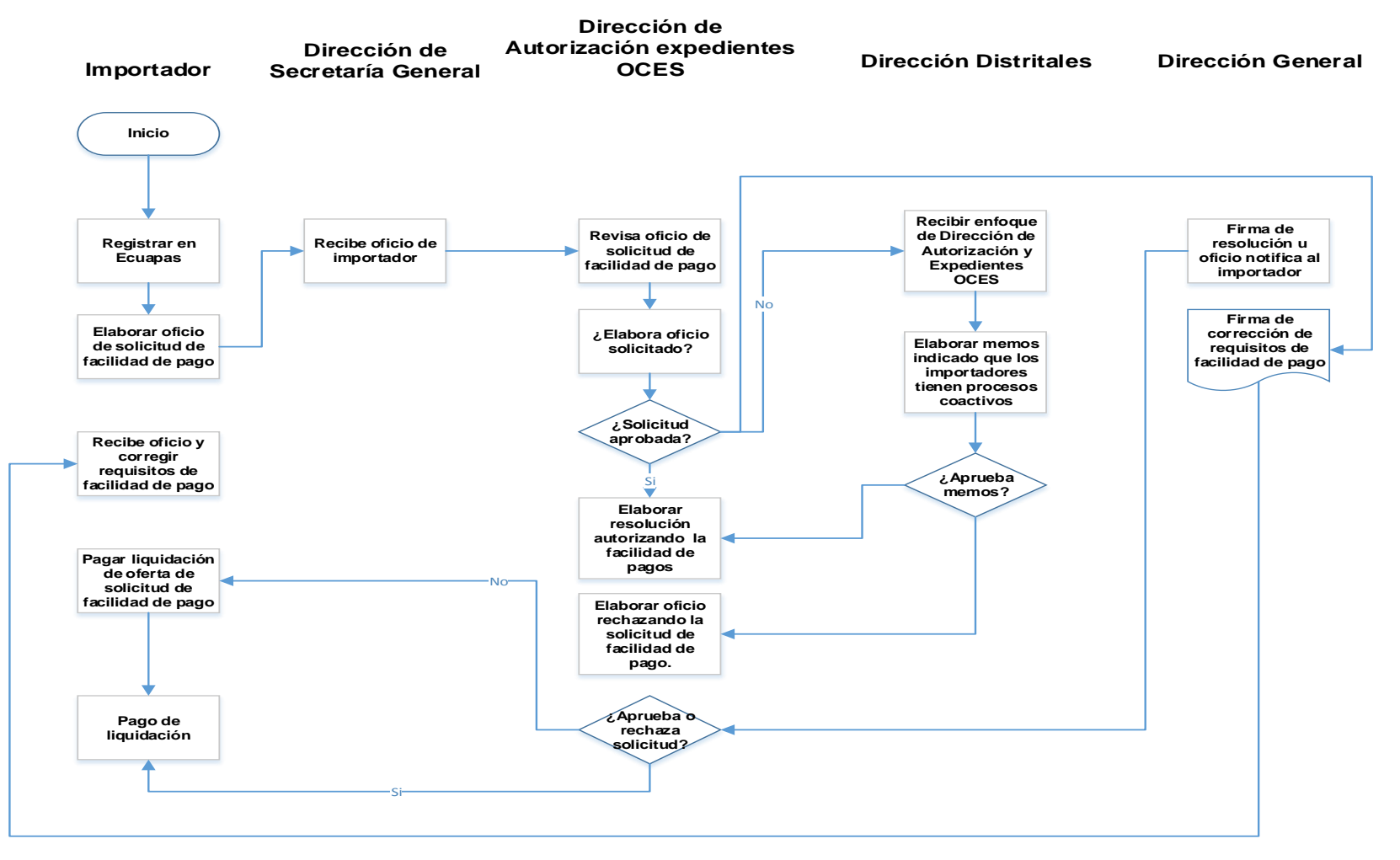

#### **Gráfico 28 Sistema desaduanización en el Ecuador**

Fuente: Senae, 2015 Adaptado por: Mireya del Rocío Granda López

## **5.6.4.Distribución de la planta**

La distribución de la planta tiene como propósito fundamental el aprovechar al máximo el espacio físico que se dispone, para que los servicios sean más eficaces, proporcionando la mayor comodidad a los empleados y al público, a más de garantizar la supervisión y seguridad de la planta (Vásquez V. , 2008, pág. 112).

La planta de producción de puertas y ventanas de perfiles PVC se ilustra a continuación:

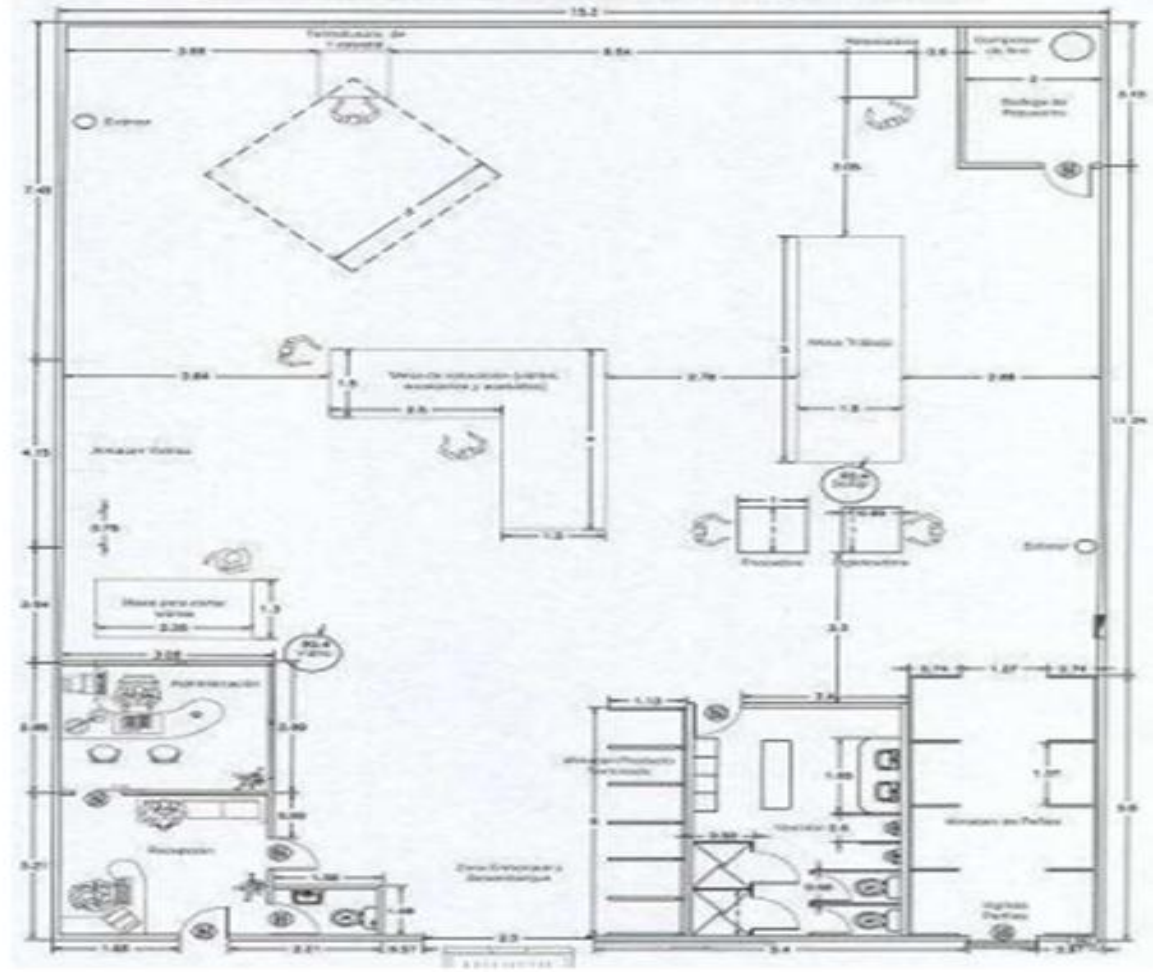

#### **Gráfico 29 Distribución de la planta**

Fuente: Building Windows Intelligent, 2015 Adaptado por: Mireya del Rocío Granda López

La distribución de planta ilustrada en la figura permite conocer las áreas existentes que tendrá la fábrica de puertas y ventanas conforme se requiera con el paso del tiempo se realizarán las adecuaciones necesarias, las principales áreas del sitio son:

Área de recepción de materiales PVC

La empresa contará con un área de recepción de materias primas (perfiles PVC). Para aquello, se requiere contar con unos 120 metros cuadrados para seleccionar el material de acuerdo a las características o diseño de las puertas y ventanas.

Área de bodega

Además, del área de recepción se contará con una bodega para almacenar equipos, herramientas, material para elaborar puertas y ventanas, entre otros elementos que se requiere para la comercialización de estos productos,

Para aquello, el local tendrá una extensión de 50 metros cuadrados.

• Área de diseños arquitectónicos

Esta área es la más importante para la empresa, porque aquí se crearán los modelos, diseños, innovaciones, proyectos de puertas y ventanas para la construcción El total de extensión requerida es de 60 metros cuadrados.

• Área de prototipos

El área de prototipos, es donde se realiza las primeras pruebas del diseño de puertas y ventanas antes del inicio de la fabricación. En esta área se identificará y verificará la aceptación del cliente de los prototipos en referencia a la calidad, medidas, adornos, precios, entre los factores más sobresalientes que deben poseer este tipo de productos. El total de la extensión en referencia al espacio es de 60 metros cuadros.

Áreas fabricación de puertas y ventanas con perfiles PVC

En esta área se instalarán los equipos, materiales, moldes, parámetros y políticas para la fabricación de puertas y ventanas PVC. El total de extensión es de 100 metros cuadrados.

Área de control de calidad y productos terminados

La nueva empresa de fabricación ha decido tener un espacio para la gestión de la calidad en todos los ámbitos para cumplir con las normas técnicas establecidas para servicios de armado. Las normas de calidad sirven para cumplir parámetros de control preventivo y correctivo en procesos productivo y productos terminados. Para aquello, se requiere 50 metros cuadrados.

Área administrativa y contable

La empresa no solo se ha centrado en los aspectos operativos, sino, de áreas administrativas y contables que ayudan a la gestión de la empresa en temas de administración del personal, registros de contabilidad, entre otros aspectos. El total de espacio requerido es 50 metros cuadrados.

Área de comercialización

Una de las áreas más importantes y de mayor consideración después de producción es el área de comercialización que se encarga de ofertar servicios de cotización de sistemas de puertas y ventanas pvc y estará junto a la planta de producción. Es decir, el canal de comercialización será directa e indirecta para ventas al por mayor y menor. Para esta área se ha destinado un espacio de 100 metros cuadrados.

Otras áreas

Además la empresa contará con áreas de parqueo, verdes, sitios de descanso, baños para el personal de la empresa y clientes. El total de espacio asignado es de 70 metros cuadrados.

# **5.6.5.Diseño organizacional**

El diseño organizacional es la creación de funciones, procesos y relaciones formales en una organización; se toman en cuenta una multitud de factores como el medio ambiente, el comportamiento de los seres humanos dentro y alrededor de la organización, (…) Se trata por tanto de un área en la que la interdisciplinariedad es una perspectiva central. Se basa en la gestión, organización y diseño. (Enciclopedia Financiera, 2014)

#### 5.6.5.1. Organigrama estructural

"Representa el esquema básico de una organización, lo cual permite conocer de una manera objetiva sus partes integrantes, es decir, sus unidades administrativas y la relación de dependencia que existe entre ellas" (Vásquez V. , 2008, pág. 262)

### 5.6.5.2. Organigrama funcional

Forma "parte del organigrama estructural y a nivel de cada unidad administrativa se detalla las funciones principales básicas. Al detallar las funciones se inicia por las más importantes y luego se registran aquellas de menor trascendencia. En este tipo de organigramas se determina que es lo que se hace, pero no como se hace" (Baca, 2001, pág. 75)

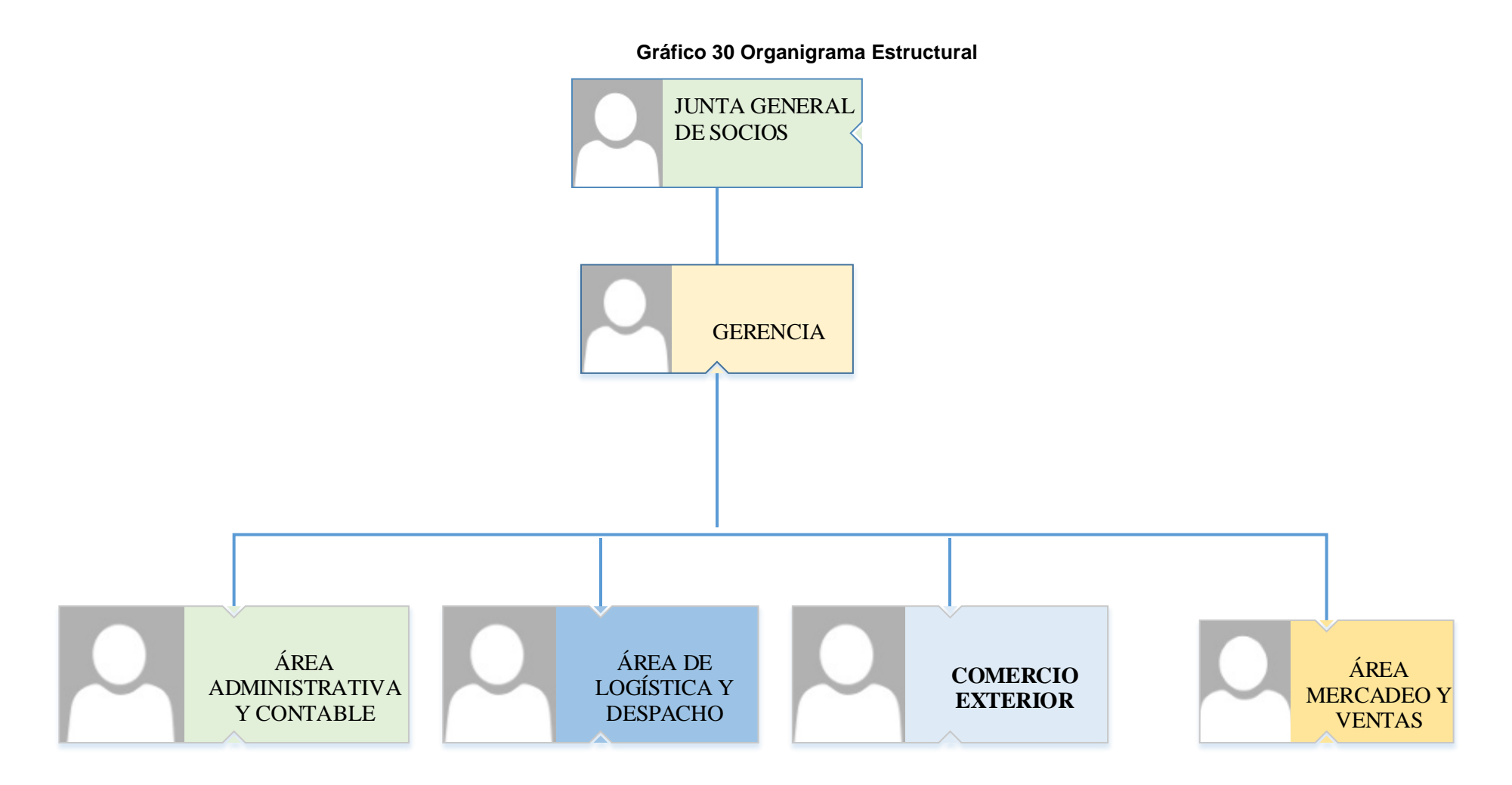

Fuente: Building Windows Intelligent, 2015 Elaborado por: Mireya del Rocío Granda López

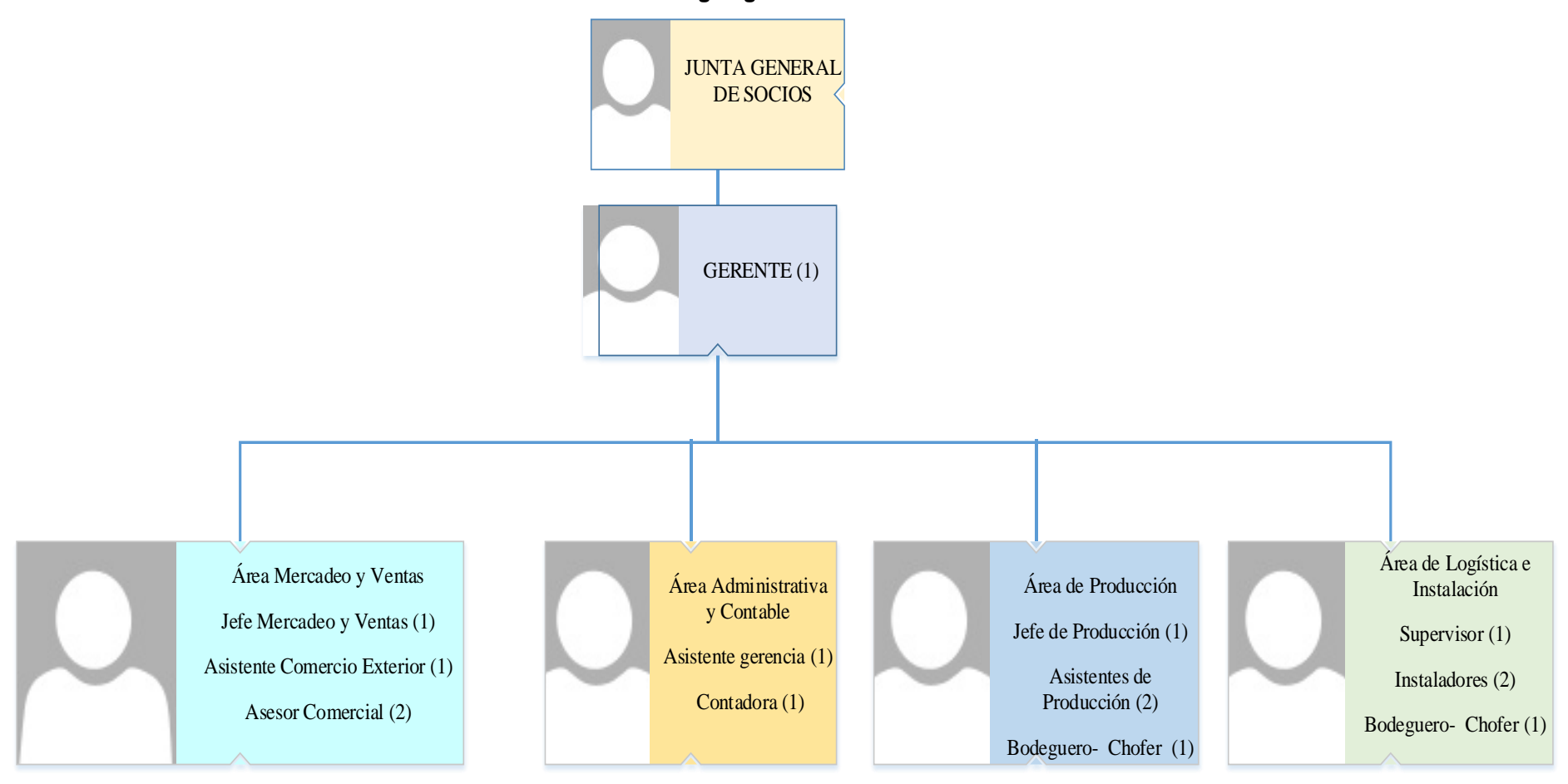

**Gráfico 31 Organigrama de Posicionamiento Personal**

Fuente: Building Windows Intelligent, 2015 Elaborado por: Mireya del Rocío Granda López

#### **Gráfico 32 Organigrama Funcional**

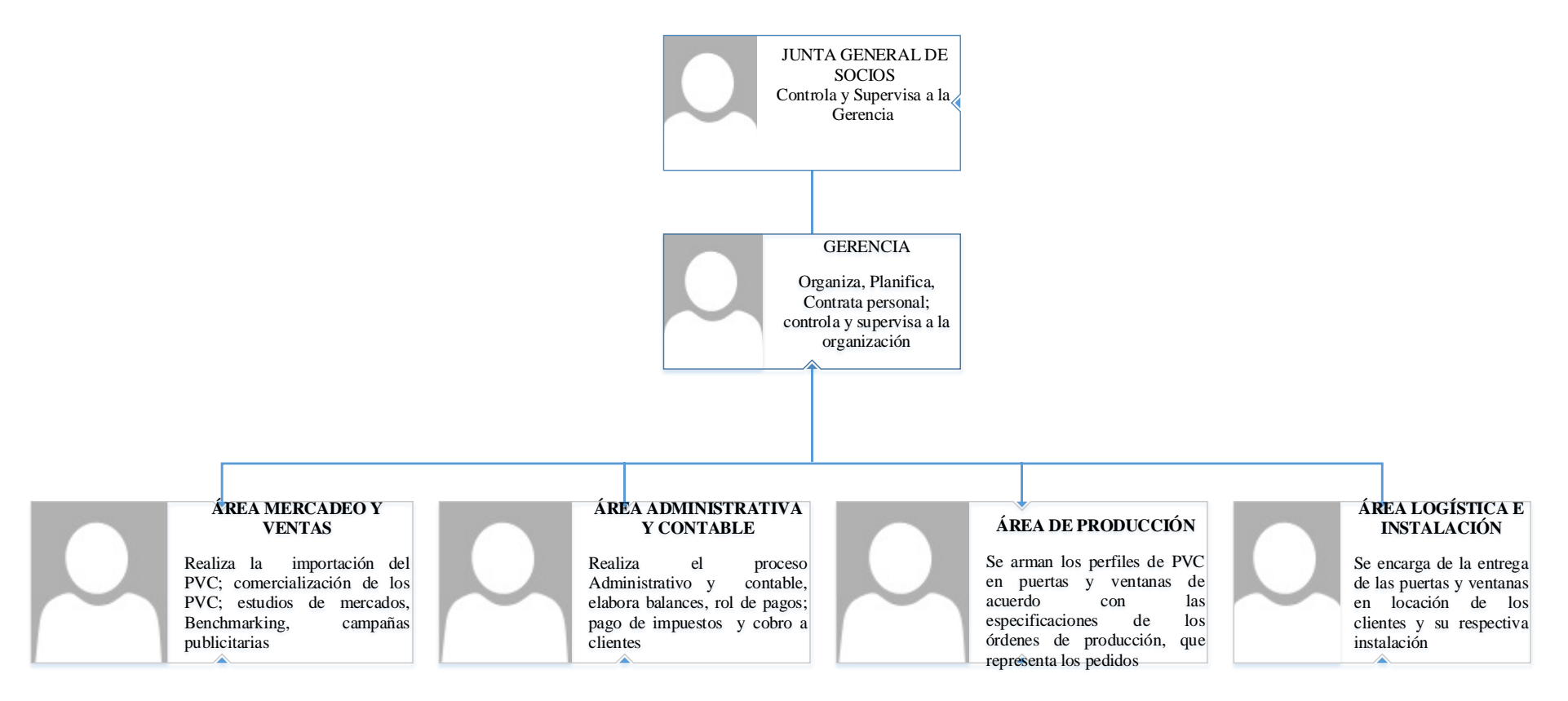

Fuente: Building Windows Intelligent, 2015 Elaborado por: Mireya del Rocío Granda López Diseño de perfiles del personal de la organización

Según Martha Alles, un perfil organizacional consiste en la descripción de las habilidades que un trabajador debe tener (o tiene) para ejercer eficientemente un puesto de trabajo. Es importante que el perfil se elabore en función de los requisitos del puesto; el candidato a buscar no debe ser ¨cómo nos agrade¨ sino como lo necesita el puesto de acuerdo con las responsabilidades que comprende y a las características de la organización. (Alles, 2013)

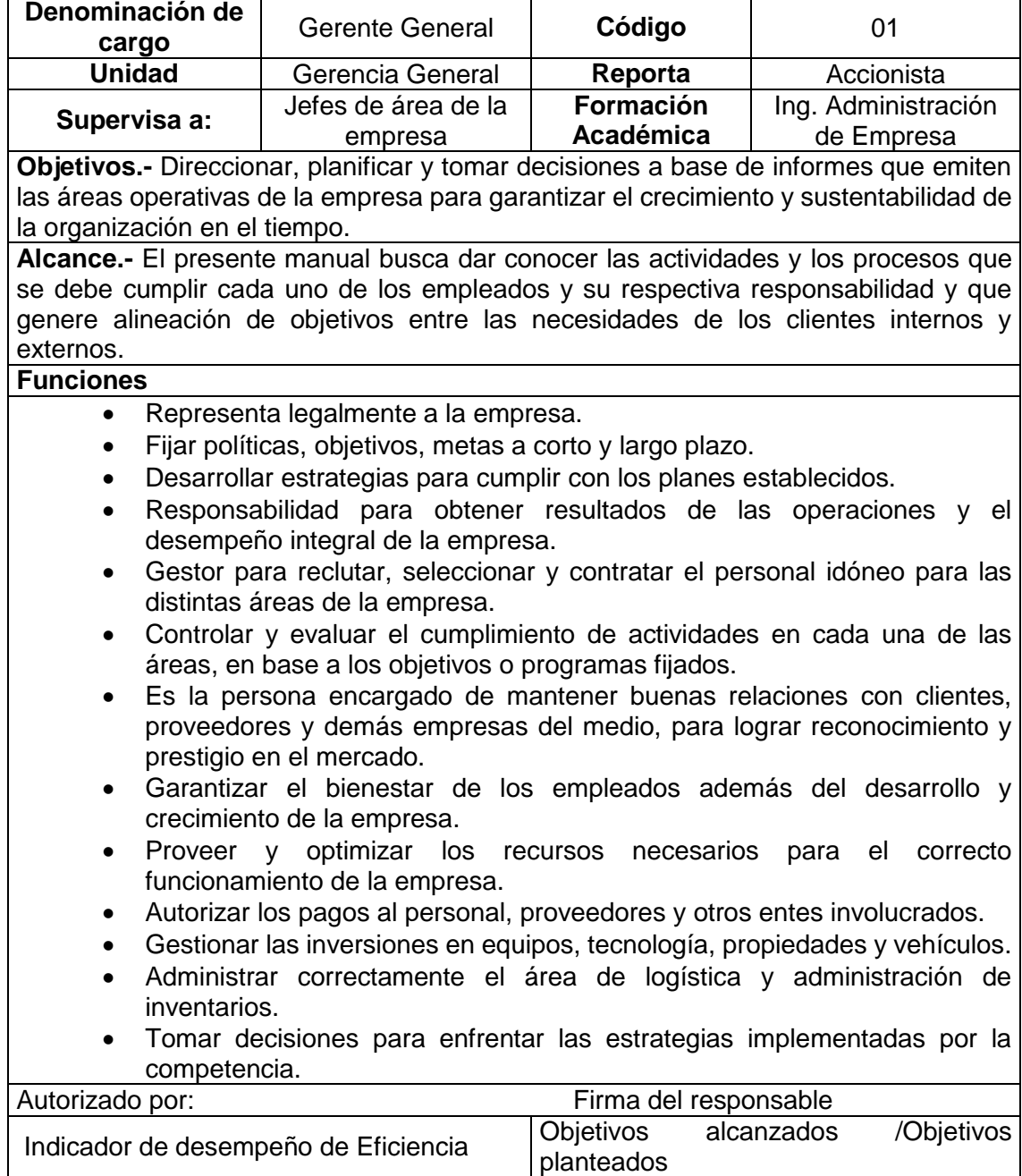
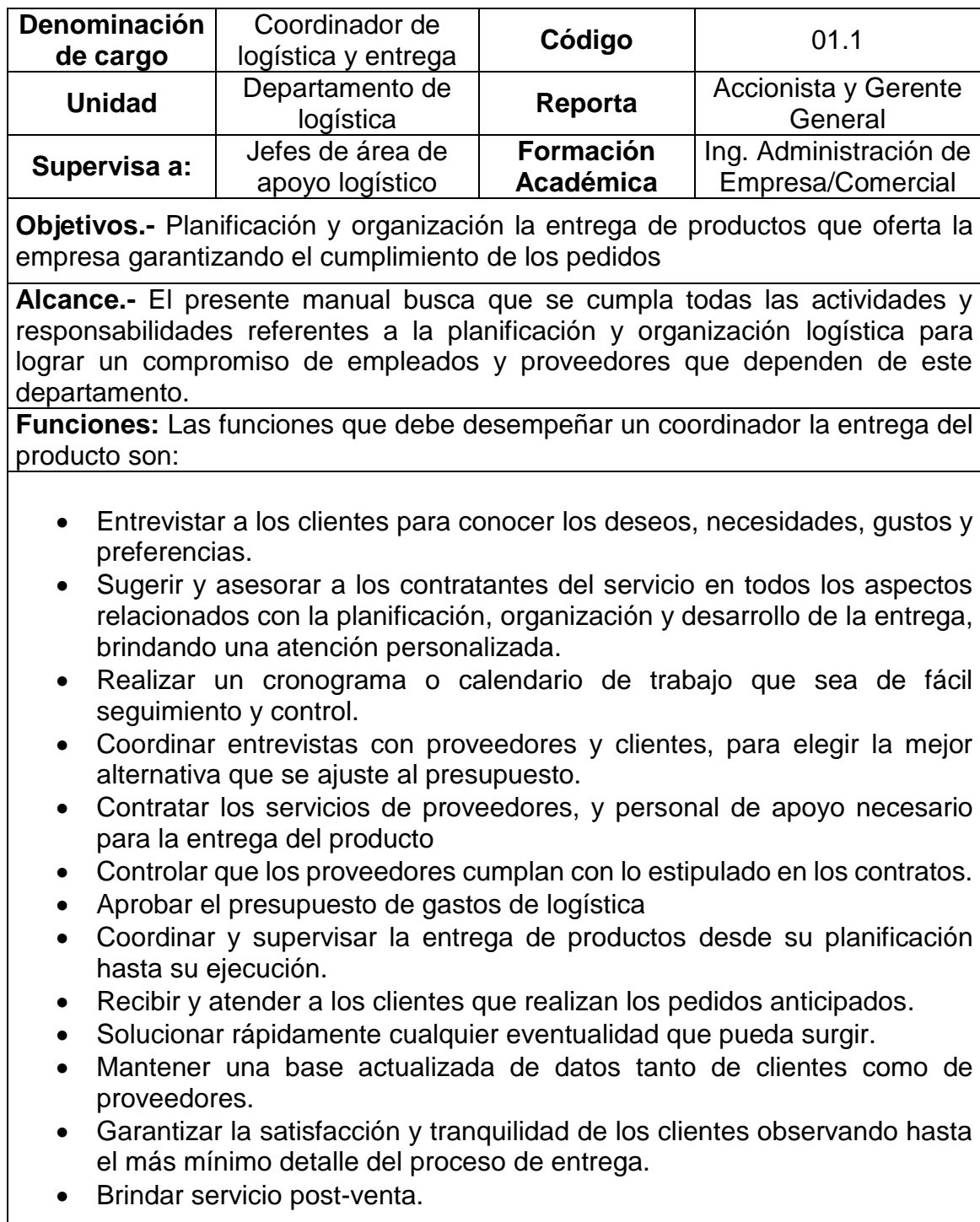

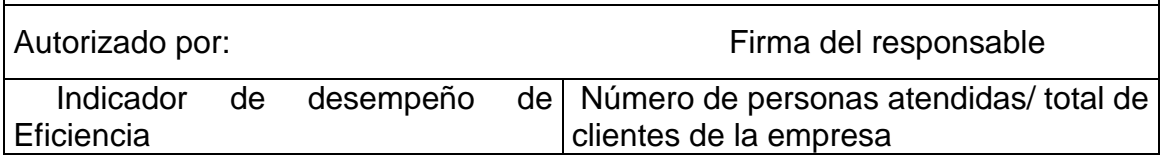

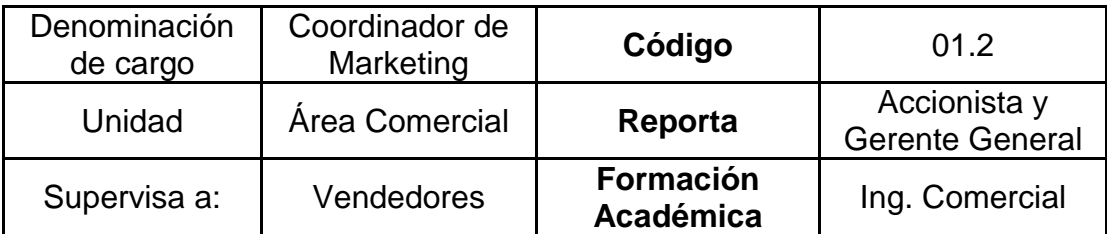

**Objetivos.-** Garantizar la comunicación de los servicios que oferta la empresa por medio de estrategias de precios, canales de distribución, medios publicitarios que garanticen la rentabilidad y el posicionamiento de la empresa en el mercado objetivo

**Alcance.-** El presente manual busca dar conocer las actividades y los procesos que se debe cumplir cada uno de los empleados y sus respectiva responsabilidad del área comercial y que genere alineación de objetivos entre las necesidades de los afiliados y el compromiso de los proveedores y garantizar el bienestar organizacional

Funciones: El encargado del área comercial debe cumplir las siguientes funciones:

- Realizar la búsqueda, evaluación y selección de proveedores reconocidos en el mercado.
- Establecer acuerdos y alianzas estratégicas con proveedores de productos y servicios, para obtener beneficios y/o descuentos.
- Buscar y captar clientes en el mercado
- Diseñar campañas publicitarias creativas para fortalecer la imagen de la empresa y a la vez atraer nuevos compradores
- Elaborar y enviar proformas de los productos requeridos por el cliente.
- Establecer políticas de ventas y precios.
- Cumplir con los objetivos de ventas establecidos por la gerencia.
- Presentar a la gerencia reportes de ventas.
- Cerrar la venta con los clientes y acordar la forma de pago y plazos.
- Brindar un servicio postventa para generar satisfacción y lealtad en los clientes y al mismo tiempo poder captar nuevos clientes mediante la recomendación de estos.
- Realizar análisis de mercado para identificar los gustos y preferencias de los clientes, las fuerzas y debilidades de la competencia.

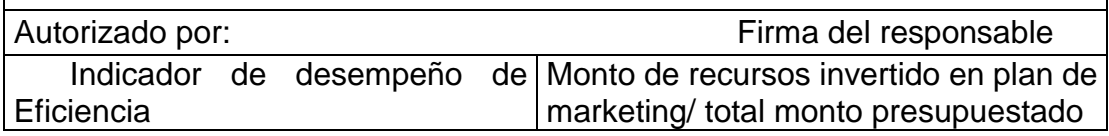

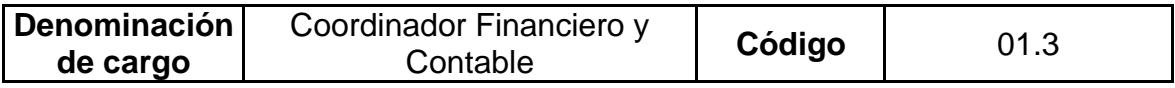

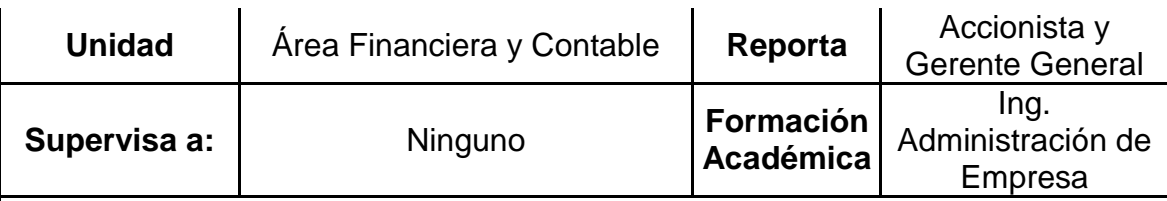

**Objetivos.-** Garantizar el adecuado control de los recursos físicos y contables mediante las actividades de contabilidad y auditoría para garantizar el rendimiento de la empresa en un periodo contable y poder tomar decisiones de mejora a futuro.

**Alcance.-** El presente manual busca dar conocer las actividades y los procesos que se debe cumplir cada uno de los empleados y sus respectiva responsabilidad en el departamento financiero y contable y que genere alineación de objetivos entre las necesidades de los clientes y el compromiso de los proveedores y garantizar el bienestar organizacional

A continuación presentamos las siguientes funciones

- Mantener un registro de los activos, pasivos, ingresos y egresos que se generen en la actividad del negocio.
- Elaborar, presentar e interpretar los estados financieros de la empresa.
- Analizar la situación financiera de la empresa.
- Cumplir las obligaciones tributarias con el SRI, presentación de balances en la Superintendencia de Compañías, pagos al IESS, y actualizaciones en MRL dentro de los plazos establecidos por la ley.
- Determinar oportunamente las necesidades de financiamiento a corto y largo plazo.
- Buscar y seleccionar las mejores fuentes de financiamiento para la empresa.
- Proporcionar información financiera relevante y oportuna para la toma de decisiones empresariales.
- Realizar los correspondientes pagos a proveedores
- Elaborar, registrar y revisar los roles de pago. Hacer los pagos correspondientes.
- Administrar eficientemente el dinero.
- Llevar un control adecuado de las cobranzas a clientes en cuanto al monto y plazo definido, para evitar problemas financieros.

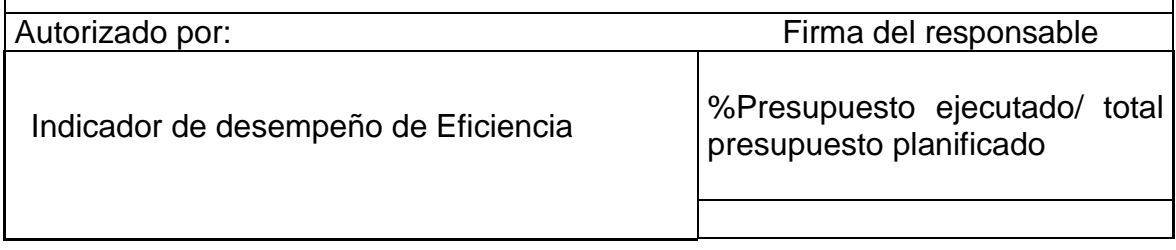

# **5.6.6.Direccionamiento estratégico**

## Misión

"La misión es lo que pretende hacer la empresa y para quien lo va hacer. Es el motivo de su existencia, da sentido y orientación a las actividades de la empresa" (Muñiz, 2010, pág. 26)

### Misión para la empresa

Deseamos que la empresa BUILDING WINDOWS INTELLIGENT esté comprometida con el sector de la construcción y con las empresas inmobiliarias en el país, ofreciéndoles puertas y ventanas de PVC, que les permita tener diseños personalizados y diseños modernos e innovadores de acuerdo a los requerimientos de cada proyecto inmobiliario.

#### Visión

"Es una imagen futura, un ideal que sueña alcanzar. Es lo que esperamos que sea nuestro negocio en el futuro". (Muñiz, 2010, pág. 26)

### Visión para la empresa

Queremos que la empresa Building Windows Intelligent sea una empresa líder en la importación, comercialización e instalación de puertas y ventanas de PVC tanto a nivel local como nacional; buscamos satisfacer nuestros clientes con productos de calidad a precios justos, ofreciéndoles un servicio técnico y personalizado.

#### 5.6.6.2. Valores corporativos

"Los valores son ideas abstractas que guían el pensamiento y la acción, las cuales se rigen en principios superiores los cuales guían la dinámica de los hombres individualmente y de la sociedad" (Serna, 2012, pág. 113).

- $\bullet$  Ética
- Honradez
- Responsabilidad
- **•** Eficiencia
- Profesionalismo
- Confianza

Políticas de la empresa

Política de ventas

Responsable del cumplimiento: Jefe de ventas

- Para iniciar un proceso de producción, deberá existir una orden de trabajo con la cual se dará inicio dicho proceso, sea este un proyecto inicial, un alcance a un mismo proyecto o un reproceso.
- La orden de trabajo de un reproceso deberá tener la respectiva firma de autorización del jefe de ventas o en su defecto de la gerencia general para comenzar con el nuevo proceso de fabricación.

Nota: En el caso que no se encuentren en la empresa, ninguno de los responsables indicados, la firma de autorización será otorgada por parte del encargado o delegado por gerencia general.

 Las órdenes de trabajo serán recibidas por el jefe de producción hasta las 16:00 pm de lunes a viernes y éstas deberán ser emitidas por un vendedor o por un ingeniero de proyectos.

Los tiempos establecidos de cotización serán los siguientes:

- Cotizaciones simples y residencias completas (con cuadro de ventanas): 3 días hábiles.
- Edificios y proyectos con evaluación de diseños: 7 días hábiles.

Nota: Las cotizaciones deberán tener el nombre del asesor comercial que atendió al cliente y también deberán ser firmadas por los responsables del área de proyectos que les ayudaron a realizar dicha cotización.

- El tiempo de espera a los seguimientos de cotizaciones enviadas será de 5 días hábiles después de la entrega de la oferta, dichos seguimientos deberán hacerse por lo menos dos veces a la semana.
- Para dar inicio al proceso de producción deberá existir en toda obra un contrato firmado con un mínimo de \$5.000,00.
- Para constancia de haber terminado la obra, la persona encargada del proyecto, tendrá la obligación de levantar la correspondiente Acta Entrega Recepción.

Nota: No será entregada ninguna obra sin la respectiva acta entrega - recepción.

En caso de no haber sido entregada el acta entrega – recepción al finalizar la obra se tomarán las siguientes resoluciones:

- Para proyectos pequeños y medianos se dará hasta 5 días hábiles para la entrega del acta entrega – recepción al haber finalizado los trabajos respectivos, en caso de no ser así la persona responsable será multada con un 5% de la comisión del saldo pendiente por cobrar.
- Para proyectos grandes se dará hasta 10 días hábiles para la entrega del acta entrega – Recepción al haber finalizado los trabajos respectivos, en caso de no ser así la persona responsable será multada con un 5% de la comisión del saldo pendiente por cobrar.
- Una vez levantada el acta entrega-recepción y la liquidación al momento de la culminación de obra será responsabilidad de los asesores comerciales entregar una copia de dicha liquidación, junto con los datos completos del

cliente al Jefe de Cobros con el objetivo de dar inicio al respectivo proceso de cobranza.

- Cada uno de los asesores comerciales deberán realizar una respectiva hoja de rutas, especificando el lugar dónde se encuentran (obras, lugares, reuniones, etc.), éstas hojas deberán ser entregadas al departamento de talento humano, quien llevará control de las mismas; en el caso de no cumplir con la exigencia de las hojas de rutas, la empresa no realizará el reconocimiento del pago de transporte, ni la prestación de los vehículos a los asesores comerciales.
- Si el 30% restante por liquidar de una obra terminada no ha sido presentada al cliente hasta 10 días hábiles después de la entrega del Acta Entrega-Recepción, la persona responsable será multada con un 5% de la comisión del saldo pendiente por cobrar.
- En caso de que el valor de la liquidación de una obra no haya sido cobrada en un máximo de 20 días hábiles, se multará a la persona responsable con un 30% de la comisión del saldo pendiente por cobrar, siempre y cuando no haya cumplido con la respectiva gestión de cobro, la cual no deberá superar a los 70 días hábiles.
- Luego de haber cumplido con normalidad en la ejecución de la obra, si a los 60 días, el responsable del proyecto no ha cobrado el saldo adeudado por parte del cliente, deberá entregar la documentación completa (cotización, contrato, órdenes de trabajo, liquidación, acta entrega-recepción firmada) debidamente organizada a nuestro departamento legal, el cual por decisión de la empresa otorgará 10 días más de cobro al responsable del proyecto previo a ejecutar las acciones legales; en consecuencia, si el responsable del proyecto no cobra en dicho período (70 días hábiles) automáticamente perderá la comisión y/o pagará el valor adeudado a la fecha incluido intereses causados dependiendo del caso.

Nota: El pago a los vendedores se ejecutará solo en casos de negligencia o descuido según lo decida el comité.

 Si el proyecto no es bien administrado por el responsable del mismo, dicho proyecto será administrado por un tercero y el responsable principal perderá el 50% de la comisión, dicho porcentaje pasará al nuevo administrador del proyecto, esto será analizado por un tribunal de honor compuesto por el Asesor Comercial del Proyecto, la nueva persona asignada al proyecto, el Jefe de ventas y el Gerente General.

- Para el buen desenvolvimiento de los proyectos es indispensable comunicar ya sea por vía e-mail o personalmente al Jefe de Ventas sobre cambios de diseño, medidas o actualizaciones por parte del cliente, con el objetivo de que la empresa cree su respectivo respaldo con la firma del cliente asumiendo su responsabilidad, evitando así futuros inconvenientes; en el caso de que estos cambios no sean comunicados el responsable del proyecto deberá asumir los costos de dichos adicionales.
- Si un Asesor Comercial o Ingeniero del área de Proyectos apoya en la administración total de una obra, se le reconocerá con un 0,5% (medio punto) sobre la comisión del proyecto.
- Se recibirán todas las formas de pago: efectivo, cheque, transferencia, depósitos, etc., y se deberá indicar al cliente que envíe notificación, copia, escaneo del documento respectivo para la verificación de dicho pago.
- Salvo el período de prueba, si el vendedor no ha realizado venta alguna en 3 meses, será desvinculado de la empresa.
- Si un asesor comercial tiene un cliente cautivo y no ha hecho seguimiento de los proyectos en cualquier etapa del proceso como son reuniones previas, cotización, reuniones de cierre o firma de contrato, supervisión del proyecto, liquidación y cobro, indica que se a desinteresado del cliente por lo que la comisión se repartirá en quienes la trabajaron.
- En el caso de errores serán cobrados a los asesores según un análisis previo de cada caso, si hay discrepancia será sometido al comité.
- Para solucionar discrepancias, malos entendidos o cobros por daño de materiales, perdida, malas medidas, etc., se nombrará un comité que permita analizar cada caso.
- El comité será conformado por el gerente general o su delegado, el jefe de ventas o su delegado y un representante del departamento de proyectos.

#### Políticas del departamento de producción

## Responsable: Jefe de producción

- Para dar inicio con la fabricación de un proyecto, ya sea este inicial, un alcance a un mismo proyecto o un reproceso, deberá existir una orden de trabajo con la debida firma de autorización del jefe de producción, en el caso de ser un reproceso deberá tener la firma del Jefe de Ventas o en su defecto del Gerente General.
- Las órdenes de trabajo deberán ser entregadas por los asesores comerciales al Jefe de Producción, estas órdenes deberán llevar la firma de responsabilidad de dicho asesor comercial.
- La orden de trabajo que no esté completa o con todas las especificaciones será devuelta por el jefe de producción a los asesores comerciales, con las respectivas observaciones a corregir. Es decir la Orden de Trabajo debe tener todas las observaciones y comentarios, medidas, firma de responsabilidad, etc.
- Las órdenes de trabajo serán recibidas por el Jefe de Producción hasta las 4:00 pm.
- Todas las órdenes de trabajo deberán ser entregadas por el jefe de producción a los operarios en fábrica a la hora de inicio del trabajo.
- El plazo máximo para la entrega de una orden de trabajo es de 30 días hábiles (considerando que existe una complejidad y una cantidad que exceda las 30 unidades).
- La recepción de la materia Prima se estipulará de la siguiente manera:

Los tiempos de espera para la recepción serán de:

- 1-2 ventanas: dentro del mismo día.
- 3-20 ventanas: 1 día hábil
- Más de 20 ventanas: 2 días hábiles- Deberá ser entregado de acuerdo al formato establecido.

## Tiempos:

- 1-2 ventanas 8 días hábiles
- 3-10 ventanas 10 días hábiles
- 11-20 ventanas 15 días hábiles
- 21 en adelante ventanas 30 días

Por orden de trabajo:

- La planificación de las Órdenes de trabajo por parte del Jefe de Producción se realizará a partir de las 4:00 pm.
- El cálculo de la materia prima se realizará en el proceso de planificación de Orden de Trabajo, y esto será realizado por el Jefe de Producción el responsable del proyecto o el cortador de perfiles asignado.
- La solicitud de la materia prima (Orden de pedido de materia prima) será entregada por parte del Jefe de Producción a la persona responsable de Bodega, en los dos días siguientes y en los horarios pre- establecidos.
- El trabajo de producción termina cuando el producto de la orden de trabajo ha sido embarcado en el camión para despacho previo control de calidad.
- Al terminar con la producción de las órdenes de trabajo en fábrica junto con el respectivo despacho, el Jefe de Producción deberá anotar en la agenda del Jefe de Ventas la culminación de trabajos del proyecto, con el objetivo de realizar un control de Liquidación como paso final.
- Debe existir un control de calidad por parte del Jefe de Producción en cada una de las líneas de producción.
- Se llenará un check-list de Control de calidad en el proceso de despacho con la respectiva firma del Jefe de producción.

Políticas de bodega

Responsable: Jefe de Bodega

El responsable de entrega de materiales es el jefe de bodega.

- Las órdenes de pedido de materiales deben ser entregadas a la persona responsable de bodega el día anterior hasta las 4:30 pm.
- Las órdenes de pedido de materiales solo pueden ser entregadas por ventas (venta directa e instalación) y el departamento de producción.
- El despacho de materiales en bodega se realizará solo con órdenes de pedidos de materia prima previamente firmado por el responsable (Jefe de Producción y Asesor Comercial).
- Si un pedido de materiales entra a destiempo, este será despachado una vez terminado el despacho normal y previo firma de autorización del Jefe de Ventas, o Gerente General.
- En el despacho de la materia prima (orden de pedido de materia prima) los tiempos de entrega serán los siguientes:
	- 1-2 ventanas: el mismo día.
	- 3-20 ventanas: 1 día hábil.

Más de 20 ventanas: 2 días hábiles. Nota: Deberá ser entregado de acuerdo al formato establecido.

- El control y verificación de la materia Prima entrante deberá ser inmediata y con la respectiva firma de responsabilidad del jefe de bodega.
- El inventario físico se deberá realizar en un período semestral y será responsabilidad del jefe de bodega; los respectivos ajustes del inventario final deberán ser realizados por el departamento de contabilidad.
- El inventario por muestreo debe realizarse al menos una vez por mes, bajo la responsabilidad del Jefe de Bodega.
- Cuando el despacho es por venta directa, mediante factura, dependiendo de la cantidad se podrá entregar en un máximo de 2 días.
- Se realizará cada cuatro meses inventarios de caja de herramientas.

Políticas del proceso de logística

Responsabilidad: Jefe de Ventas

- Deberá haber una agenda de rutas, la cual estará a cargo del Jefe de Ventas o su encargado y será llenada en forma diaria.
- La planificación la realizará el Jefe de Ventas siempre con la agenda, la cual será llenada por el departamento de producción, Asesores Comerciales y el mismo Jefe de Ventas.
- Los choferes de camiones grandes deberán tener licencia profesional.
- Los choferes de camiones pequeños y camionetas deben tener licencia Sportman.
- Todas las obras que sean despachadas en los vehículos deberán tener obligadamente su respectiva guía de remisión.
- Las guías de remisión serán entregadas al chofer de la empresa una vez verificado el producto cargado en el camión o camioneta.
- El chofer será el encargado de hacer firmar la guía de remisión a las personas que reciben el producto en la obra, realizando un control de cantidad y condiciones del producto respectivamente.

El chofer deberá entregar la guía de remisión al Jefe de Producción después de hacer el desembarque y retornar a la empresa.

- Cuando existe devolución de producto a la fábrica, el chofer deberá informar y entregar a cada responsable de área, caso contrario debe dejar el producto en el vehículo hasta entregar al responsable directo.
- Si se llegara a producir el daño del producto que se lleva en el vehículo será responsabilidad del chofer, y se le cobrará una multa que podrá ser hasta el 1% del valor del producto.
- Todos los vehículos de la empresa deberán estar asegurados.
- Los choferes son los responsables del mantenimiento y limpieza del vehículo en caso de no hacerlo se podrá suspender el uso del mismo.
- Si se produce un daño en el vehículo de la empresa y se comprueba que es total responsabilidad del empleado; el empleado estará en la obligación de pagar el 100% del deducible.
- Las multas generadas por responsabilidad del chofer, serán pagadas por el mismo chofer salvo responsabilidad de la empresa.
- En los vehículos de la empresa no podrá llevar productos externos, ni personales que no estén dentro de la nómina de la empresa.
- Si el chofer se lleva el vehículo sin autorización previa y para uso personal, el chofer será multado y se le entregará el respectivo memorando.
- Políticas del subproceso de instalación

Responsable: Supervisor de instalación/ Jefe de Ventas

- El supervisor de Instalación es el responsable de verificar que la cantidad del personal de instalación sea el correcto en cada obra, que las funciones que están realizando estén con la calidad adecuada, y que cumplan con el horario establecido por la empresa en el proceso de instalación de dicha obra.
- El supervisor de Instalación es el responsable de dar seguimiento a la obra con frecuencia semanal.
- El supervisor de instalación deberá entregar informes de los inconvenientes en cada obra al Asesor Comercial responsables y al Jefe de Ventas.
- El supervisor de Instalación revisará y dará las indicaciones respectivas para la corrección del inconveniente en el proyecto.
- El responsable de la obra (Asesor Comercial) deberá comunicar todo tipo de riesgos que pueden correr nuestros trabajadores en la obra antes de la instalación, con el objetivo de tomar las respectivas precauciones.
- El responsable de la obra (Asesor Comercial) deberá comunicar tanto al responsable de Logística como al responsable del Departamento de Proyectos para dar el respectivo seguimiento al inconveniente hasta encontrara la solución completa.
- El responsable de Logística deberá dar seguimiento de cada una de las obras con el fin de dar soluciones de corrección total en los inconvenientes en obra que pueden presentarse.
- No se entregará ninguna obra sin pasar por el control de calidad de obra terminada, que será realizada por el supervisor de Instalación.
- Los obreros de instalación deberán cumplir con el reglamento de seguridad y salud ocupacional requerido para el efecto.
- El maestro de la obra es quien recibirá el material, cuadrará el inventario, siendo el directo responsable de comunicar cualquier inconveniente en la entrega de materiales al Asesor Comercial.
- El margen de error permitido por mediciones en obra (instalación) permitido será de hasta un 10% del total de ventanas y puertas de la obra, según lo estipulado por la empresa.
- Si el error excede el 10% de lo permitido, se cobrará una multa en función al desperdicio y en base al reproceso, lo cual será cobrado al responsable directo del error producido.
- Si por negligencia se producen daños en los materiales, el obrero será multado por hasta un máximo del 10% del salario mínimo vital, dependiendo de la gravedad del caso.
- La entrega de la obra será responsabilidad del Asesor Comercial encargado de la obra.

Políticas del proceso de comercio exterior

Responsable: Jefe de Comercio Exterior

- El abastecimiento de materia prima será trimestral.
- La orden de pedido para la realización de importaciones deberá estar previamente autorizada por el Gerente General.
- La compra de productos importados será solo de proveedores calificados y aprobados por la Gerencia General.
- La gestión del envío de la orden de compra podrá ser enviada por Jefe de bodega, Jefe de Comercio exterior y/o Gerencia general, con previa autorización.
- La recepción de la mercadería es responsabilidad del departamento de comercio exterior y bodega.
- El robo debe ser notificado siempre a la aseguradora.
- La forma de pago a proveedores de materia prima importada será de 90 días.
- La empresa no pagará anticipo a proveedores de materia prima importada.

# **5.6.7.Gerencia de los recursos humanos**

En la actualidad la gerencia de recursos humanos es de gran importancia al manejar una empresa, es importante tener claro los procesos que implica tener personal a cago.

Juan Carlos Rodríguez, en su libro El Modelo de Gestión de Recursos Humanos, menciona que, aunque sea muy a duras penas, el mundo empresarial se está convenciendo del lugar preferente que ha de otorgarse a los hombres y mujeres en el desarrollo y el éxito de las organizaciones, al menos el mundo empresarial que situamos en el primer mundo, cuyo protagonista es la que se ha llamado organización relacional. (Serrano, 2011)

El manejo del recurso humano de la empresa, Building Windows Inteligent consta de las siguientes etapas:

5.6.7.1. Reclutamiento

Por medio del reclutamiento se convocará al mayor número de postulantes para el inicio del proceso de selección. El tipo de reclutamiento que empleará la empresa es a través del reclutamiento externo por medio: Anuncios en la prensa escrita, en el diario El Comercio, los días domingos. En este anuncio constará: nombre de la empresa, puesto de trabajo, descripción de los requisitos y forma de contacto, el cual será la dirección de la empresa.

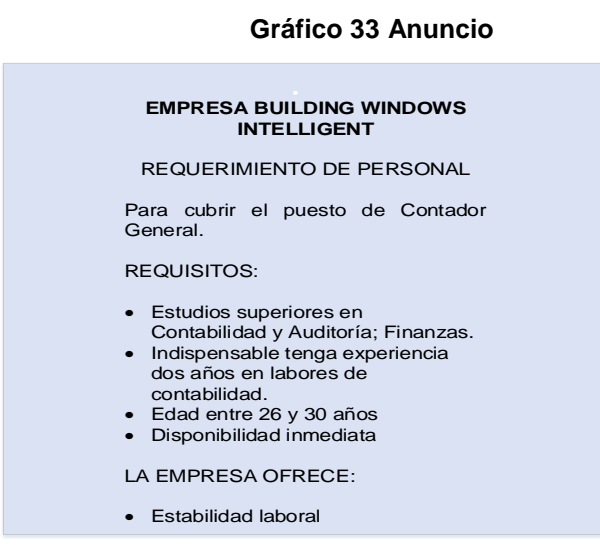

Fuente: Building Windows Intelligent, 2015 Elaborado por: Mireya del Rocío Granda López

#### 5.6.7.2. Presentación de candidatos

La preselección de los candidatos, se hace en base a la hoja de vida, recibida, en donde de se revisa aspectos como educación, experiencia, certificados y referencias de trabajo. Por lo que se procederá a realizar un análisis comparativo entre el tipo y nivel de calificación de cada candidato y lo requerido por el puesto a cubrir. Se procederá a clasificarlos en diversos grupos: aptos, dudosos y rechazados. De los cuales únicamente se seleccionará para la siguiente etapa a los primeros.

Selección

Para la selección del personal se procederá a analizará minuciosamente la información adquirida, para de esta manera conocer sus aptitudes y cualidades con objeto de colocarlo en el puesto más vinculado a sus características. Los cuales fueron preseleccionados previamente. De tal modo la política para el proceso de selección del personal para nuestra empresa, de la siguiente manera:

- Entrevista realizada por el Gerente General.
- Pruebas realizadas a cargo del jefe de área del cual se está requiriendo el personal.
- Evaluación conjunta del Gerente y el jefe de área para la selección del personal.
- Contratación del personal seleccionado.
- Diálogo del personal seleccionado acerca de salarios, beneficios de ley, políticas internas de la empresa.

Una vez aceptadas las normas y políticas tiene la empresa por ambas partes, se procederá a ejecutar y firmar el contrato.

Contratación

Una vez que se ha decidido la aceptación de un candidato, y el puesto al que deberá dedicarse se le solicitará complementar sus documentos para abrir una carpeta,

para iniciar los trámites legales en el Ministerio del Trabajo y en el IESS, de acuerdo con lo que dispone la Ley.

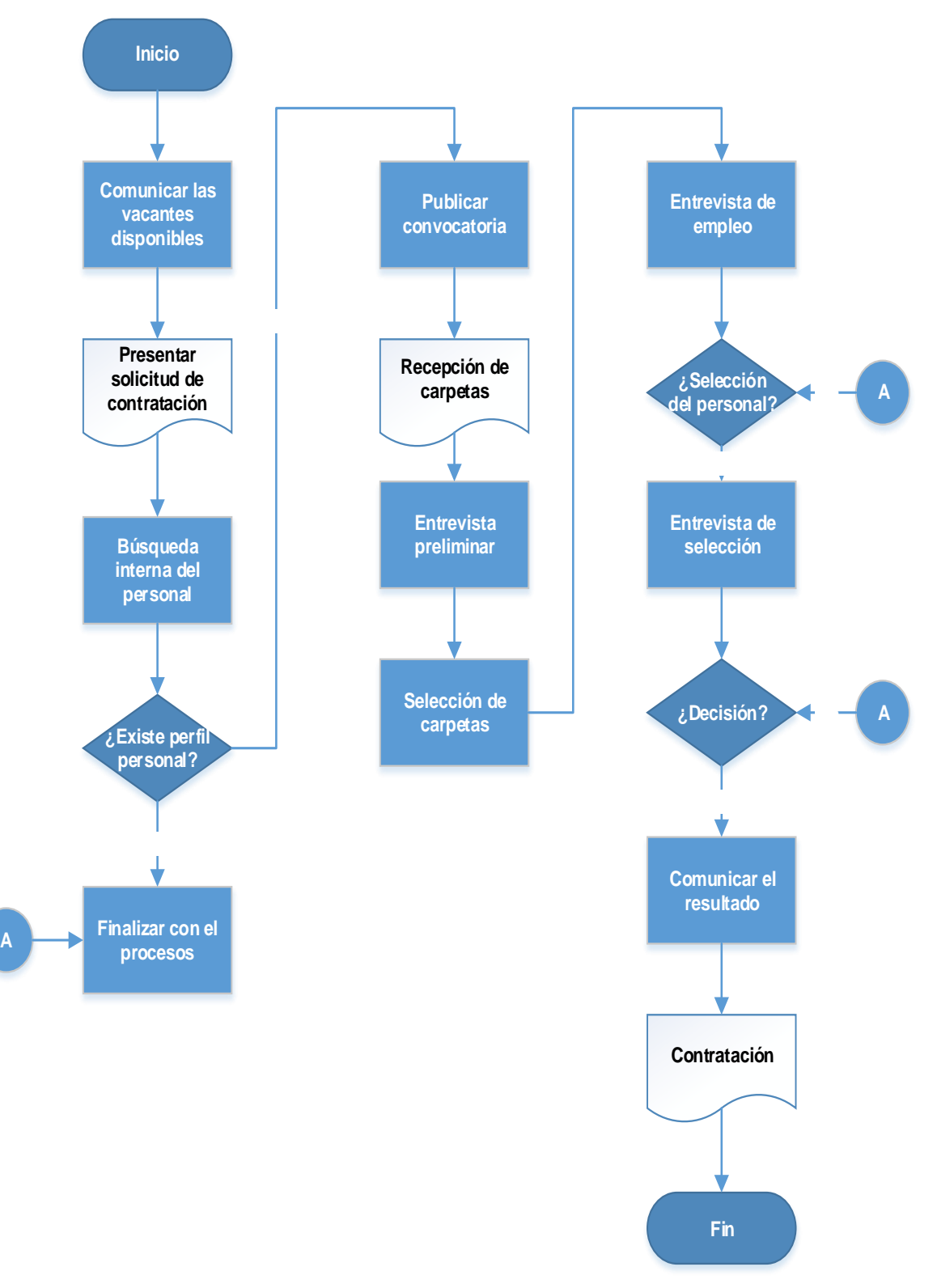

**Gráfico 34 Procesos de selección del personal** 

Fuente: Building Windows Intelligent, 2015 Elaborado por: Mireya del Rocío Granda López

### 5.6.7.3. Capacitación del personal

Para la capacitación del personal se procederá a:

- Elaborará un plan de capacitación según los cargos.
- Realizar un presupuesto
- Ejecutar el plan de capacitación.

## 5.6.7.4. Inducción

"La inducción es el proceso mediante el cual se logra que el individuo se encuentre en condiciones psicológicas y técnicas, óptimas para el inicio de una situación." (Economía, 2010)

El trabajador nuevo necesitará de información para poder funcionar cómodo y eficazmente, ya que va a encontrar una microempresa que tiene normas, políticas, procedimientos y costumbres extrañas, el desconocimiento de ello podría afectar en forma negativa su eficiencia así como su satisfacción.

La inducción se llevará a cabo en dos etapas:

- 1. El primer paso será hacerles conocer el manual de bienvenida, el mismo que contendrá lo siguiente:
- Palabras de Bienvenida
- Misión
- Visión
- Valores
- Horarios, días de pago entre otros
- Servicios que se prestan
- Estructura organizacional
- Políticas del personal
- Pequeño plano de las instalaciones

• Información general que pueda representar interés al nuevo empleado

# **5.6.8. Análisis del marco normativo**

La empresa Building Windows Intelligent se constituirá como una Compañía Limitada

Números mínimo y máximo de socios

"La compañía se constituirá con dos socios, como mínimo, o con un máximo de quince, y si durante su existencia jurídica llegare a exceder este número deberá transformarse en otra clase de compañía o disolverse" (Según la ley de compañías y estipulado en el artículo 95

Capital mínimo

El capital mínimo con que ha de constituirse la compañía es de cuatrocientos (\$400 dólares) de los Estados Unidos de América, de acuerdo con lo dispuesto en la Resolución No. 99.1.1.3.008 de 7 de septiembre de 1999, (de la ley de compañías) publicada en el R.O. 278 de 16 de septiembre del mismo año.

Requisitos de Funcionamiento.

Ley de Propiedad Intelectual

De acuerdo a lo contemplado en el Art. 23 de la Ley de Propiedad Intelectual, el titular de un derecho sobre marcas, nombres comerciales u obtenciones vegetales que constatare que la Superintendencia de Compañías hubiere aprobado uno o más nombres de las sociedades bajo su control que incluyan signos idénticos a dichas marcas, nombres comerciales u obtenciones vegetales, podrá solicitar al Instituto Ecuatoriano de Propiedad Intelectual IEPI, a través de los recursos correspondientes, para la suspensión del uso de la referida denominación o razón social para eliminar todo riesgo de confusión o utilización indebida del signo protegido.

Bajo este concepto se protegerá:

Nombre: Building Windows Intelligent. Cia.Ltda.

• Logotipo y Eslogan

Eslogan: ¨Ventanas de PVC para toda la vida¨

Logotipo:

#### **Gráfico 35 Logotipo**

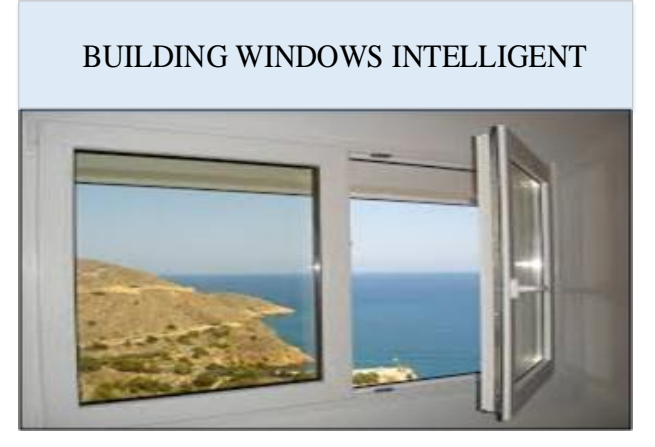

Fuente: Building Windows Intelligent, 2015 Elaborado por: Mireya del Rocío Granda López

Obtención de patente municipal

El impuesto de patentes municipales grava a toda persona natural o jurídica que ejerza una actividad comercial y opere en el Distrito Metropolitano de Quito, la empresa Building Windows Intelligent. Cia.Ltda., por lo cual requerirá

• Patente jurídica nueva empresa

Son los requisitos para empresas recién constituidas legalmente

- Escritura de constitución de la compañía original y copia.
- Original y copia de la Resolución de la Superintendencia de Compañías.
- Copias de la cédula de ciudadanía y papeleta de votación actualizada del representante legal.
- Dirección donde funciona la misma.

Cumplimiento de las horas del trabajo

El horario de trabajo que tendrá la empresa Building Windows Intelligent Cia. Ltda., para su personal es de 8 horas de trabajo.

De requerir el trabajo fuera de este horario la empresa aplicará las disposiciones legales al respecto:

Cumplimiento de La Ley de Seguridad.

La empresa BUILDING WINDOWS INTELLIGENT, Compañía Limitada, requiere realizar el siguiente trámite ante el Instituto Ecuatoriano de Seguridad Social, IESS

- Solicitar su Cédula de Inscripción Patronal.
- Notificar al IESS las modificaciones de sueldos y salarios, de los accidentes de trabajo, de las enfermedades profesionales y demás condiciones de trabajo de los asegurados.
- Además, los trabajadores que denunciaren por su cuenta, la falta de afiliación o el incumplimiento de las demás obligaciones patronales con el IESS, tendrán garantizada su estabilidad en la empresa durante dos años, siempre que la denuncia estuviere fundada. En cambio la denuncia infundada será causa para que el patrono pueda dar por terminado el contrato de trabajo, previo del visto bueno solicitado en forma legal.

## **5.7.EVALUACIÓN DE IMPACTO**

Según, (Cruz, Guzmán & Noboa, 2002) "El estudio técnico comprende el análisis de la disponibilidad de recursos, los métodos y procesos de su transformación, tecnología, las formas de utilización de los productos o servicios, es definitiva el funcionamiento y la forma de operación del negocio" (pág. 50)

Según, (Baca Urbina, 2003) Los objetivos del análisis técnico y operativo de un proyecto son los siguientes:

- Verificar la posibilidad técnica de la fabricación del producto que se pretende
- Analizar y terminar el tamaño óptimo, la localización óptima, los equipos, las instalaciones y la organización requeridos para realizar la producción" (pág. 92)

En conclusión el estudio técnico, ayuda a resolver preguntas referentes a ¿Dónde? ¿Cuándo?, ¿Cuánto?, ¿Cómo?, ¿Con qué?, en la presente investigación que tiene por objetivo implementar un servicio de tapicería, en este capítulo se desarrollara todo lo referente al funcionamiento y la operatividad del taller que se pretende iniciar. Para aquello, se debe considerar factores que determinaron el tamaño de la planta.

# **5.7.1. Presupuesto de inversiones**

El presupuesto de inversiones se refiere al resumen de los elementos que forman parte de la estructura financiera, que a continuación se detalle.

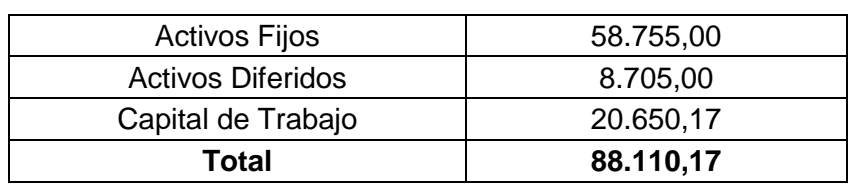

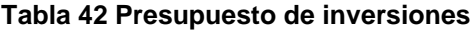

Fuente: Building Windows Intelligent, 2015 Elaborado por: Mireya del Rocío Granda López El total de las inversiones para implementar una empresa de producción y comercialización de los productos de perfiles de PVC para ventanas y puertas en el sector de la construcción es de 88.110,17 dólares americanos

#### 5.7.1.1. Activos Fijos

Los activos se consideran a todos equipos, maquinaria, terreno, obras civiles, muebles y enseres que sirven para iniciar una empresa. Un activo fijo, siempre será parte del proyecto para la parte administrativa, operativa según la aplicación en el uso u origen que se le da para iniciar las operaciones de planta de producción o comercialización de puertas y ventanas de PVC. Para este proyecto se requiere de una camioneta, computadoras, equipos de telefonía, muebles para oficina y para operaciones que estarán debidamente asignados el costo. Además, se incluirá el gasto por mantenimiento, seguro y depreciaciones.

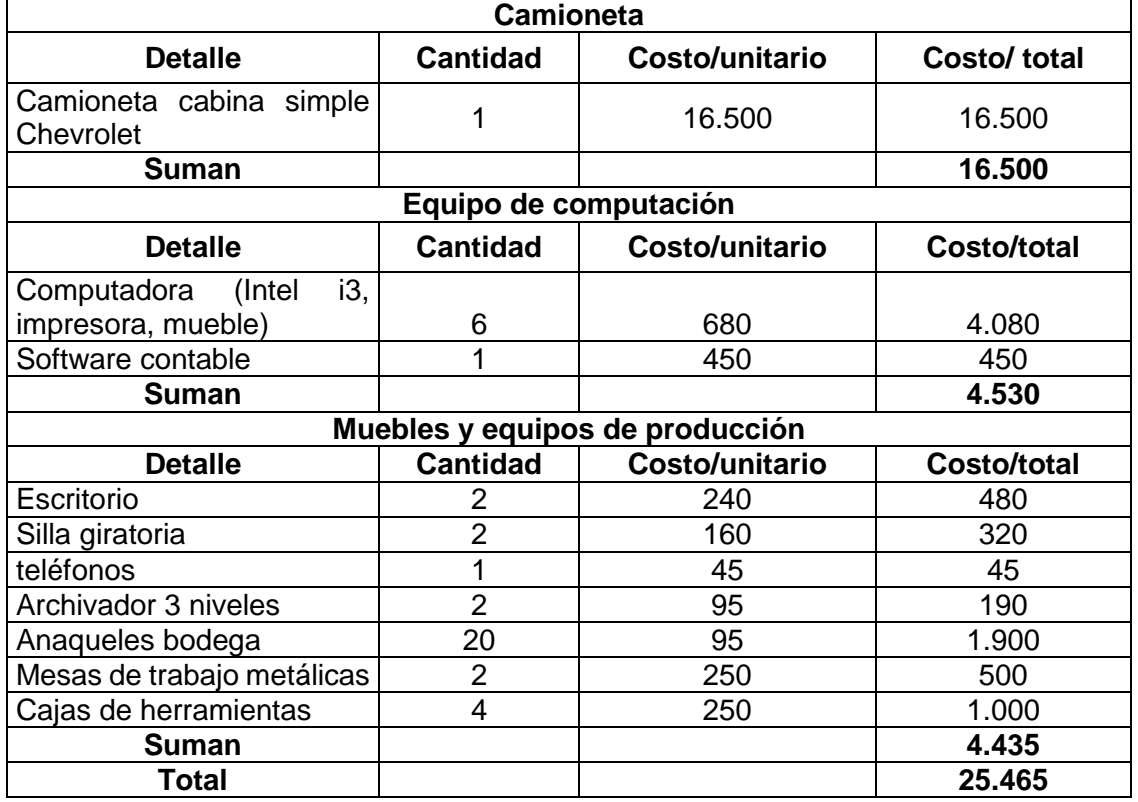

**Tabla 43 Activos fijos**

Fuente: Building Windows Intelligent, 2015 Elaborado por: Mireya del Rocío Granda López

En resumen se presenta el resumen de los costos fijos de la empresa:

#### **Tabla 44 Inversiones de activos fijos**

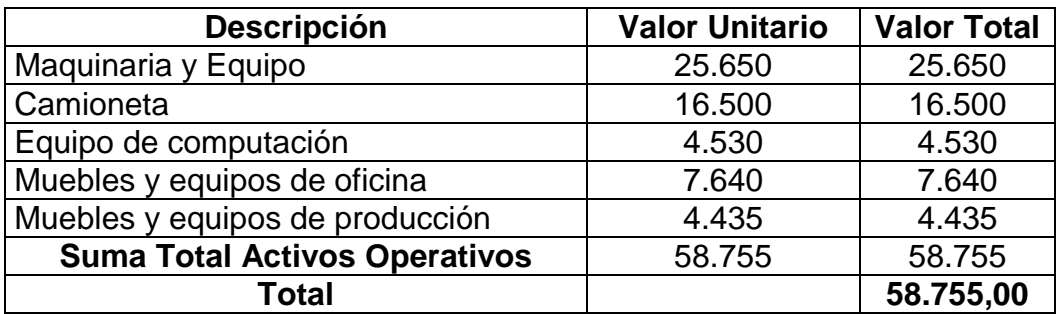

Fuente: Building Windows Intelligent, 2015 Elaborado por: Mireya del Rocío Granda López

El total en dólares de las inversiones en activos fijos asciende a \$ 58.755,00

#### 5.7.1.2. Activos diferidos

Los activos diferidos se consideran los gastos que debe realizar el inversionista en la constitución de la empresa, adquisición de patentes, estudios de mercado, pruebas que se ejecutarás ya sea de forma anticipada o en correlación con las inversiones programadas para iniciar el proyecto.

#### **Tabla 45 Activos diferidos**

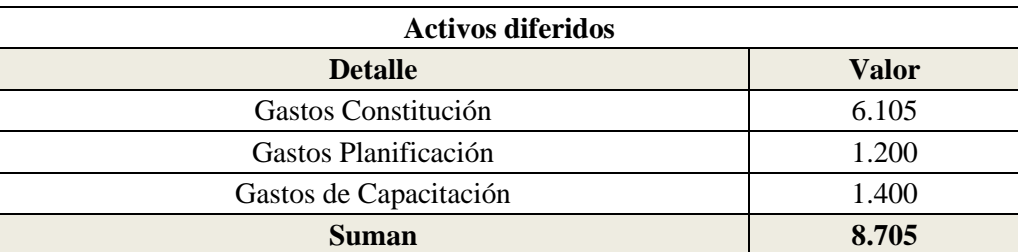

Fuente: Building Windows Intelligent, 2015 Elaborado por: Mireya del Rocío Granda López

Los activos diferidos ascienden a \$ 8.705.

#### 5.7.1.3. Capital de trabajo

El capital de trabajo (requerimiento de caja) es el "combustible" que permite funcionar el aparato productivo de la compañía, si no se disponen de los recursos necesarios para movilizar los insumos, transformarlos en productos terminados y "financiar" a los clientes otorgándoles crédito (de acuerdo a las condiciones de comercialización que imperen en el mercado), el proyecto no podrá operar, restringiéndole completamente

su capacidad de competir en el mercado. Si el proyecto fuese un vehículo, podrá ser el modelo más lujoso y caro, sin gasolina no podrá moverse. (Cruz, Guzmán & Noboa, 2002, pág. 91)

Para calcular el factor caja, se aplica el siguiente esquema:

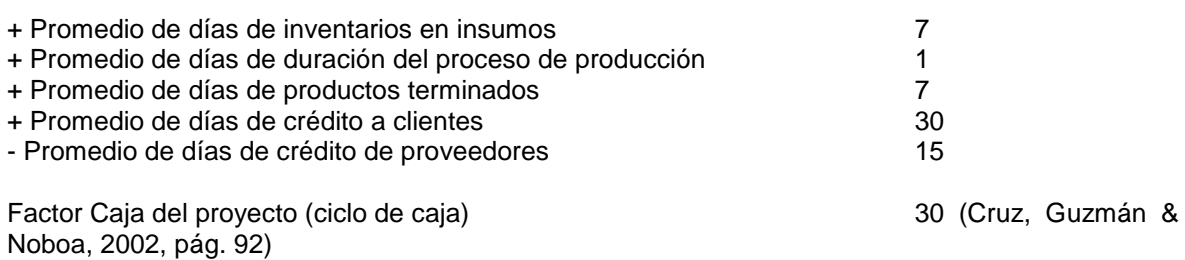

Para determinar el capital trabajo se utiliza la siguiente fórmula:

*Capital de trabajo* = 
$$
\frac{Costo Total - (Depreciaciones + Amortizaciones) * 30}{365}
$$

El monto que se requiere para cubrir costos y gastos en los 30 días, asciende a USD\$ 20.650,17. Este monto ayuda a pagar obligaciones adquiridos con proveedores de perfiles de PVC y otros elementos que interviene en la construcción de puertas y ventanas, pago de sueldos, entre otros elementos que se detallan en la siguiente tabla.

#### **Tabla 46 Capital de trabajo**

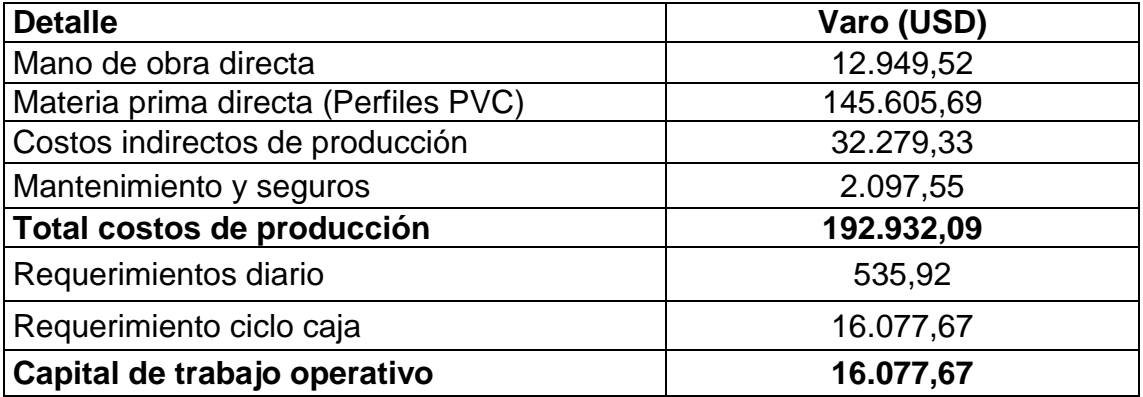

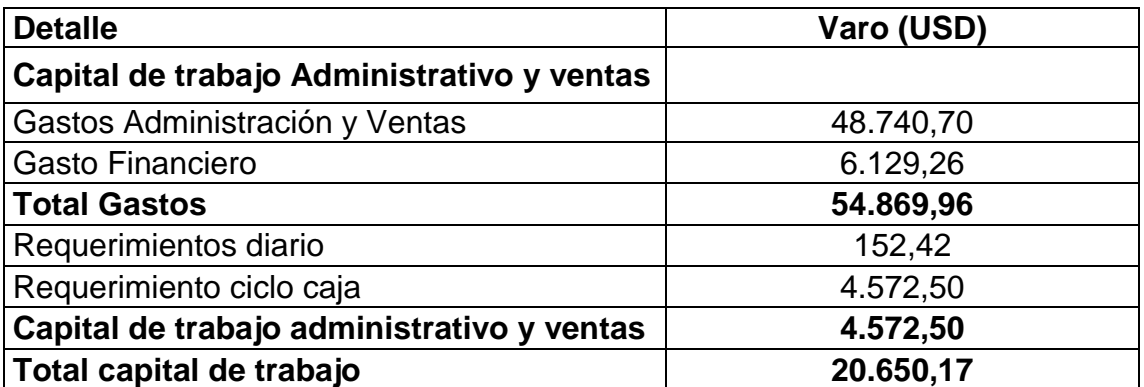

Fuente: Building Windows Intelligent, 2015 Elaborado por: Mireya del Rocío Granda López

Los recursos económicos que debe poseer la empresa de producción y comercialización de perfiles de PVC para ventanas y puertas en el sector de la construcción es \$ 20.650,17

# **5.7.2. Presupuesto de costos y gastos**

## 5.7.2.1. Costo materiales directo

Los costos son valores que se pueden recuperar en el proceso productivo, es decir, la salida de efectivo para adquirir elementos del costo directo depende de las unidades a producir. En conclusión el costo está directamente relacionado con la producción de puertas y ventanas de perfiles pvc.

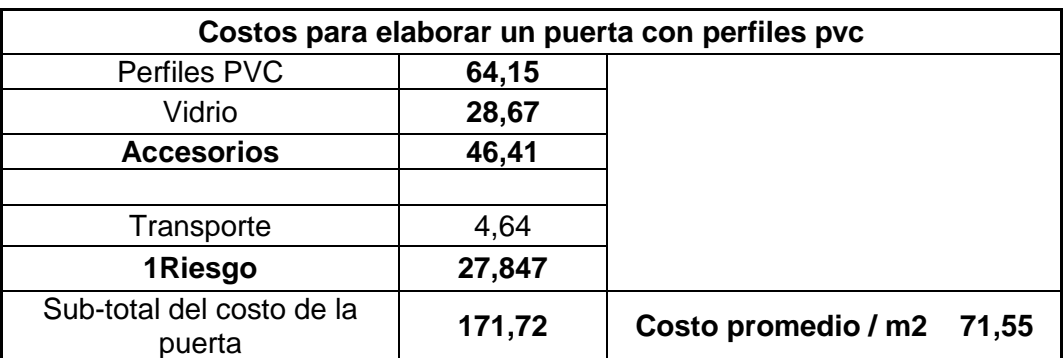

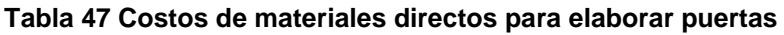

Fuente: Building Windows Intelligent, 2015 Elaborado por: Mireya del Rocío Granda López

Para elaborar una puerta pvc se requiere de perfiles, vidrios, accesorios, transporte y un riesgo del 20% que ayuda prevenir contingencias en gastos no previstos en la elaboración de la puerta. Hay que recalcar el costo promedio por metro cuadrado corresponde a una puerta de 2,40 metros.

| Costos para elaborar una ventanas de perfiles pvc |        |                              |  |  |  |
|---------------------------------------------------|--------|------------------------------|--|--|--|
| Perfiles PVC                                      | 70,45  |                              |  |  |  |
| Vidrio                                            | 60,38  |                              |  |  |  |
| <b>Accesorios</b>                                 | 13,07  |                              |  |  |  |
|                                                   |        |                              |  |  |  |
| Transporte                                        | 6.54   |                              |  |  |  |
| <b>Riesgo</b>                                     | 35,97  |                              |  |  |  |
| Sub-total del costo de la ventana                 | 186,42 | Costo promedio / m2<br>49,71 |  |  |  |

**Tabla 48 Costos de materias directos para elaborar ventanas**

Fuente: Building Windows Intelligent, 2015 Elaborado por: Mireya del Rocío Granda López

Mientras para elaborar una ventana de perfiles pvc se requiere de vidrio, perfiles, accesorios y transporte y un riesgo del 25% en caso de utilizar material adicional a lo planificado. El costo promedio de metro cuadrado es de una ventana de 3,75 metros.

## 5.7.2.2. Costo de materiales indirectos

Los costos de materiales indirectos son los que se incorpora en el transcurso del proceso de elaboración de puertas y ventanas de perfiles de PVC entre lo que se encuentran plásticos que se envuelve al producto y zuncho para sostenerlo en el traslado, más otros elementos que ayudan a logística en la trasportación, almacenamiento de los productos que oferta la empresa.

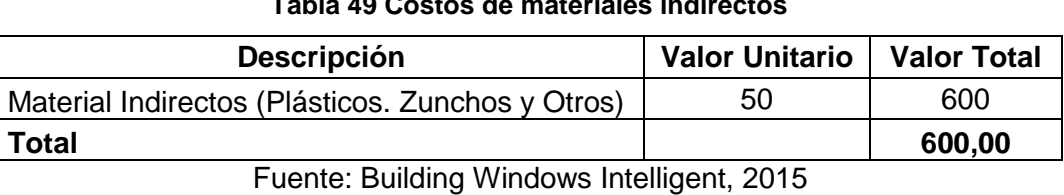

**Tabla 49 Costos de materiales indirectos**

Elaborado por: Mireya del Rocío Granda López

El costo de materiales indirectos que utilizará para producir puertas y ventanas de perfiles de PVC es \$ 600.

5.7.2.3. Costo de suministros y servicios.

Una planta de producción de puertas y ventanas de perfiles de pvc requiere de elementos como: energía eléctrica, agua potable, internet, suministros de oficina, limpieza que interviene en el proceso productivo.

#### **Tabla 50 Costo de servicios**

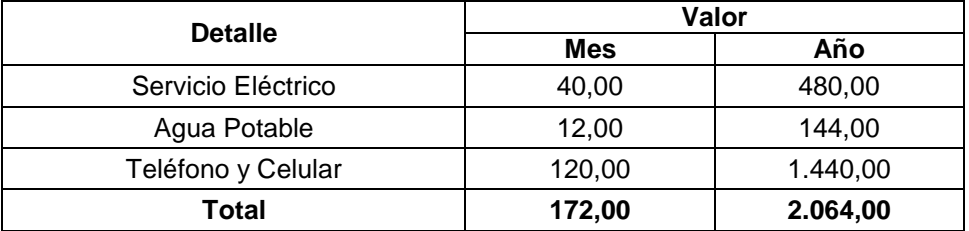

Fuente: Building Windows Intelligent, 2015 Elaborado por: Mireya del Rocío Granda López

El total de inversión en los costos de suministros y servicio para el año 2015 es \$ 2.064,00.

### 5.7.2.4. Costo de mano de obra directa

La planta a más de la materia prima requiere de otro recurso indispensable que es el recurso humano. Es decir, se requiere personal que elabore los perfiles de PVC para ventanas y puertas; a quienes se le asignará un sueldo y todos los beneficios sociales que la Ley emite y el cronograma de pagos para recompensar por el trabajo realizado en la planta de producción.

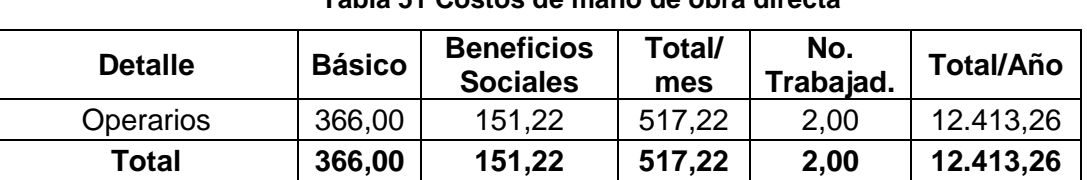

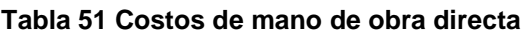

Fuente: Building Windows Intelligent, 2015 Elaborado por: Mireya del Rocío Granda López

El costo de mano de obra directa para el año 2015 es \$ 12.413,26

#### 5.7.2.5. Costo de mano de obra indirecta

Igual para una planta de producción y comercialización de perfiles de PVC para producir ventanas y puertas se requiere de mano de obra indirecta que cumple con actividades que no está relacionada directamente con el ciclo productivo, entre ellos tenemos, al personal de diseño de prototipos, control de calidad, supervisores de producción, entre los principales.

| <b>Detalle</b>     | <b>Básico</b> | <b>Beneficios</b><br><b>Sociales</b> | Total/<br>mes | No.<br>Trabajad. | <b>Total/Año</b> |
|--------------------|---------------|--------------------------------------|---------------|------------------|------------------|
| Supervisor         | 500,00        | 195,42                               | 695,42        | 1,00             | 8.345,00         |
| Jefe de Producción | 500,00        | 195,42                               | 695,42        | 1,00             | 8.345,00         |
| <b>Bodeguero</b>   | 400,00        | 162,43                               | 562,43        | 1,00             | 6.749,20         |
| Chofer             | 400,00        | 162,43                               | 562,43        | 1,00             | 6.749,20         |
| <b>Total</b>       | 1800,00       | 715,70                               | 2515,70       | 4,00             | 30.188,40        |

**Tabla 52 Costos de mano de obra directa**

Fuente: Building Windows Intelligent, 2015 Elaborado por: Mireya del Rocío Granda López

Los costos de mano de obra indirecta es \$ 30.188,40

#### 5.7.2.6. Mantenimiento y seguros

Este rubro tiene relación con la preservación de los activos fijos operativos en relación a daños, mala manipulación u otros acontecimientos que requiere marcar un porcentaje sobre el costo de los activos fijos para cubrir los costos de acontecimientos anteriores. Además, hay que considerar que los activos están expuestos a robos y acontecimientos climáticos y atmosféricos que pueden destruir estos activos, para aquello se requiere aportar una prima para garantizar que la empresa aseguradora apoye a restituirlos o cubrir costos para nuevas adquisiciones.

#### **Tabla 53 Costo mantenimiento y seguros**

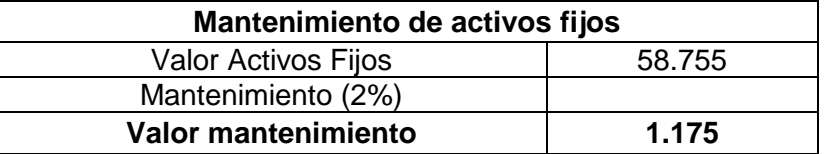

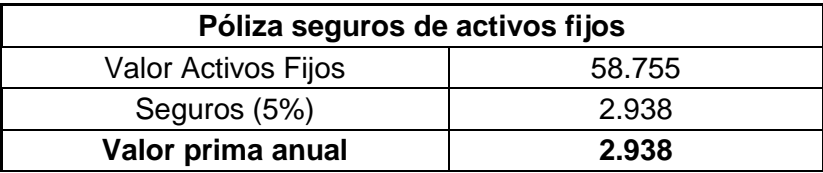

Fuente: Building Windows Intelligent, 2015 Elaborado por: Mireya del Rocío Granda López

Los gastos por mantenimiento y seguros ascienden a \$ 4.113

5.7.2.7. Depreciación de activos fijos

Y por último en referencia al costo se puede presentar los costos contables, que se refiere a la depreciación de los activos fijos, que es valor descontado del costo total del activo de acuerdo a su vida útil. La fórmula para depreciación de los activos es:

> $Depreciaci$ ón = Valor del activo Vida Util,

| <b>Camioneta</b>                             |                 | Depreciación |       |       |       |                          |                          |                          |
|----------------------------------------------|-----------------|--------------|-------|-------|-------|--------------------------|--------------------------|--------------------------|
| <b>Detalle</b>                               | Costo/<br>total | Vida Útil    | Año 1 | Año 2 | Año 3 | Año 4                    | Año 5                    | Valor<br>Residual        |
| Camioneta cabina simple<br>Chevrolet         | 16.500          | 5            | 3.300 | 3.300 | 3.300 | 3.300                    | 3.300                    |                          |
| <b>Suman</b>                                 | 16.500          |              | 3.300 | 3.300 | 3.300 | 3.300                    | 3.300                    |                          |
| Equipo de computación                        | Depreciación    |              |       |       |       |                          |                          |                          |
| <b>Detalle</b>                               | Costo/<br>total | Vida Útil    | Año 1 | Año 2 | Año 3 | Año 4                    | Año 5                    | Valor<br>Residual        |
| Computadora (Intel i3,<br>impresora, mueble) | 4.080           | 3            | 1.360 | 1.360 | 1.360 | -                        | $\overline{\phantom{a}}$ |                          |
| Software contable                            | 450             | 3            | 150   | 150   | 150   | $\overline{\phantom{0}}$ | $\blacksquare$           | -                        |
| <b>Suman</b>                                 | 4.530           |              | 1.510 | 1.510 | 1.510 | $\overline{\phantom{0}}$ | $\overline{\phantom{a}}$ | $\overline{\phantom{0}}$ |
| Muebles y equipos de producción              | Depreciación    |              |       |       |       |                          |                          |                          |
| <b>Detalle</b>                               | Costo/<br>total | Vida Útil    | Año 1 | Año 2 | Año 3 | Año 4                    | Año 5                    | Valor<br>Residual        |
| Escritorio                                   | 480             | 10           | 48    | 48    | 48    | 48                       | 48                       | 288                      |
| Silla giratoria                              | 320             | 10           | 32    | 32    | 32    | 32                       | 32                       | 192                      |
| Teléfonos                                    | 45              | 10           | 5     | 5     | 5     | 5                        | 5                        | 27                       |
| Archivador 3 niveles                         | 190             | 10           | 19    | 19    | 19    | 19                       | 19                       | 114                      |
| Anaqueles bodega                             | 1.900           | 10           | 190   | 190   | 190   | 190                      | 190                      | 1.140                    |
| Mesas de trabajo<br>metálicas                | 500             | 10           | 50    | 50    | 50    | 50                       | 50                       | 300                      |
| Cajas de herramientas                        | 1.000           | 10           | 100   | 100   | 100   | 100                      | 100                      | 600                      |
| <b>Suman</b>                                 | 4.435           |              | 444   | 443,5 | 443,5 | 443,5                    | 443,5                    | 2.661                    |

**Tabla 5. 1 Tabla de depreciación de activos**

Fuente: Building Windows Intelligent, 2015

Elaborado por: Mireya del Rocío Granda López

Los costos y gastos por depreciación activos fijos operativos ascienden a \$ 5.254

#### Gastos

Gastos de administración y ventas

Los gastos se considera que no están relacionados en las actividades primarias que generan valor, sino más es de apoyo para que culmine con éxito el proceso productivo de puertas y ventanas de perfiles de PVC.

Esto comprende las remuneraciones que se va pagar al gerente, contador, jefe de mercadeo y asistente de comercio exterior, gastos oficina y todos los gastos que se refiere al mantenimiento y seguros de los activos fijos que corresponde a la parte administrativa y ventas.

Los rubros reales que corresponden a las remuneraciones del área de mercadeo sobre ventas, investigaciones de mercado, actividades promocionales y mercadeo (publicidad, material, ferias, eventos), transporte y depreciaciones.

| <b>Detalle</b>                                 | <b>Básico</b> | <b>Beneficios</b><br><b>Sociales</b> | <b>Total/mes</b> | No.<br>Trabajad. | <b>Total/Año</b> |
|------------------------------------------------|---------------|--------------------------------------|------------------|------------------|------------------|
| Gerente                                        | 1.000,00      | 360,33                               | 1.360,33         |                  | 16.324,00        |
| Contador                                       | 400,00        | 162,43                               | 562,43           |                  | 6.749,20         |
| Jefe<br>Mercadeo                               | de<br>500,00  | 195,42                               | 695,42           |                  | 8.345,00         |
| Asistente<br>de<br>Comercio<br><b>Exterior</b> | 400,00        | 162,43                               | 562,43           | 1                | 6.749,20         |
| Total                                          | 2.300,00      | 880,62                               | 3.180,62         | 4                | 38.167,40        |

**Tabla 54 Gastos sueldos administrativos**

Fuente: Building Windows Intelligent, 2015 Elaborado por: Mireya del Rocío Granda López

Sueldos administrativos alcanzan un valor de USD 38.167,40

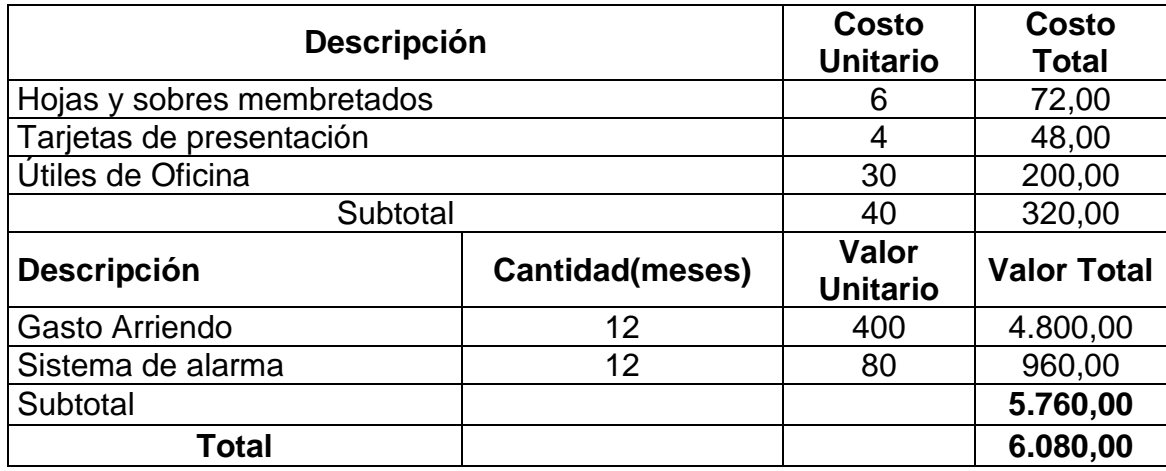

#### **Tabla 55 Gastos de oficina administrativos y ventas**

Fuente: Building Windows Intelligent, 2015 Elaborado por: Mireya del Rocío Granda López

En el cuadro se analiza los gastos de oficina administrativo y ventas en referencia a la adquisición de hoja y sobres membretados, tarjetas de presentación y útiles de oficina que asciende a \$ 320. Además, el gasto arriendo, sistema alarma que asciende \$5.760

#### **Tabla 56 Gastos publicidad**

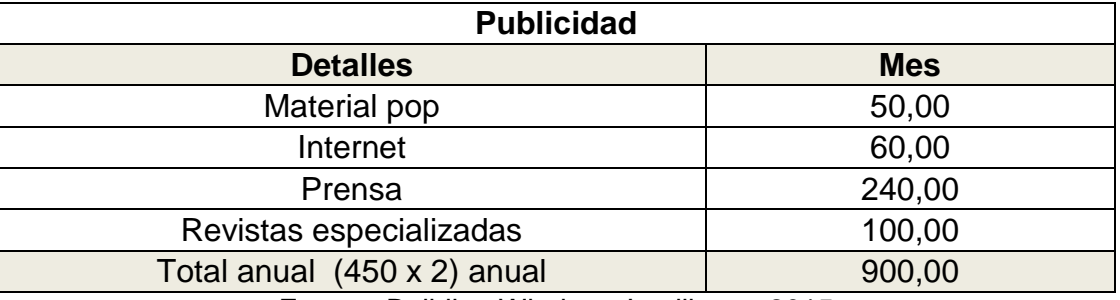

Fuente: Building Windows Intelligent, 2015 Elaborado por: Mireya del Rocío Granda López

Los gastos publicidad ascienden a \$900,00

Gastos financieros

Son los intereses y comisiones de los créditos vigentes, el precio del dinero. No es correcto incluir el pago del capital, ya que éste no es sino la devolución de los recursos entregados por la institución financiera.

## Amortización mensual

$$
A = R \frac{(1+1)^n - 1}{i} \qquad R = \frac{A}{\frac{(1+i)^n - 1}{i}} \qquad R = \frac{60.000}{\frac{(1+0.0092)^{60} - 1}{0.0092}} = 1.304,55
$$

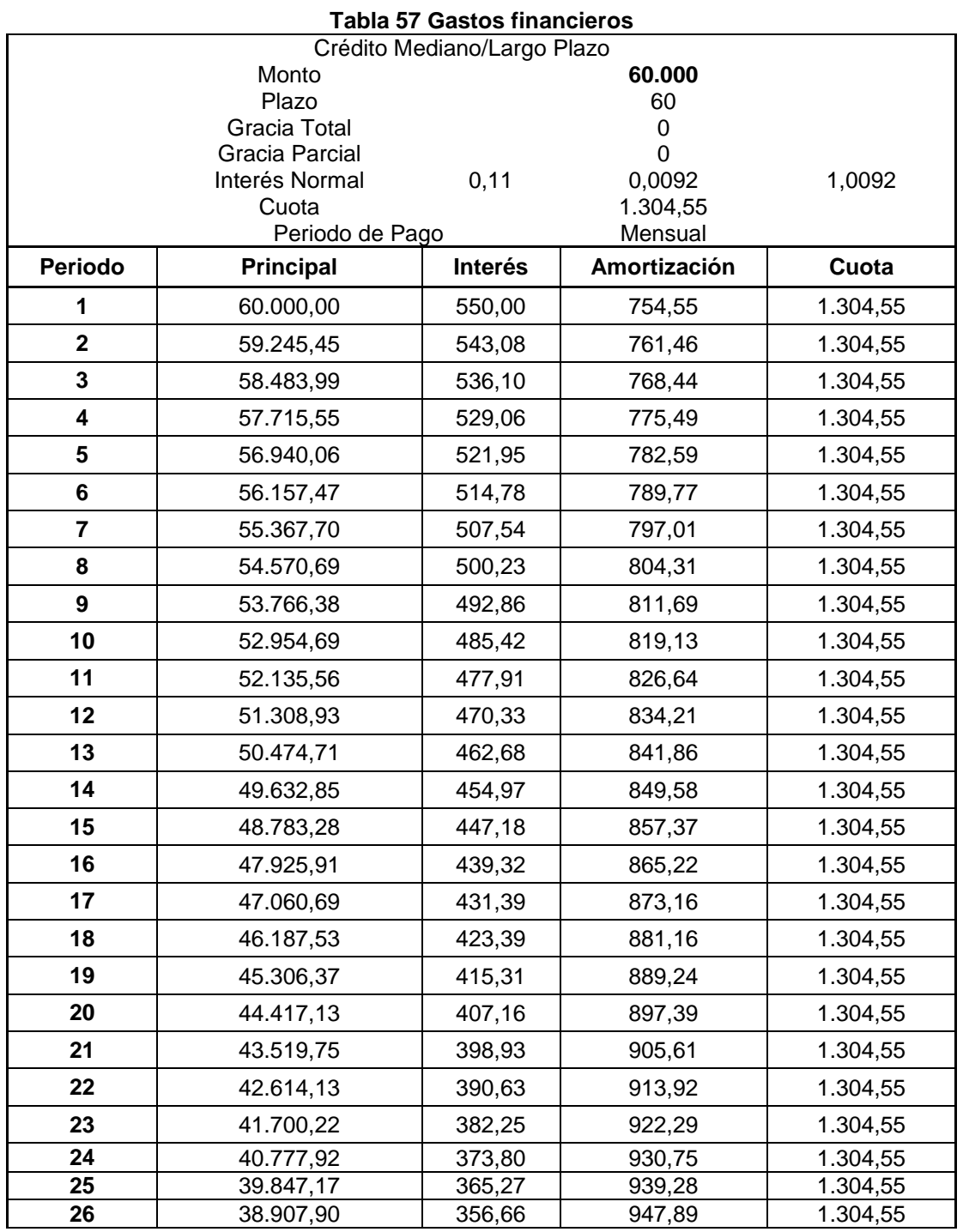

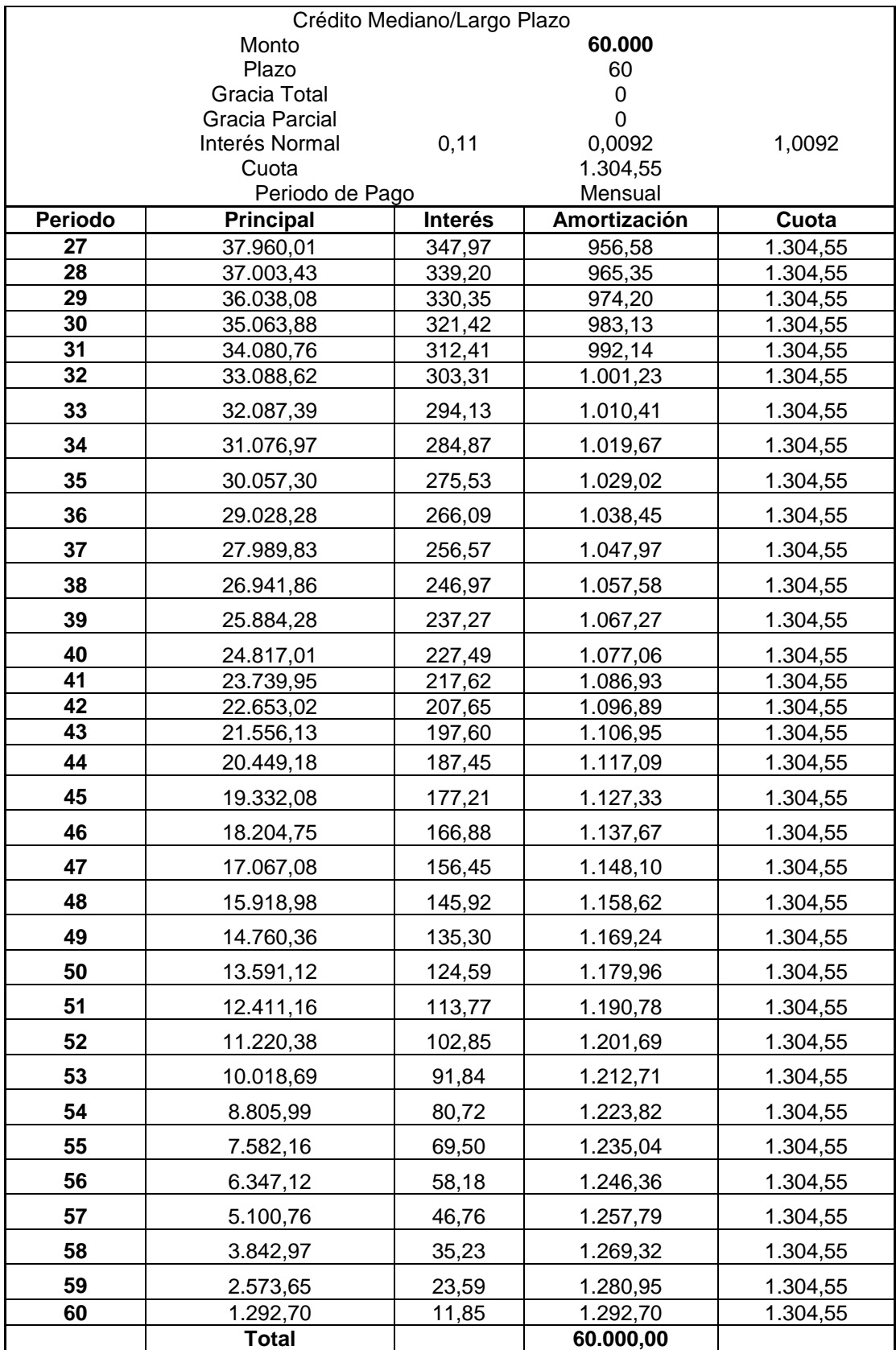

Fuente: Building Windows Intelligent, 2015

Elaborado por: Mireya del Rocío Granda López

Los gastos financieros se refieren a los intereses que debe pagar la empresa por los intereses generados al año; y, asciende a \$ 6.129,26

# **5.7.3. Resumen de costos y gastos**

En esta tabla se proyecta los costos y gastos de acuerdo a variables o tasas que se dan en el mercado laboral, económico, social, entre las principales. Por ejemplo, los gastos de oficina se proyectan con la tasa de inflación anual del año 2015 (3,4%); para proyectar los costos y gastos de suministros y materiales. Mientras para la proyección de materiales directos e indirectos está en función de la tasa de crecimiento de construcción 5,5%. Además, la mano de obra se proyectó con el incremento del sueldo básico de \$354 a \$366, que es 3,4%. A continuación se presenta el resumen de costos y gastos.
### **Tabla 58 Resumen de costos y gastos**

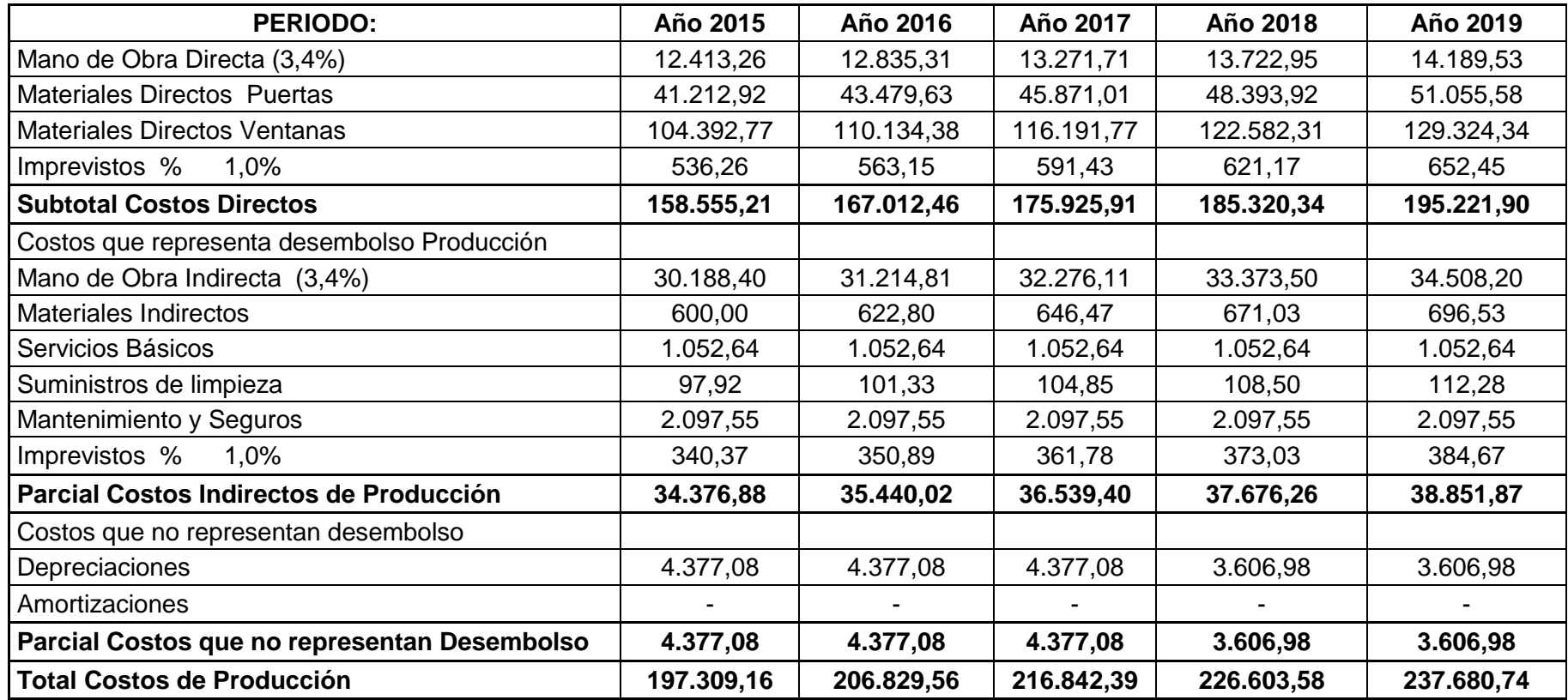

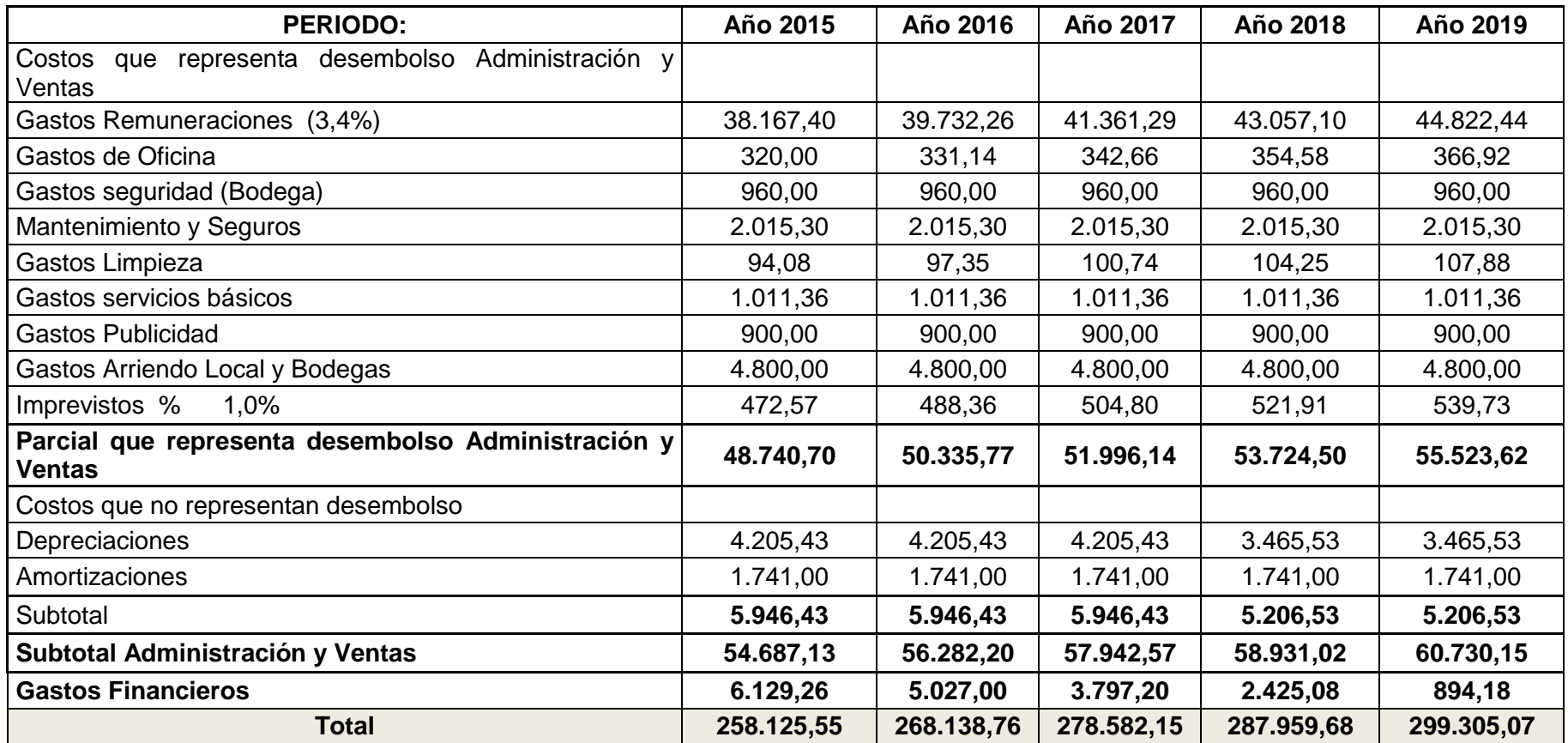

Fuente: Building Windows Intelligent, 2015

Elaborado por: Mireya del Rocío Granda López

# **5.7.4. Financiamiento**

La financiación del proyecto se basa en plan de inversiones, que busca cubrir todos los recursos que se requiere para mejorar y construir la planta de producción de puertas y ventanas de perfiles de PVC, financiar los activos diferidos como el capital de trabajo si fuera necesario. Hay que recalcar para este proyecto se buscará financiamiento en la banca pública y privada.

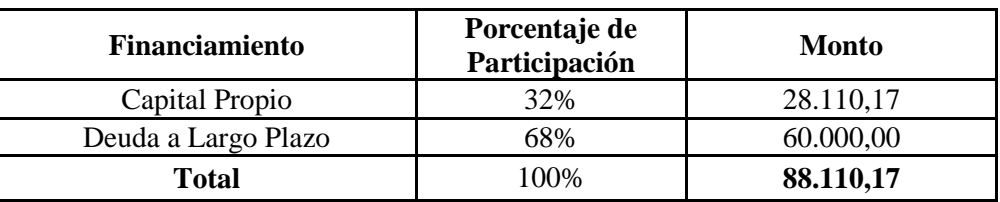

**Tabla 59 Financiamiento**

Fuente: Building Windows Intelligent, 2015 Elaborado por: Mireya del Rocío Granda López

El total de financiamiento para el proyecto de producción de puertas y ventanas con perfiles PVC es \$ 88.110,17.

# **5.7.5. Presupuesto de ingresos**

El presupuesto de ingresos se refiere a la cantidad monetaria que se va a recibir al vender las puertas y ventanas de perfiles de PVC. A esto hay que considerar una variable que es el precio al costo, que se calcula después de asignar todos los costos y gastos, en relación a la materia prima, mano de obra, costos indirectos de fabricación, gastos administrativos y ventas, gastos financieros que se detallan en el resumen de costos y gastos.

A este precio al costo se asignará un margen de ganancia para fijar el precio de venta al público y por ende los ingresos anuales. Además, a futuro se considerará las ventas a distribuidores, comercializadores y las ventas al por mayor e incluso calcular los precios para venta a crédito.

#### **Tabla 60 Presupuesto de ingresos**

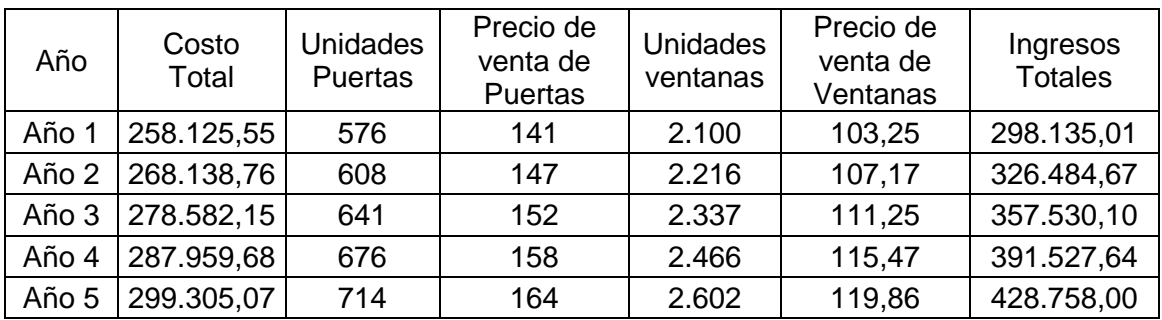

Fuente: Building Windows Intelligent, 2015 Elaborado por: Mireya del Rocío Granda López

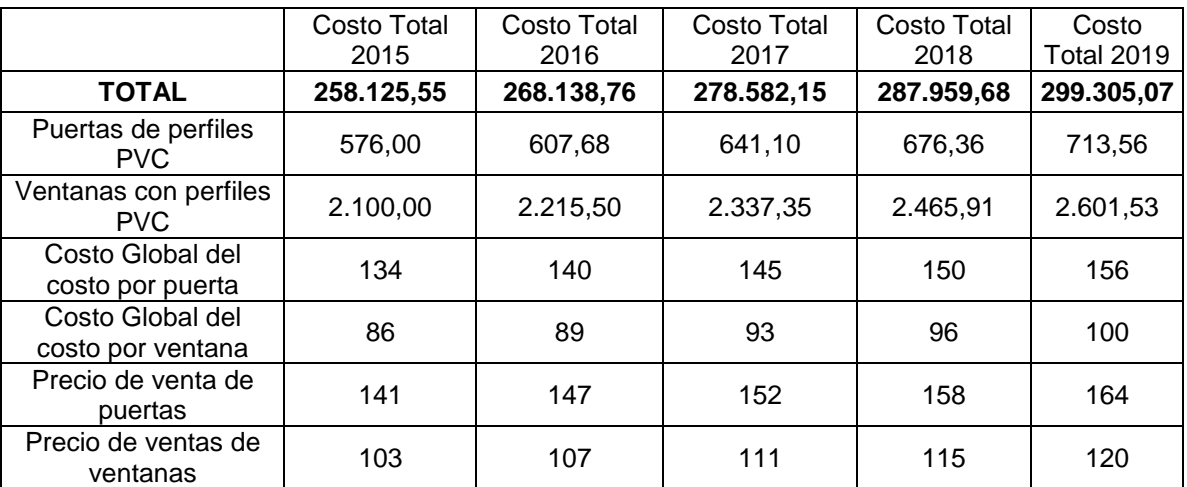

#### **Tabla 61 Precios al costo**

Fuente: Building Windows Intelligent, 2015 Elaborado por: Mireya del Rocío Granda López

En la tabla anterior se explica el costo total de todos los costos y gastos que involucra la producción de puertas y ventas de perfiles PVC. Entonces los datos viene de la tabla N° 58. Por ejemplo el costo total para el año 2015 es \$ 258.125,55. La misma se ha considerado una capacidad de 7.200 metros de perfiles PVC, que se dividieron los metros para elaborar puertas y ventanas. Entonces la empresa tiene la capacidad de producir 576 puertas y 2.100 ventanas.

El costo de producción de la puerta es \$ 134, más un margen de contribución del 5%, se fija un precio de venta al pública de \$141.

Mientras el costo de producción de 2.100 ventanas está a un costo \$86 con un margen de contribución del 20%, ayuda a fijar un precio de venta de \$ 103.

Entonces, el ingreso total para el año 2015 es \$ 298.135,01

# **5.7.6. Estados financieros actuales y proyectados**

## **Estado de Resultado Integral**

El Estado de Resultado Integral representa los ingresos por las ventas realizadas por las ventas de puertas y ventanas de perfiles PVC, menos el costo de ventas se obtiene la utilidad bruta, menos los gastos administrativos y ventas se obtiene la utilidad operativa y menos tasas impositivas se finaliza con la utilidad neta. A continuación se presenta el Estado de Resultado Integral

### **Tabla 62 Estados de Resultado Integral**

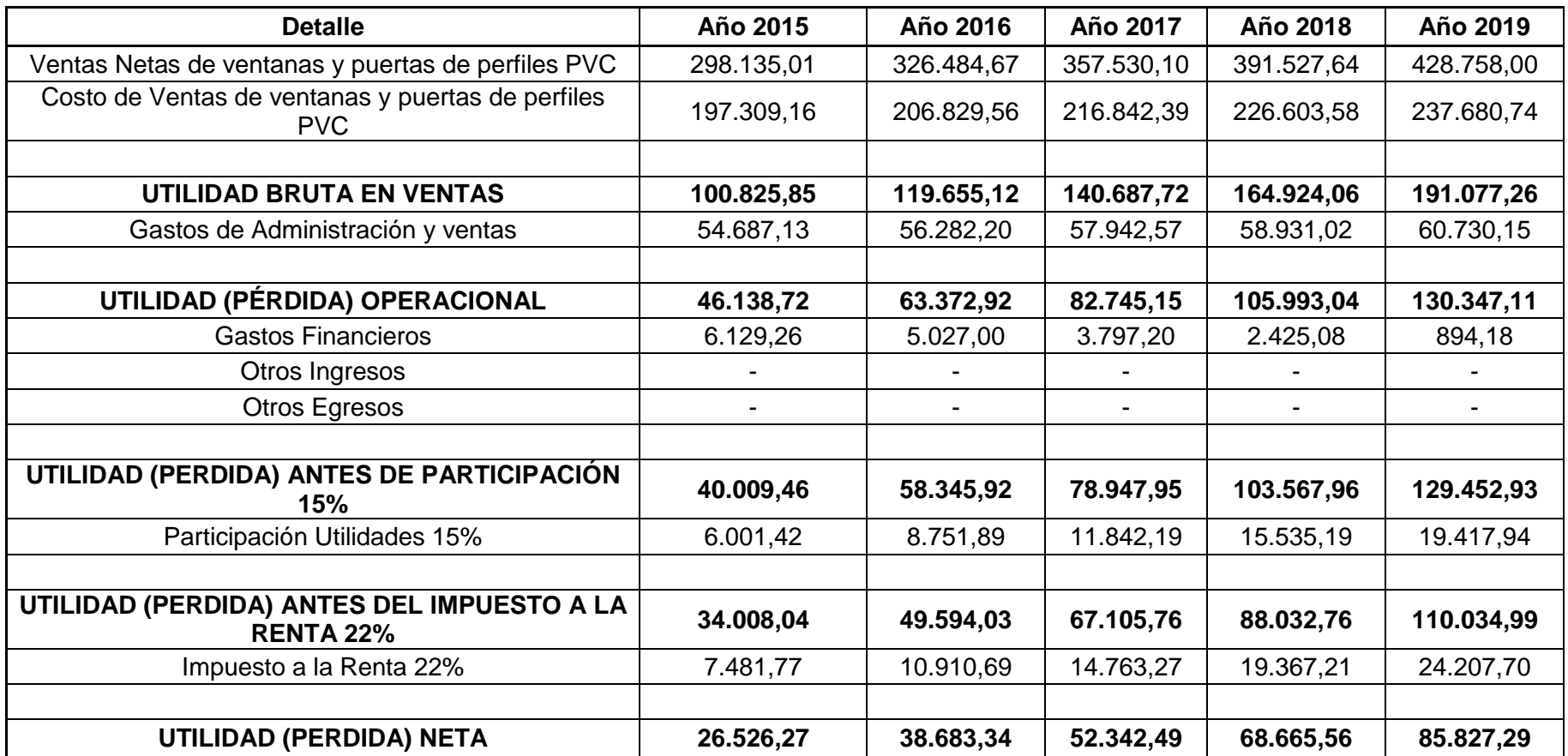

Fuente: Building Windows Intelligent, 2015 Elaborado por: Mireya del Rocío Granda López

En referencia al Estado de Resultado se emite que para el año 2015 se tendría una utilidad neta de \$ 26.526,27, este valor es muy representativo para las aspiraciones de la empresa, porque la inversión en activos y la importación de perfiles PVC, han sido distribuidas correctamente en las operaciones de producción con el fin de obtener una utilidad rentable, justa y comprable con la competencia.

# **5.7.7. Flujo de caja**

El flujo de caja es la herramienta más utilizada y de mayor importancia en la evaluación de proyectos de inversión. A partir de este cuadro de resultados, se inicia la evaluación económica – financiera de un proyecto y constituye la base para calcular indicadores financieros que complementarán el análisis (Cruz, Guzmán & Noboa, 2002, pág. 137).

### **Tabla 63 Flujo de caja**

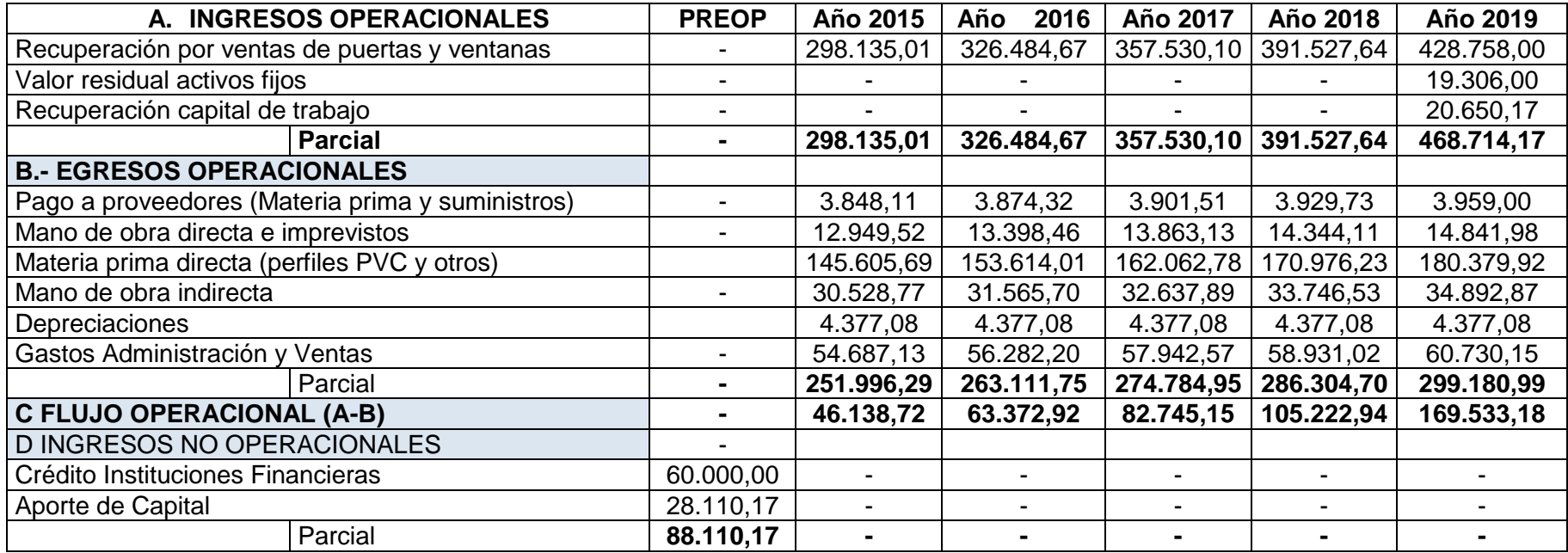

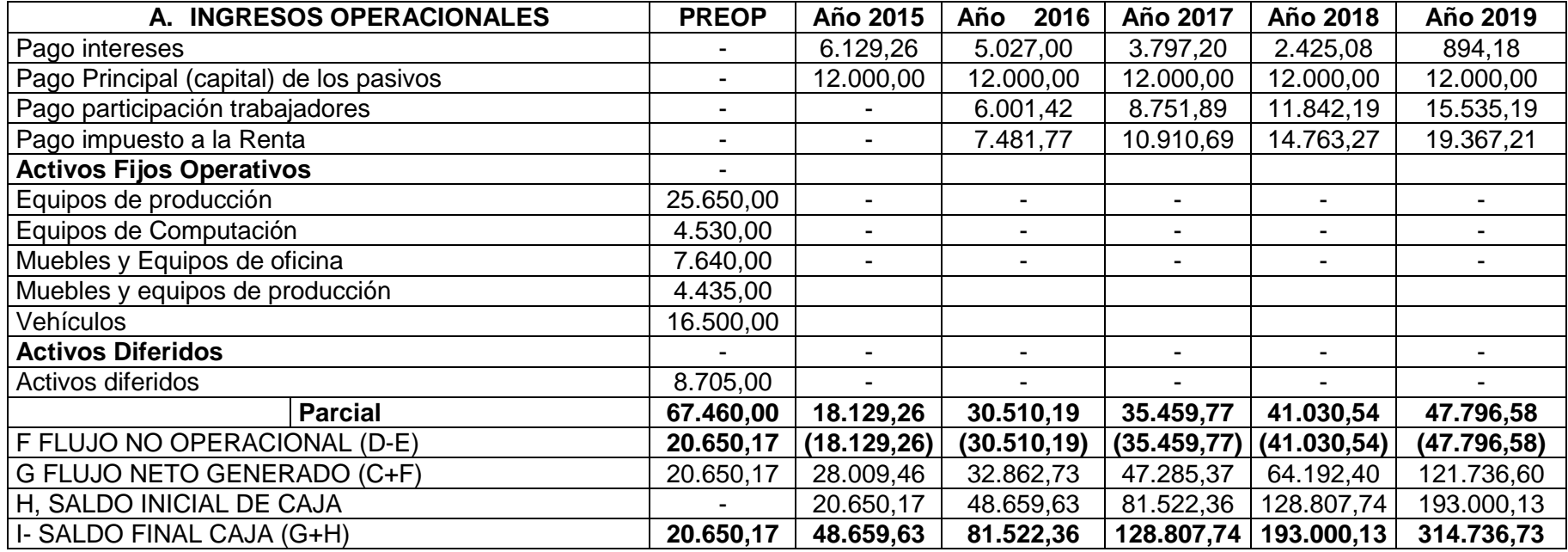

Fuente: Building Windows Intelligent, 2015 Elaborado por: Mireya del Rocío Granda López

El flujo de efectivo representa el movimiento en efectivo de las actividades operacionales y no operacionales del proyecto, la misma que se debe agregar los costos y gastos de depreciación y amortización y restar la amortización de créditos, en el caso de este proyecto. El saldo final caja para el año 2015 es de \$ 20.650,17.

# **5.7.8. Estado de situación financiera**

Este Estado resume los recursos del proyecto como son: Activos, Pasivo y Patrimonio

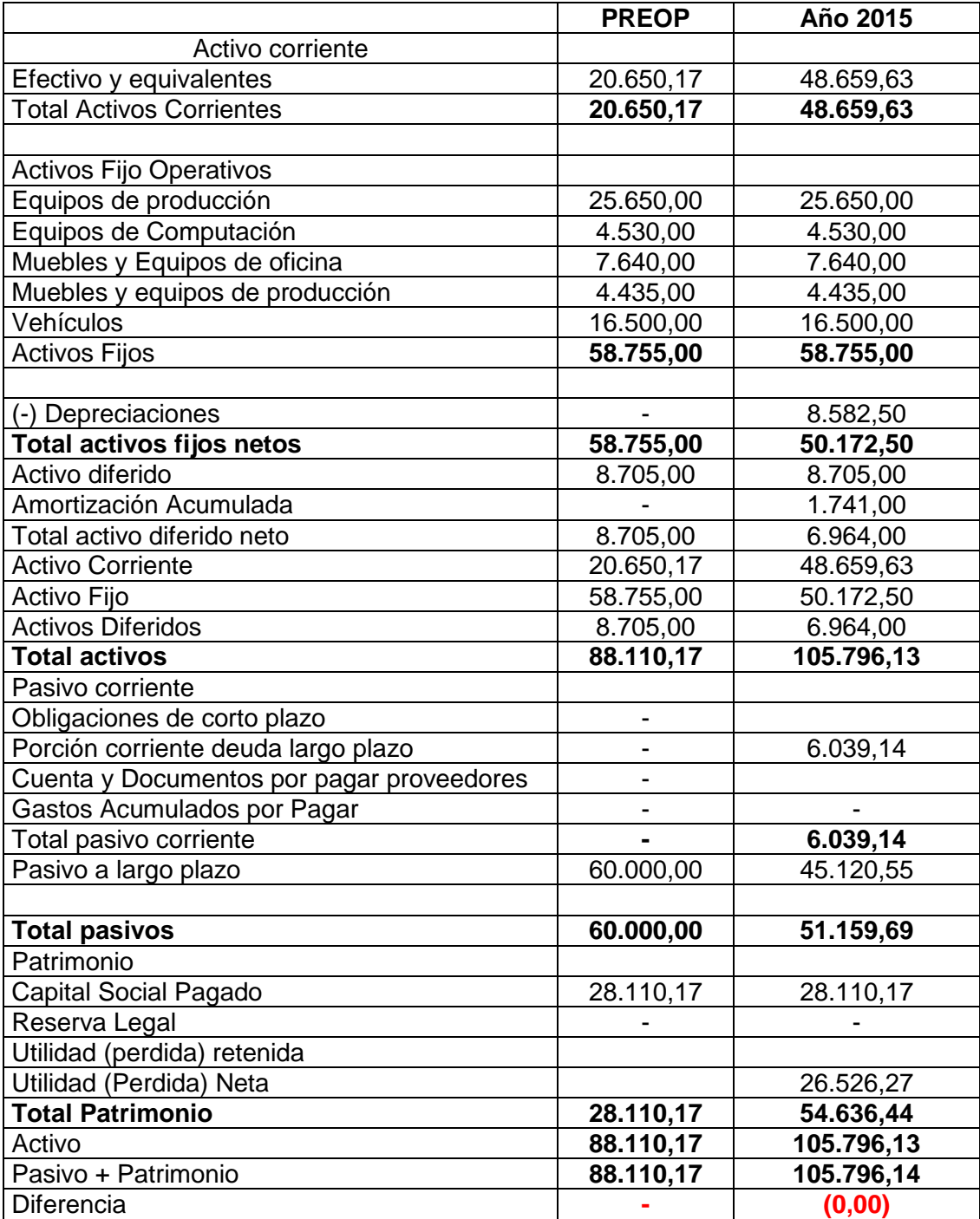

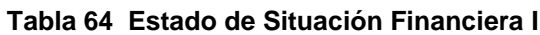

Fuente: Building Windows Intelligent, 2015 Elaborado por: Mireya del Rocío Granda López

## **5.7.9. Indicadores Financieros**

### 5.7.9.1. Rentabilidad

**Margen de Utilidad Bruta**, mide el porcentaje de cada dólar de ventas que queda después que la empresa ha pagado todos los costos operativos

$$
Margen de utilidad Bruta = \frac{Utilidad Bruta}{Ventas}
$$

El valor es 0,61 o 61% que se genera por cada dólar invertido

**Margen de Utilidad Neta**, mide el porcentaje de cada dólar de ventas después que se ha deducido los costos, gastos y tasas impositivas.

Margen de utilidad Neta = 
$$
\frac{Utilidad Neta}{Ventas}
$$

El valor es 0,15 o 15% que se genera por cada dólar invertido.

**Rendimientos sobre activos ROA**, mide la efectividad total de la administración en la generación de utilidades con los activos disponibles

$$
ROA = \frac{Utilidad \; Neta}{Activos \; Totales}
$$

El valor es 0,40 o 40% que se genera por la administración de los activos totales

**Rendimientos sobre capitales ROE**, mide el rendimiento obtenido sobre la inversión de los accionistas de la empresa

#### $ROE =$ Utilidad Neta Patrimonio

El valor es 0,52 o 52 % que se genera por la aportación de capital de cada inversionista

# **5.7.10. Punto de Equilibrio**

Es un indicador muy importante para determinar el potencial de generación de utilidades. Refleja la capacidad de producción a la que debe llegar el proyecto para que deje el umbral de las pérdidas y pase al escenario de las utilidades.

5.7.10.1. Costos Variables:

Comprenden aquellos que cambian proporcionalmente al nivel de producción. Son función de la cantidad producida.

- Materiales directos
- Materiales indirectos
- Mano de obra directa
- Suministros y servicios

### **Tabla 65 Costos variables**

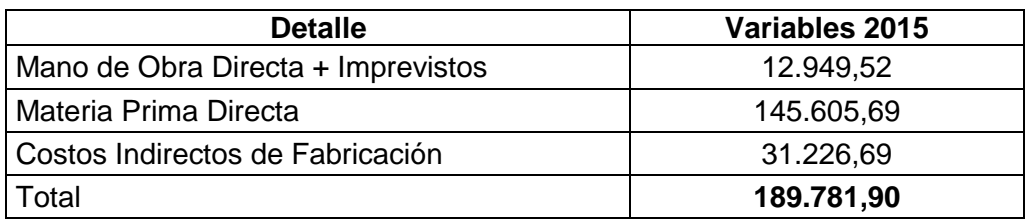

Fuente: Building Windows Intelligent, 2015 Elaborado por: Mireya del Rocío Granda López

El total de los costos variables es \$189.781,90

## **5.7.10.2. Costos Fijos**

Los costos fijos son los siguientes:

- Mano de obra indirecta
- Mantenimiento
- Seguros
- Depreciaciones de activos fijos
- Amortizaciones de activos diferidos
- Gasto Financiero
- Gasto de Administración
- Gasto de Ventas (excepto comisiones)

### **Tabla 66 Costos fijos**

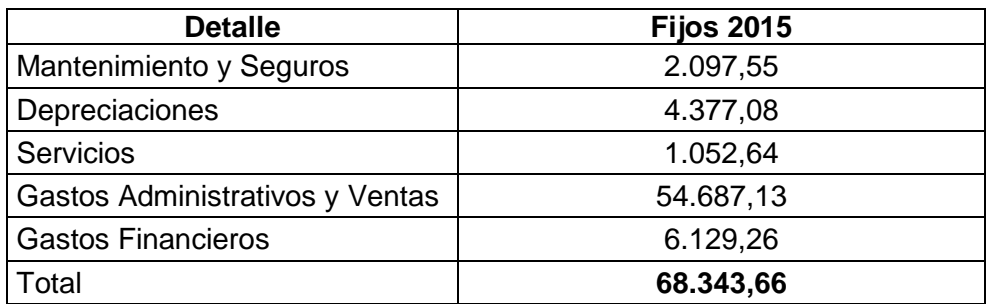

Fuente: Building Windows Intelligent, 2015 Elaborado por: Mireya del Rocío Granda López

El total de los costos fijos es \$68.343,66

5.7.10.3. Punto de equilibrio en USD

Según (Gómez, 2010):

El punto de equilibrio se conoce como el volumen de ventas en el que no existe ni utilidad ni pérdida. El análisis del punto de equilibrio obliga a realizar un estudio del comportamiento de los costos fijos y variables de la empresa, para lo cual se tienen en cuenta las variaciones en costos, ingresos y cambios en el volumen de operación. Se define como el nivel de actividad en el que los costos y gastos totales son iguales a los ingresos y por lo tanto, no se genera utilidad ni pérdida. También se calcula dividiendo los costos fijos totales entre el margen de contribución por unidad. El cálculo del punto de equilibrio se puede determinar por el método algebraico, el método de margen de contribución y método gráfico. (Gómez, 2010, pág. 165)

En base a los ingresos determinados que generarán el proyecto, y los costos fijos como variables, se procede a calcular el punto de equilibrio en unidades y valores monetarios

Punto de Equilibrio en Dólares = 
$$
\frac{CostosFijos}{1 - \frac{Costo Variable}{Vert}}
$$

A continuación se determina el punto de equilibrio monetario para el proyecto:

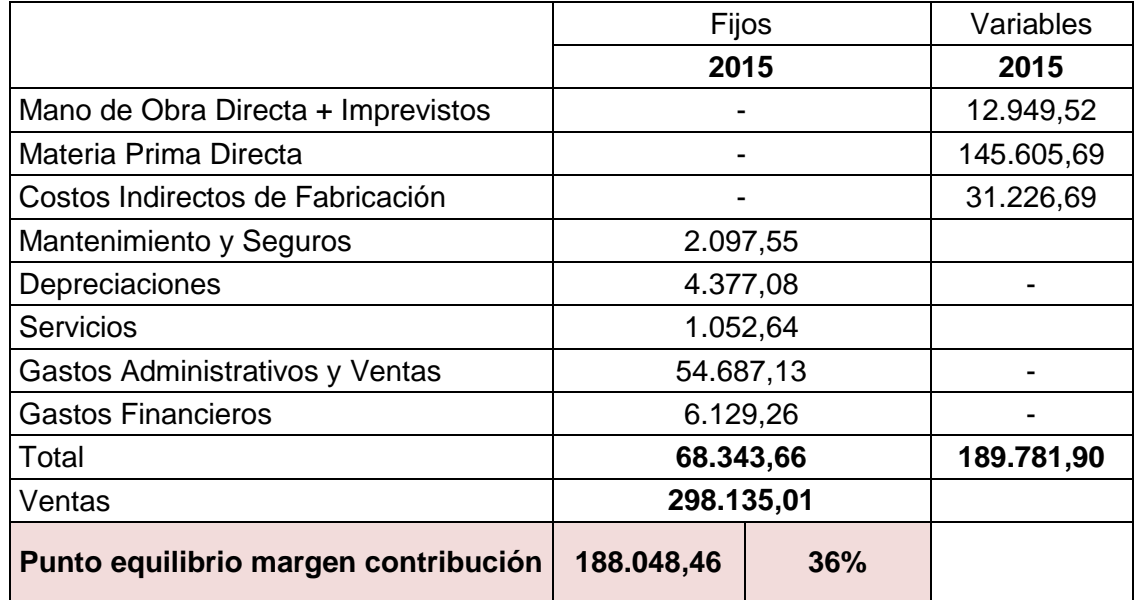

#### **Tabla 67 Punto de equilibrio en USD**

Fuente: Building Windows Intelligent, 2015 Elaborado por: Mireya del Rocío Granda López

El valor que debe considerar la empresa para no perder ni ganar es de USD\$ 188.048,46.

5.7.10.4. Punto de equilibrio en unidades

Para obtener el punto de equilibrio en unidades se utilizó la siguiente fórmula:

 $Utilidad = Ingress - Costos$ Utilidad = ( $Precio * cantiad$ ) – (Costos Fijos + Costos Variables) Utilidad =  $PVq - (CF + CVq)$ 

Utilidad =  $PVq - CF - CVq$ 

$$
CF = PVq - CVq \qquad q = CF/(PVq - CVq)
$$

| <b>Unidades</b> | <b>Precio</b> | Ingreso    | <b>Costo Fijo</b> | <b>Costo Variable</b> | <b>Costo Total</b> |
|-----------------|---------------|------------|-------------------|-----------------------|--------------------|
| 100,00          | 141,16        | 14.116,24  | 20.503,10         | 98,84                 | 30.387,57          |
| 200,00          | 141,16        | 28.232,48  | 20.503,10         | 98,845                | 40.272,04          |
| 300,00          | 141,16        | 42.348,72  | 20.503,10         | 98,845                | 50.156,52          |
| 400,00          | 141,16        | 56.464,96  | 20.503,10         | 98,845                | 60.040,99          |
| 500,00          | 141,16        | 70.581,21  | 20.503,10         | 98,845                | 69.925,47          |
| 600,00          | 141,16        | 84.697,45  | 20.503,10         | 98,845                | 79.809,94          |
| 700,00          | 141,16        | 98.813,69  | 20.503,10         | 98,845                | 89.694,41          |
| 800,00          | 141,16        | 112.929,93 | 20.503,10         | 98,845                | 99.578,89          |

**Tabla 68 Punto de equilibrios en unidades puertas** 

Fuente: Building Windows Intelligent, 2015 Elaborado por: Mireya del Rocío Granda López

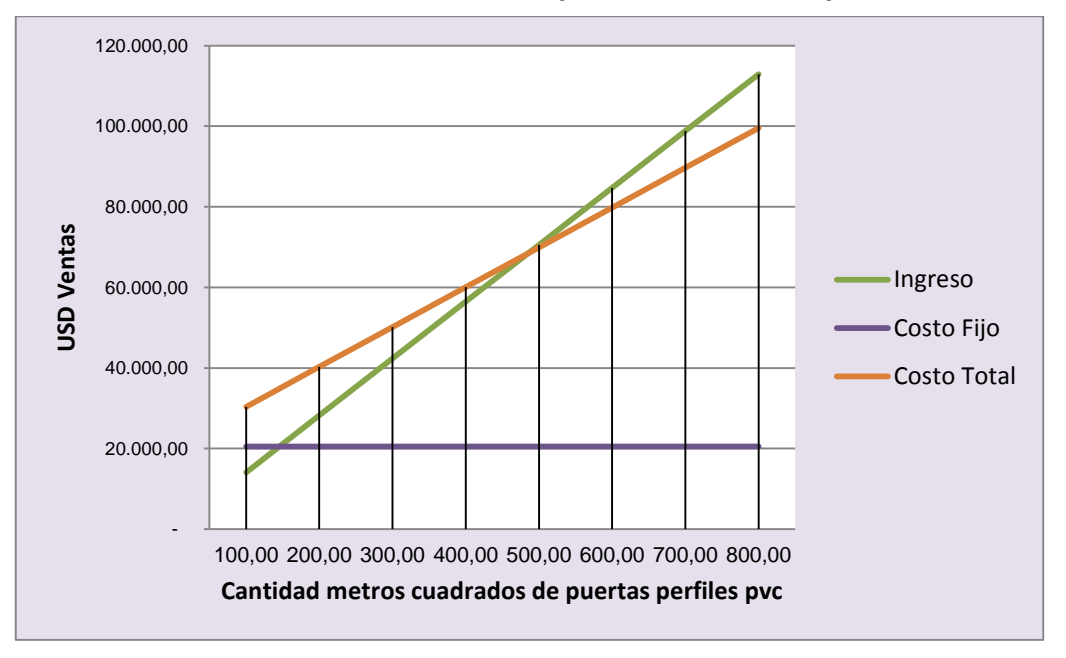

**Gráfico 36 Punto de equilibrio en unidades puertas** 

Fuente: Building Windows Intelligent, 2015 Elaborado por: Mireya del Rocío Granda López

La empresa debe producir 485 puertas con perfiles PVC, para recuperar los costos y gastos invertidos. Menos de este valor la empresa incurre en pérdida y sobre estas unidades genera utilidad.

| <b>Unidades</b> | <b>Precio</b> | Ingreso    | Costo<br>Fijo | Costo<br>Variable | <b>Costo</b><br><b>Total</b> |
|-----------------|---------------|------------|---------------|-------------------|------------------------------|
| 200,00          | 103,25        | 20.650,04  | 47.840,56     | 63,26             | 60.492,69                    |
| 400,00          | 103,25        | 41.300,09  | 47.840,56     | 63,261            | 73.144,81                    |
| 600,00          | 103,25        | 61.950,13  | 47.840,56     | 63,261            | 85.796,94                    |
| 800,00          | 103,25        | 82.600,18  | 47.840,56     | 63,261            | 98.449,07                    |
| 1.000,00        | 103,25        | 103.250,22 | 47.840,56     | 63,261            | 111.101,19                   |
| 1.200,00        | 103,25        | 123.900,27 | 47.840,56     | 63,261            | 123.753,32                   |
| 1.400,00        | 103,25        | 144.550,31 | 47.840,56     | 63,261            | 136.405,44                   |
| 1.600,00        | 103,25        | 165.200,35 | 47.840,56     | 63,261            | 149.057,57                   |

**Tabla 69 Punto de equilibrios en unidades ventanas**

Fuente: Building Windows Intelligent, 2015 Elaborado por: Mireya del Rocío Granda López

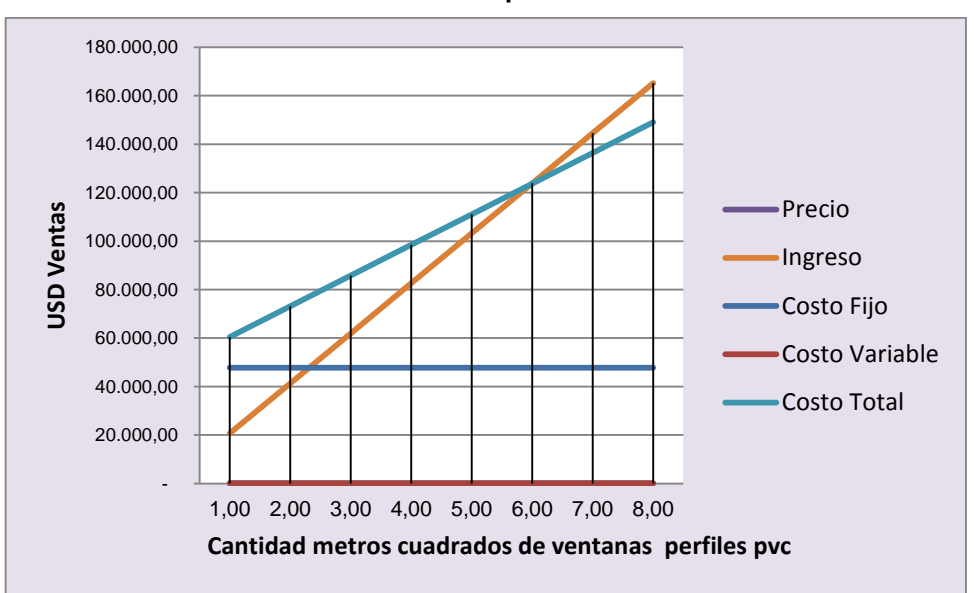

**Gráfico 37 Punto de equilibrio en unidades ventanas**

Fuente: Building Windows Intelligent, 2015 Elaborado por: Mireya del Rocío Granda López

La empresa debe producir 1.197 ventanas con perfiles PVC, para recuperar los costos y gastos invertidos. Menos de este valor la empresa incurre en pérdida y sobre estas unidades genera utilidad.

# **5.7.11. Análisis de la TMAR, VAN, TIR**

Para determinar la tasa mínima de retorno, para calcular el valor actual neto, tasa de interna de retorno, beneficio costo se debe considerar los siguientes datos identificados en el año 2015.

## 5.7.11.1. Costo de Capital (Wacc)

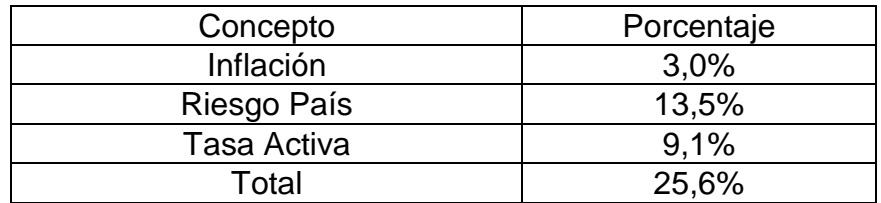

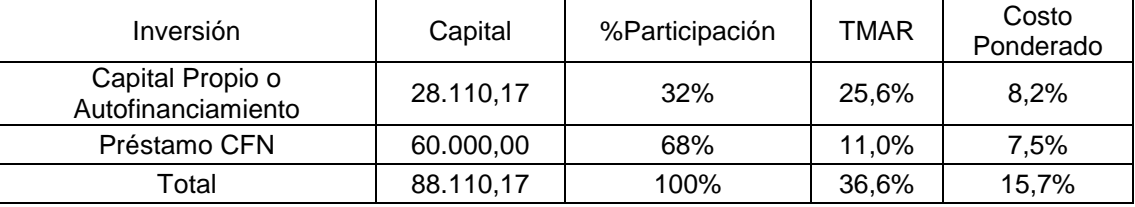

#### **Tabla 70 Costo ponderado**

Fuente: Building Windows Intelligent, 2015 Elaborado por: Mireya del Rocío Granda López

La tasa del promedio ponderado para calcular el VAN, TIR, es de 15,7%.

## 5.7.11.2. Valor Actual Neto VAN

El valor actual neto, significa traer al presente cantidades monetarias a su valor equivalente. En términos formales de evaluación económica, cuando se trasladan cantidades del presente al futuro, se dice que se utiliza una tasa de interés, pero cuando se trasladan cantidades del futuro al presente, como el cálculo del VAN, se dice que se utiliza una tasa de descuento debido, a lo cual los flujos de efectivo ya trasladados al presente se les llama flujos descontados.

El VAN, es uno de los métodos básicos que toma en cuenta la importancia de los flujos de efectivo en función del tiempo. Consiste en encontrar la diferencia entre el valor actualizado de los flujos de beneficio y el valor, también actualizado de las

inversiones y otros egresos de efectivo. Si el valor presente neto de un proyecto es positivo la inversión deberá realizarse y si es negativo deberá rechazarse. Las inversiones con VAN positivo incrementan el valor de la empresa, puesto que tienen un rendimiento mayor al aceptable.

Para el proyecto se calcula trasladando los flujos de los futuros a tiempo presente, restando la inversión inicial, que ya en tiempo presente. De los flujos se descontara la TMAR, de acuerdo a la siguiente fórmula:

$$
VAN = II + \frac{FNE1}{(1+i)^1} + \frac{FNE2}{(1+i)^2} + \frac{FNEn}{(1+i)^n}
$$

En dónde:

FNE = Flujo Neto de efectivo por año n, que corresponde a la ganancia neta, después de impuestos en el año n

II =Inversión inicial en el año cero

i = Tasa de referencia que corresponde a la TMAR

Los criterios para aceptar una inversión son los siguientes:

- Si VAN >/0 Acéptese la inversión
- Si VAN </ 0 Rechácese la inversión

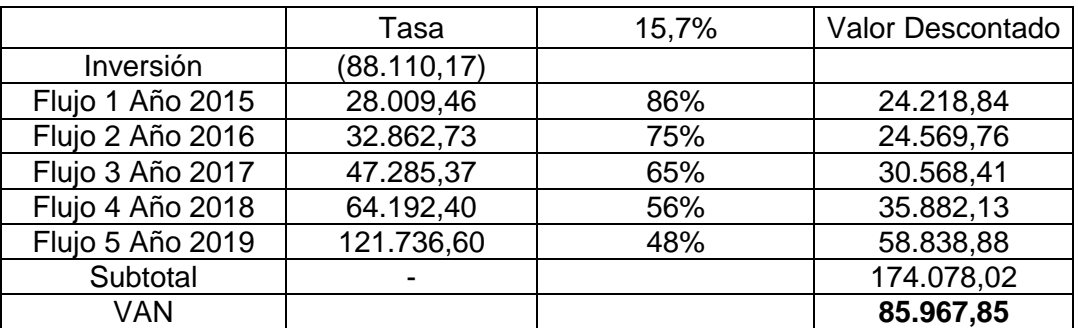

#### **Tabla 71 Valor Actual neto**

Fuente: Banco Central Ecuador, 2015 Adaptado por: Mireya del Rocío Granda López El valor actual neto (VAN) de la empresa es USD\$ 85.967,85 y es mayor a 0, por ende se acepta el proyecto.

## 5.7.11.3. Tasa interna de retorno del inversionista (TIR)

Es un indicador conceptualmente similar a la tasa interna de retorno financiera, con la diferencia que los flujos descontados corresponden a los valores netos disponibles para el inversionista, que son comparados con el aporte de capital realizado y no con el monto de la inversión total. Es importante conocer que se puede calcular la tasa de retorno del inversionista mediante los siguientes pasos:

a) Determinar el monto de la inversión realizada exclusivamente por los socios del proyecto.

b) Determinar el flujo neto generado + los dividendos repartidos.

c) Determinar el valor de salvamento de las inversiones realizadas por los socios.

d) Aplicar la fórmula del VAN igualándola a cero o valerse de una calculadora o computador para su cálculo. (Cruz, Guzmán & Noboa, 2002, pág. 168)

|                  | Tasa         |
|------------------|--------------|
| Inversión        | (88.110, 17) |
| Flujo 1 Año 2015 | 28.009,46    |
| Flujo 2 Año 2016 | 32.862,73    |
| Flujo 3 Año 2017 | 47.285,37    |
| Flujo 4 Año 2018 | 64.192,40    |
| Flujo 5 Año 2019 | 121.736,60   |
| TIR con fórmula  | 43%          |

**Tabla 72 Tasa interna de retorno** 

Fuente: Banco Central Ecuador, 2015 Adaptado por: Mireya del Rocío Granda López

El proyecto se acepta porque la TIR > Tasa de oportunidad (43 % > 15,7%)

## 5.7.11.4. Período de recuperación

"Es el tiempo operacional que requiere el proyecto para recuperar el valor nominal del plan de inversiones inicial, reposiciones y ampliaciones prevista". (Cruz, Guzmán & Noboa, 2002, pág. 169)

"Este método permite determinar el número de períodos necesarios para recuperar la inversión inicial" (Pearson, 2013)

Se aplica la siguiente fórmula:

 $PRI =$ Inversión inicial – Flujo neto acumulado del 2to año Beneficio del 3to año

$$
PRI=\frac{88.110{,}17-60.872{,}19}{47.285{,}37}*12
$$

 $PRI = 6,91$ 

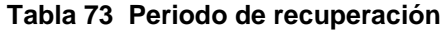

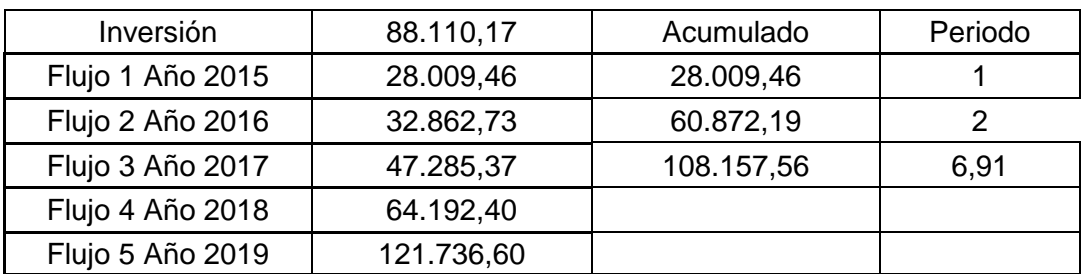

Fuente: Banco Central Ecuador, 2015 Adaptado por: Mireya del Rocío Granda López

El periodo de recuperación de la inversión es 2 años con 7 meses aproximadamente.

# **5.7.12. Análisis de riesgo**

### 5.7.12.1. Análisis de Sensibilidad

Permite mostrar cómo se modifica la rentabilidad del proyecto bajo diferentes escenarios en los cuales se devolverá el mismo en las fases de inversión y operación. Entre los elementos de mayor importancia están: la inversión, los precios de venta unitarios, volúmenes de venta, etc. (Padilla M. , 2013, pág. 110)

"El principal objeto de un análisis de sensibilidad es la cualificación del riesgo del proyecto." (Baca, 2010)

Las proyecciones financieras realizadas constituyen una estimación de las variables endógenas, que a través de la consecución de los cuadros de resultados y ratios financieros (evaluación) permite presumir la viabilidad o no de la inversión; sin embargo, el análisis realizado es estático, representa un solo escenario que no permite visualizar el contexto de la inversión, ello significa que no se ha evaluado el comportamiento del proyecto y su evolución ante cambios de las variables, análisis que se consigue a través de la sensibilización.

| <b>Datos Sensibles</b>              | 2015       |  |  |
|-------------------------------------|------------|--|--|
|                                     |            |  |  |
| Saldo Final de Caja                 | 48.659,63  |  |  |
| Necesidad de Nuevos Recursos        |            |  |  |
| Utilidad Neta                       | 26.526,27  |  |  |
| ROE (Rentabilidad sobre patrimonio) | 0.94       |  |  |
| ROA (Rentabilidad sobre activos)    | 0.25       |  |  |
| <b>Utilidad /Ventas</b>             | 0.09       |  |  |
| Punto de Equilibrio USD             | 188.048,46 |  |  |
| Punto de Equilibrio Puertas         | 1.196      |  |  |
| Punto de Equilibrio Puertas         | 485        |  |  |
| <b>TIR</b>                          | 43%        |  |  |
| <b>VAN</b>                          | 85.967,85  |  |  |
| B/C                                 | 1,98       |  |  |

**Tabla 74 Análisis Sensibilidad Proyecto Normal**

Datos del análisis de sensibilidad cuando existe la probabilidad de reducir costos y se procede a bajar el margen de contribución de 20 % a 10%, en la ventanas con perfiles PVC. ¿Qué pasaría?

Escenario pesimista

### **Tabla 75 Escenario pesimista**

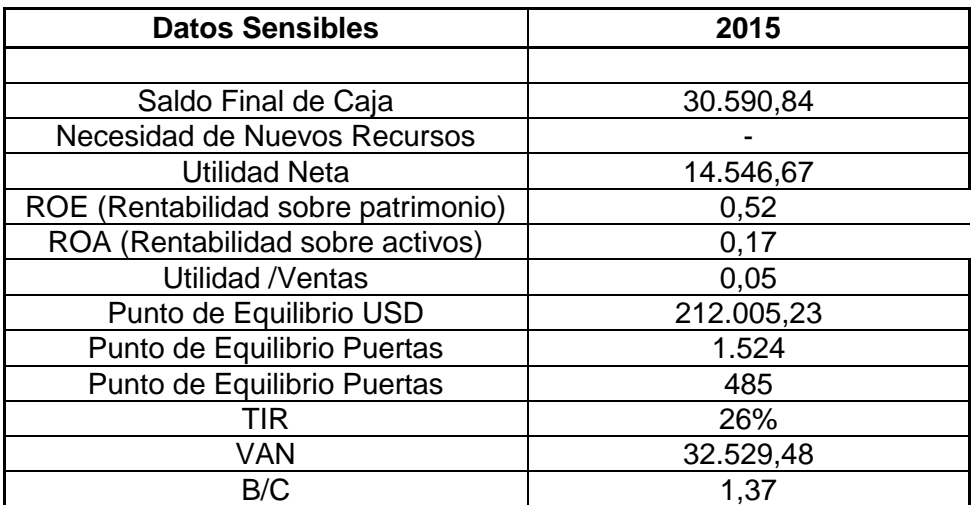

En resumen una disminución del margen de contribución si altera los elementos antes analizados. Por ejemplo, la tasa de interna de retorno (TIR) disminuye del 43 al 26%. Sin embargo, El proyecto se acepta porque la TIR > Tasa de oportunidad  $(26\% > 15,7\%)$ 

## **5.7.13. Conclusiones**

- El material PVC en el sector de la construcción ha tenido gran uso especialmente en tuberías especialmente para conexión de agua, además con las nuevas tecnologías para proyectos habitacionales exclusivos, porque tienen la capacidad de crear diseños con acabados de lujo y de primera calidad son los aspectos que mayor realce dan a la vivienda o proyecto inmobiliario. Sin embargo en el país apenas se están implementando, por lo que existe un nuevo mercado para estas aplicaciones.
- Así lo demostraría el estudio de mercado, que en primer lugar determinó como mercado objetivo las empresas inmobiliarias y constructoras que son miembros de la Cámara de la Construcción y están localizadas el Distrito Metropolitano de Quito, siendo su número de 6.739 miembros, realizadas las encuestas se determinó que actualmente el 84% de los encuestados tienen proyectos inmobiliarios, sin embargo, el interés por el PVC para terminados y acabados de la construcción en perfiles de puertas y ventanas es del 55%, que adquiriría al menos 100 metros de perfiles PVC. Por lo que la demanda potencial insatisfecha actual sería de 311.342 metros cuadros de perfiles PVC.
- La ingeniería del proyecto estableció que las oficinas y bodega de la empresa se ubicarán en Carcelén Industrial, que el proceso de importación en el Ecuador se encuentra simplificado y es de fácil manejo, que el arancel de importación es del 10%, como tiene certificado de origen del país de donde se importa el material se reduce a un arancel del 0%. Lo que no encarece este producto por lo que resulta viable su importación, armado, y

comercialización. Siendo el margen de utilidad sobre los costos de importación del 13%. Adicionalmente se determinó que las importaciones anuales representan  $7.200$  m<sup>2</sup>.

- El estudio financiero determinó que el proyecto requiere una inversión total (adquisición activos fijos, activos diferidos, capital de trabajo e imprevistos) por USD 88.110,17; el proyecto se financiará a través de un Crédito por parte de la Corporación Financiera Nacional con un 68% del monto y el restante 28% con aporte de los socios. La amortización del crédito a 5 años con una tasa de interés del 11%.
- El precio de venta unitario por metro cuadrado para las ventanas unitarias es de USD 103. Mientras para las puertas es USD 141. Las ventas anuales se estiman para el primer año en USD 298.135,01, siendo el punto de equilibrio de USD 188.048,46. Es decir, 485 puertas y 1.196 ventanas.
- El estudio económico se efectuó con dos modelos, donde se obtuvo un VAN de USD 85.967,85, TIR 43%, y un periodo de recuperación en 2 años con 7 meses aproximadamente.
- Por lo que se puede concluir que si el proyecto se financiara exclusivamente con aporte de los socios resultaría obviamente más rentable ya que el costo del capital a través de un crédito tiene su costo y reduce la ganancia, sin embargo en la práctica no es posible ya que los inversionistas no cuentan con el capital suficiente, por lo que en la práctica se requerirá un crédito de la Corporación Financiera Nacional (CFN).

# **5.7.14. Recomendaciones**

 Que se dé a conocer de forma amplia los beneficios que se tiene al utilizar al PVC en terminados de construcción como es el caso de los perfiles de marcos para puertas y ventanas participando en ferias como de la construcción artículos en medios de prensa como el diario El Comercio de los días sábado que tiene una sección para la construcción.

- Efectuar periódicamente evaluaciones de satisfacción del cliente a través encuestas y entrevistas, que permitan identificar si existen problemas en las ventas, producción entrega, colocación de los perfiles.
- Que la empresa busque representante a nivel nacional o bien abra sucursales en las principales ciudades del país, como pueden ser Guayaquil, Santo Domingo de los Tsachilas, Ibarra, Ambato, Machala, Cuenca, etc.
- Que en el futuro se adquiera un terreno y se construya para contar con oficinas y bodegas propias que permita la expansión de la empresa a nivel nacional.
- Que se implemente un sistema de Gestión de Calidad ISO 9001-2015, que mejore los procesos y la satisfacción de sus clientes, además de darle prestigio y mayor confianza en su clientela.

## **Bibliografía**

Armstrong, K. &. (2010). *Fundamentos de Marketing* (6ta. ed.). Prentice Hall.

Banco Central del Ecuador. (2014). *Información Macroeconómico.* Quito.

Bonta & Farber. (2005). *199 Preguntas Sobre Marketing y Publicidad.* Norma. ess-proyecta-entregar-2015-credito-35000-viviendas

- GALLAGHER, T. (2001). Administración Financiera Teoría y Práctica. Colombia: Prentice Hall.
- Gallagher, T. (2007). *Administración Financiera Teoría y Práctica.* México: Prentice Hall.
- Gasca, R. C. (2011). *Manual de logística integral.* Madrid: Diaz de Santos.
- Gomez, P. y. (2004). *Diez Claves para ser un Empresario Exitoso.* Perú: Palao.
- Haeusler, E. (2003). *Matemática para la Adminsitración y Economía.* México: Pearson.
- Lara, B. (2013). *Como Elaborar proyectos de Inversión Paso a PASO .* Quito: Tecnología Equinoccial.
- Molina, A. (2006). *Análisis e Interpretación de los Estados Financieros.* Quito: Universitaria.
- Mora, A. (2005). *Matemáticas Finaniceras.* México: Grupo Guía.
- Muñiz, L. (2010). *Guía Práctica para Mejorar un Plan Negocio .* México: Profit.
- Ocampo, J. (2006). *Costos y Evaluación deProyectos.* México: Cecsa.
- Salinas, A. (2014). *Los costos*. Obtenido de http://www.loscostos.info/definicion.html

Serna, H. (2012). *Gerencia Estratégica.* Colombia: 3 Editores.

- UNIVERSIDAD ICESI. (12 de Octubre de 2007). *Consultorio de Comercio Exterior*. Obtenido de http://www.icesi.edu.co/blogs/icecomex/2007/10/12/medidas-desalvaguardia/
- Urbina, G. (2004). *Evaluación de Proyectos.* México: Mc Graw Hill.
- Velez, Y. (26 de noviembre de 2013). *Inventarios y su calsificación* . Obtenido de http://mundoadministrativo.net/inventarios-y-su-clasificacion/

# **Netgrafía**

- *Aduana Gobierno Ecuador.* (17 de 03 de 2013). Obtenido de www.aduana.gov.ec/contenido/procRegimenes.html
- Caicedo, A. (10 de 05 de 2012). *Salvaguardas*. Obtenido de revistajuridicaonline: http://www.revistajuridicaonline.com/images/stories/revistas/2005/20/2 0\_fundam\_del\_reg.pdf
- comercio-exterior.es. (2015). *Diccionario de Comercio Exterior*. Obtenido de http://www.comercio-exterior.es/es/action-

diccionario.diccionario+idioma-223+l-F+p-858+pag-

/Diccionario+de+comercio+exterior/factura+comercial.htm

Concepto.de. (2015). *Concepto.de*. Obtenido de http://concepto.de/consumo/

*Corporación Financiera Nacional*. (20 de 01 de 2015). Obtenido de www.cfn.com

*Debitoor*. (2015). Obtenido de https://debitoor.es/glosario/definicion-proveedor

- *Definicion ABC*. (2015). Obtenido de http://definicion.de/relacionesinternacionales/
- *Definicion ABC*. (2015). Obtenido de http://definicion.de/flete/
- *Definición ABC*. (2015). Obtenido de http://www.definicionabc.com/general/egreso.php

# **ANEXOS**

### **Anexo 1 Modelo de Encuesta**

La presente encuesta tiene como objetivo determinar la demanda potencial para la importación, distribución e instalación de perfiles de PVC que se utilizan en marcos de ventanas y puertas

1.- ¿Usted es miembro de la Cámara de la Construcción?

Sí No

2.- ¿Usted actualmente está ejecutando o terminando algún proyecto inmobiliario?

Sí No

3.- ¿Utiliza en sus acabados materiales de muy buena calidad?

Sí No

4.- ¿Considera que los buenos acabados dan valor agregado a la obra, mejora su presentación y gusta a los clientes?

Sí No

5.- ¿Usted utiliza para los perfiles de ventanas aluminio?

Sí No

6.- ¿Sabía usted que los perfiles de PVC se utilizan en marcos de ventanas y puertas, teniendo este material capacidad para crear diseños con acabados de lujos y de primera calidad en los proyectos inmobiliarios? Sí No

7.- ¿Sabía que el material PVC, no es tóxico para el ser humano, es un material flexible que puede adoptar varias formas sin necesidad de procesos, con una vida útil de al menos 20 años, es un aislante sonoro y térmico eficiente?

Sí No

8.- Usted en el pasado ya ha utilizado PVC en marcos de ventanas y puertas?

Sí No

Si es afirmativa la respuesta, conste la siguiente pregunta y sino pase a la pregunta No.11.

9.- ¿Volvería a utilizar PVC en marcos y ventanas en sus proyectos inmobiliarios?

Sí No

10.- ¿Por qué medios de comunicación gustaría saber de nuestra empresa y del PVC para marcos de puertas y ventanas?

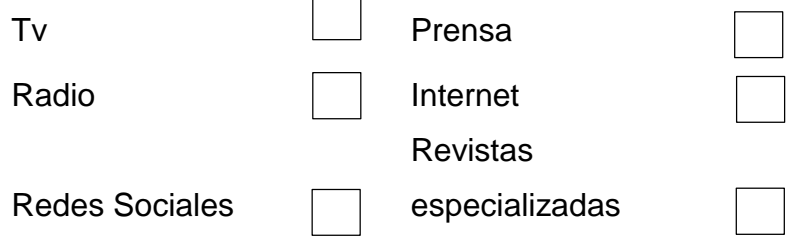

11.- ¿A usted le interesaría comprar para su proyecto inmobiliario, perfiles de PVC para marcos y puertas?

Sí No

12.- ¿Si usted requeriría, este momento, comprar para su proyecto inmobiliario este producto, conociendo nuestros precios y presentación (Ver tabla), que cantidad pediría?

Señale con una "X"

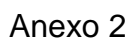

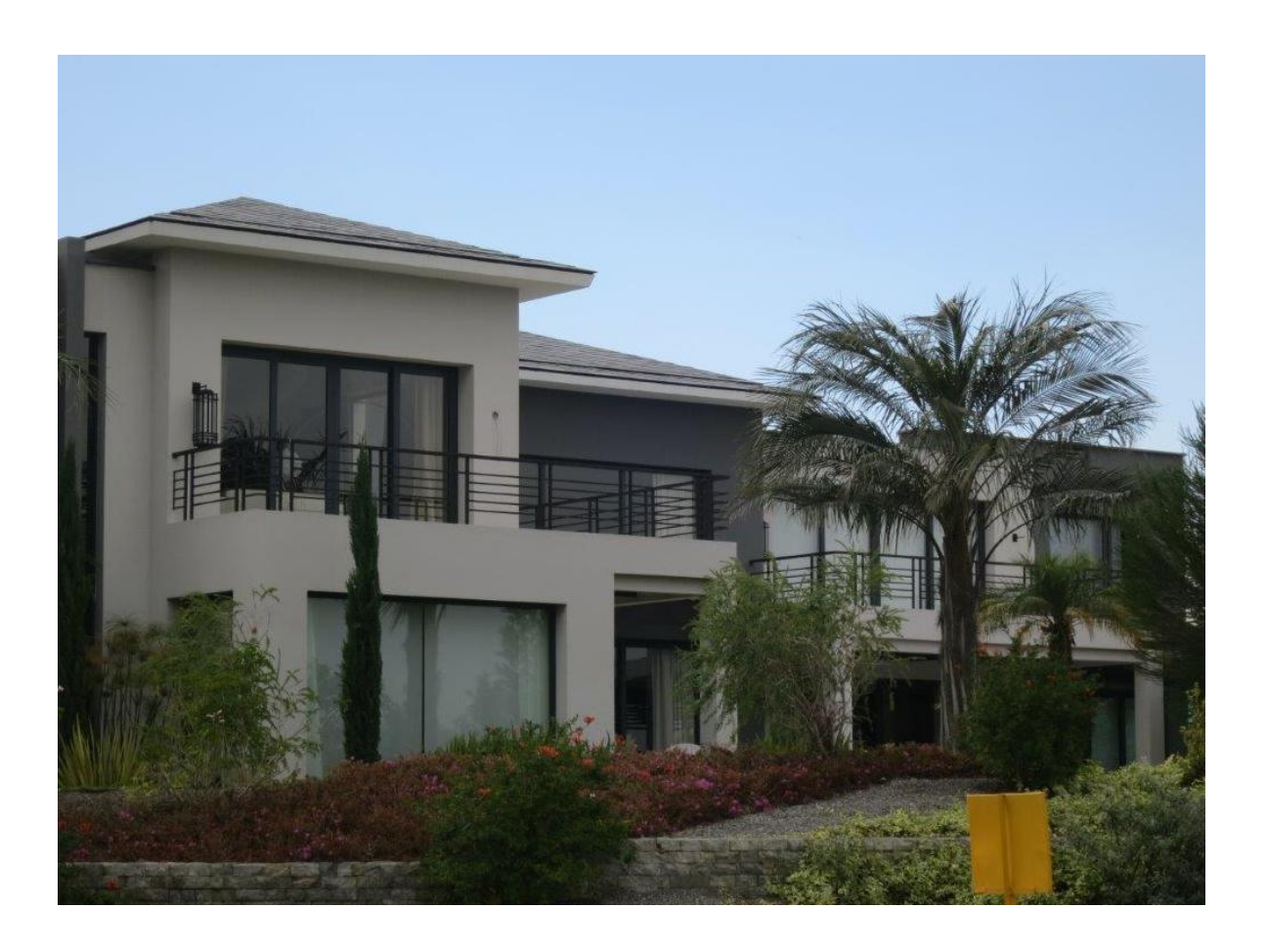

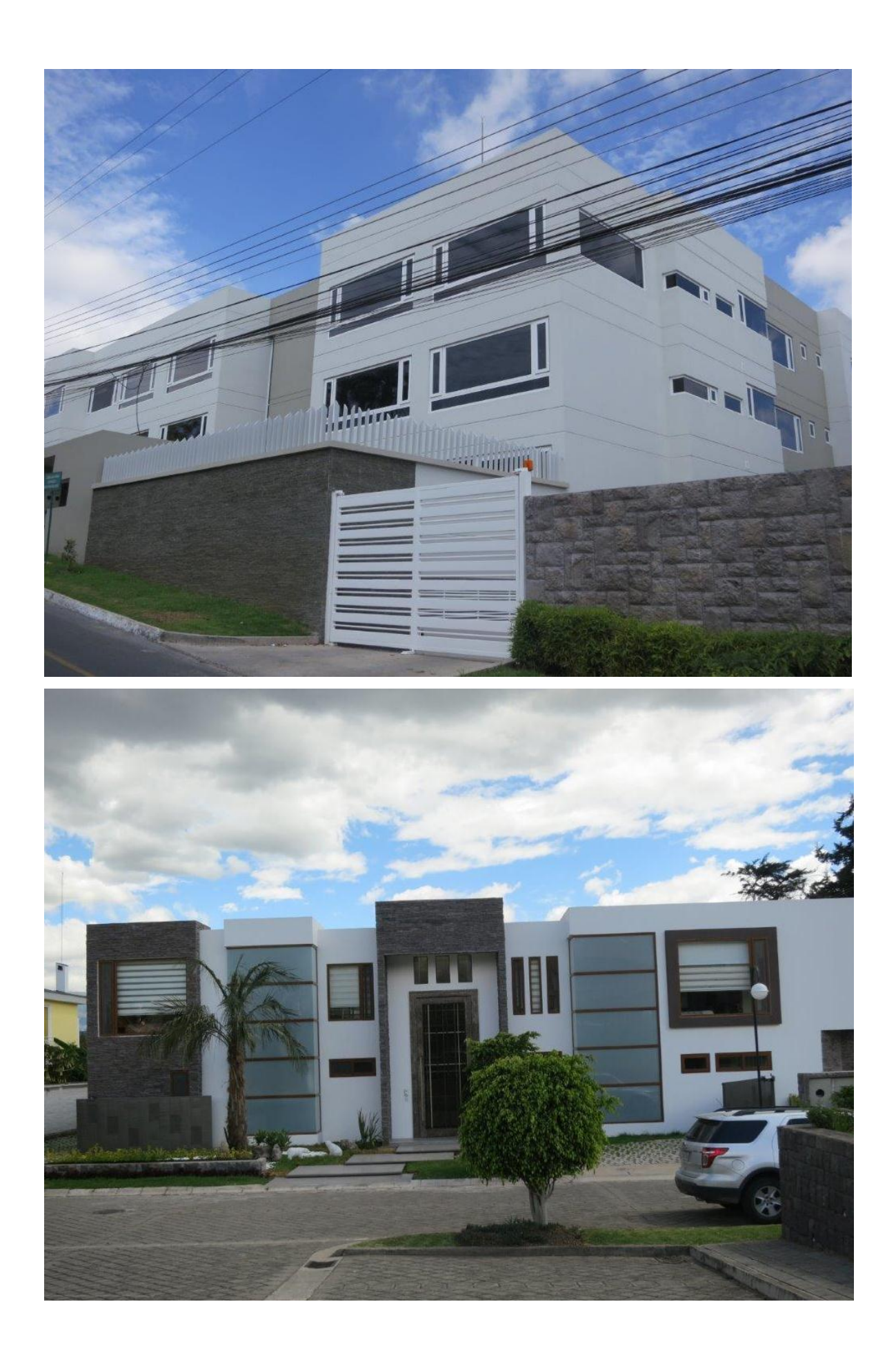

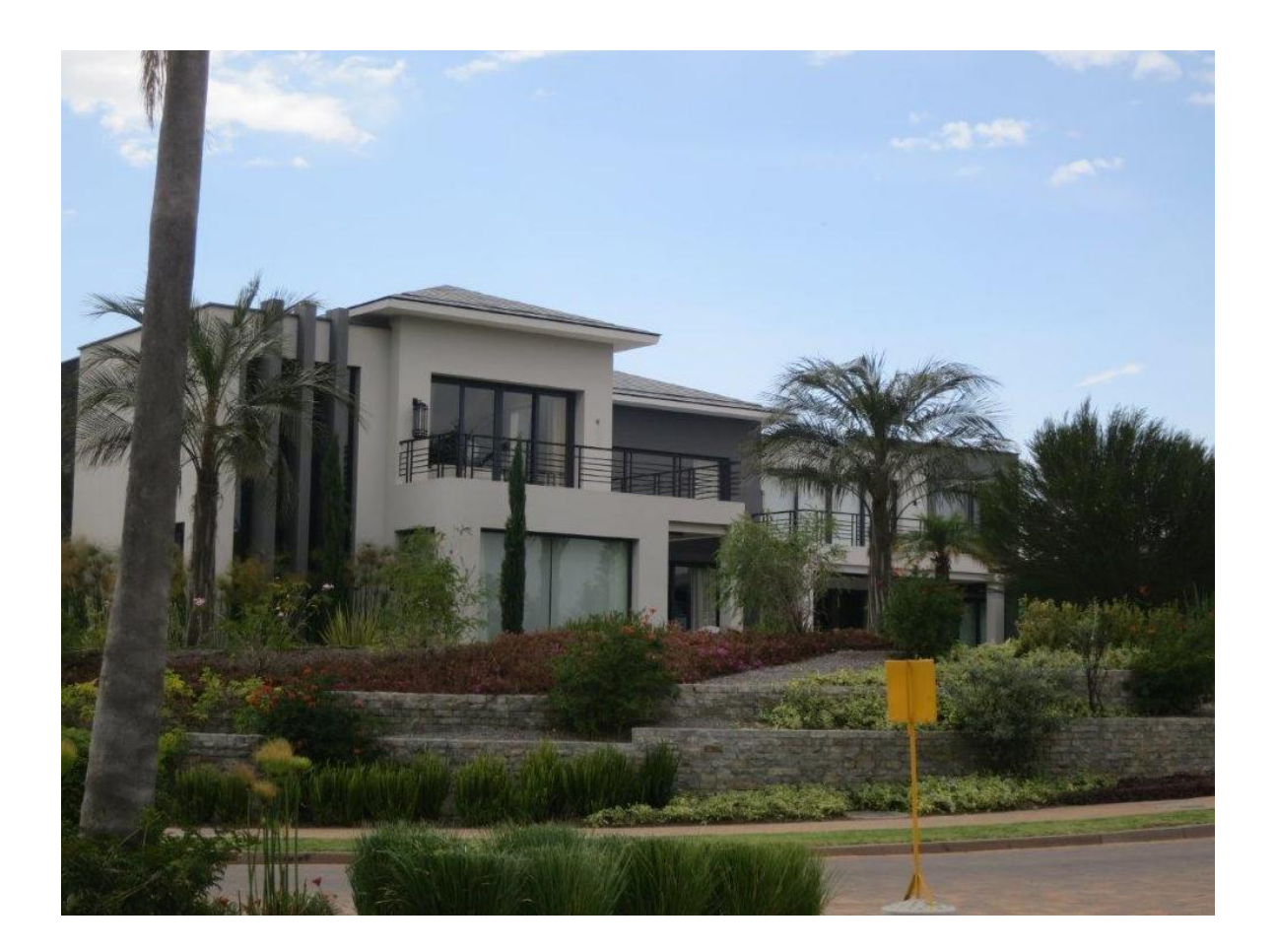